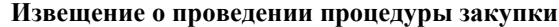

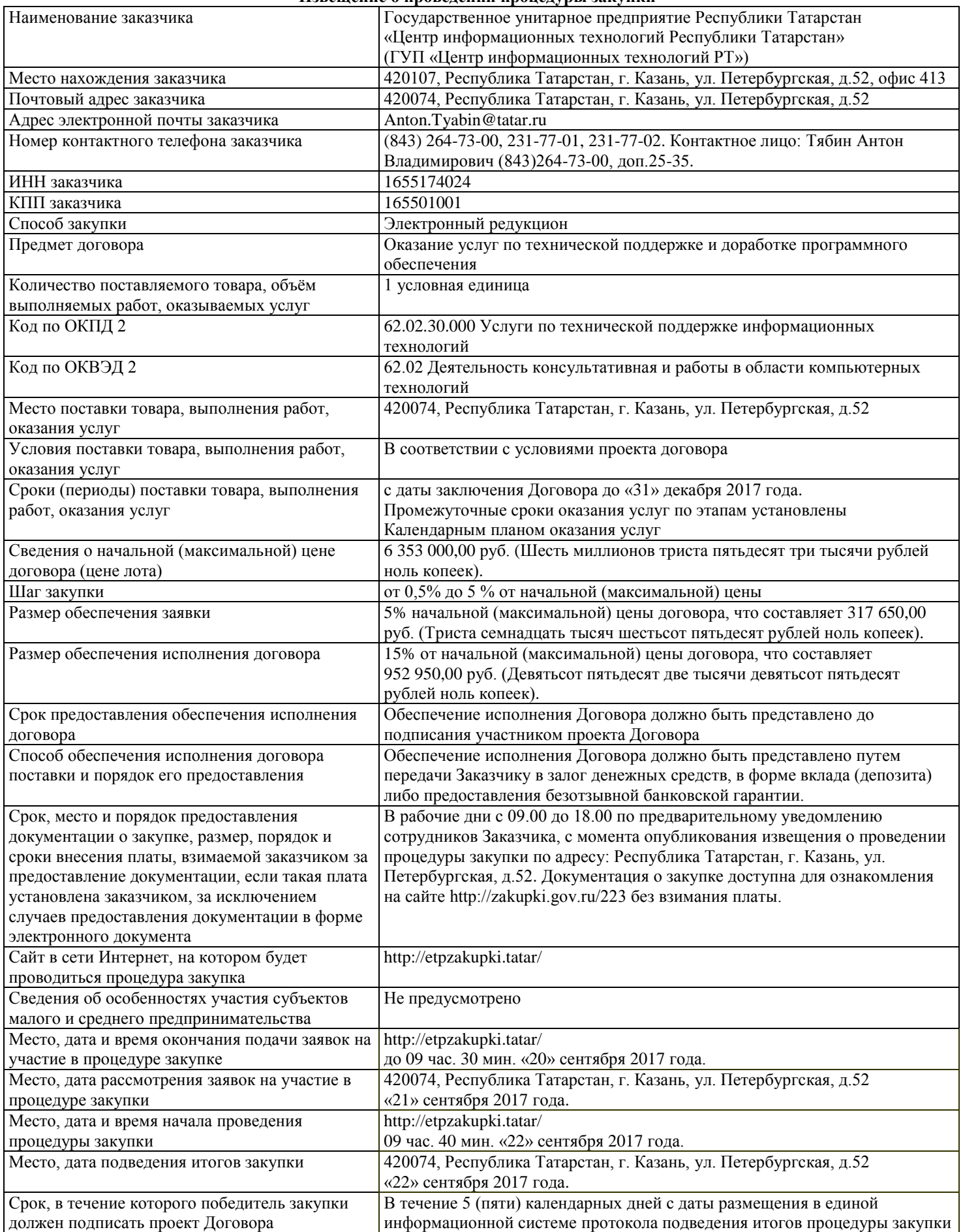

# **ДОКУМЕНТАЦИЯ О ЗАКУПКЕ**

проведение процедуры закупки

Оказание услуг по технической поддержке и доработке программного обеспечения

## **Приглашение к участию в процедуре закупки**

Настоящая документация о проведении процедуры закупки подготовлена в соответствии с Федеральным законом от 18.07.2011 г. № 223-ФЗ «О закупках товаров, работ, услуг отдельными видами юридических лиц» (далее – Закон) и Положением о закупке товаров, работ, услуг для нужд Заказчика (далее – Положение о закупке).

Целью настоящей документации является осуществление закупки в качестве исполнителя по контракту (договору) для привлечения на основании договора в ходе исполнения указанного контракта (договора) иных лиц для поставки товара, выполнения работы или оказания услуги, необходимых для исполнения предусмотренных контрактом (договором) обязательств Заказчика.

На сайте http://zakupki.gov.ru/ будут публиковаться все разъяснения, касающиеся настоящей документации о закупке, а также все изменения или дополнения документации о закупке, в случае возникновения таковых.

Выдача документации о закупке производится в рабочие дни с 09.00 до 18.00 по предварительному уведомлению сотрудников организатора, с момента опубликования извещения о проведении процедуры закупки по адресу: Республика Татарстан, г. Казань, ул. Петербургская, д.52 без взимания платы.

Документация о закупке доступна для ознакомления на сайте http://zakupki.gov.ru/ без взимания платы.

# **Общие сведения и порядок проведения.**

1. Заказчик: Государственное унитарное предприятие Республики Татарстан «Центр информационных технологий Республики Татарстан» (далее - Заказчик).

Место нахождения, почтовый адрес Заказчика: 420107, Республика Татарстан, г. Казань, улица Петербургская, д. 52, офис 413.

Адрес электронной почты: Anton.Tyabin@tatar.ru

Номер контактного телефона: (843) 264-73-00, 231-77-01, 231-77-02. Контактное лицо: Тябин Антон Владимирович (843)264-73-00, доп.25-35.

2. Предмет: Оказание услуг по технической поддержке и доработке программного обеспечения.

3. Способ закупки: Электронный редукцион.

**1. Требования к содержанию и составу заявки на участие в процедуре закупке и инструкция по её заполнению.**

Для участия в процедуре закупки Участник процедуры закупки, получивший аккредитацию на электронной площадке, подает заявку на участие в процедуре закупки. Порядок получения аккредитации на электронной площадке регулируется оператором электронной площадки.

Заявка на участие в процедуре закупки подается в форме электронного документа и должна быть подписана в соответствии с нормативными правовыми актами Российской Федерации, в том числе Федеральным законом от 06.04.2011 г. №63-ФЗ «Об электронной подписи».

Подача участниками закупки заявки на участие в процедуре закупки означает согласие и присоединение участника закупки к регламенту оператора электронной площадки, а также согласие на обработку персональных данных в соответствии Федеральным законом от 27 июля 2006 года № 152-ФЗ «О персональных данных» в случае их предоставления в составе заявки участника.

Участие в процедуре закупки возможно лишь при внесении участником закупки обеспечения участия в процедуре закупки, в порядке, установленном оператором электронной площадки.

Заявка на участие в Электронном редукционе должна содержать следующие сведения:

1) согласие участника закупки на выполнение работ, оказание услуг на условиях, предусмотренных документацией о закупке при условии осуществления закупки на выполнение работ, оказание услуг;

2) сведения и документы об участнике закупки, подавшем такую заявку:

а) наименование, фирменное наименование (при наличии), местонахождение, почтовый адрес (для юридического лица), фамилия, имя, отчество (при наличии), паспортные данные, место жительства (для физического лица), номер контактного телефона, идентификационный номер налогоплательщика (при наличии) участника или в соответствии с законодательством соответствующего иностранного государства аналог идентификационного номера налогоплательщика (при наличии) участника (для иностранного лица), идентификационный номер налогоплательщика (при наличии) учредителей, членов коллегиального исполнительного органа, лица, исполняющего функции единоличного исполнительного органа участника;

б) копия выписки из единого государственного реестра юридических лиц (для юридического лица), копия выписки из единого государственного реестра индивидуальных предпринимателей (для индивидуального предпринимателя), полученные не ранее чем за шесть месяцев до дня размещения в единой информационной системе извещения о проведении процедуры закупки, копия документа, удостоверяющего личность этого участника (для иного физического лица), надлежащим образом заверенный перевод на русский язык документов о государственной регистрации юридического лица или физического лица в качестве индивидуального предпринимателя в соответствии с законодательством соответствующего государства (для иностранного лица);

в) документ, подтверждающий полномочия лица на осуществление действий от имени юридического лица (копия решения о назначении или об избрании либо приказа о назначении физического лица на должность, в соответствии с которым такое физическое лицо обладает правом действовать от имени участника закупки и лица, выступающего на стороне участника закупки без доверенности (далее - руководитель). В случае, если от имени

юридического лица действует иное лицо, заявка на участие в процедуре закупки должна содержать также доверенность, на осуществление действий от имени участника процедуры закупки, заверенную печатью и подписанную руководителем юридического лица или уполномоченным этим руководителем лицом. В случае, если указанная доверенность подписана лицом, уполномоченным руководителем, заявка на участие в процедуры закупки должна содержать также документ, подтверждающий полномочия такого лица;

г) копии учредительных документов участника процедуры закупки (для юридических лиц);

д) решение об одобрении или о совершении крупной сделки либо копия такого решения в случае, если требование о необходимости наличия такого решения для совершения крупной сделки установлено законодательством Российской Федерации, учредительными документами юридического лица и если для участника закупки поставка товаров, выполнение работ, оказание услуг, являющихся предметом договора, или внесение денежных средств в качестве обеспечения заявки на участие в процедуре закупки, обеспечения исполнения договора являются крупной сделкой;

3) в случаях, предусмотренных документацией о закупке, копии документов, подтверждающих соответствие продукции требованиям, установленным в соответствии с законодательством Российской Федерации (при наличии в соответствии с законодательством Российской Федерации данных требований к указанной продукции).

4) копии документов, подтверждающих соответствие участников размещения заказа требованиям, устанавливаемым в соответствии с законодательством Российской Федерации к лицам, осуществляющим поставки товаров, выполнение работ, оказание услуг, являющихся предметом закупки (при наличии таких требований);

5) декларация о соответствии участника закупки обязательным требованиям в соответствии со статьей 2 настоящей документации о закупке;

6) документы, подтверждающие соответствие участника установленным Заказчиком квалификационным требованиям в соответствии со статьей 3 настоящей документации о закупке (при наличии требований в статье 3 документации о закупке);

7) декларация о принадлежности участника процедуры закупки к субъектам малого и среднего предпринимательства в соответствии со статьей 4 настоящей документации о закупке (при наличии требований в статье 4 документации о закупке);

8) декларация о наименовании страны происхождения поставляемых товаров в соответствии со статьей 27 настоящей документации о закупке (в случае если участник процедуры закупки претендует на получение приоритета в связи с поставкой товаров российского происхождения с учетом требований в статье 27 документации о закупке);

#### **Инструкция по заполнению и подачи заявки Участником процедуры закупки:**

Для участия в процедуре закупки участник процедуры закупки, получивший аккредитацию на электронной площадке, подает заявку на участие в процедуре закупки.

Заявка на участие в процедуре закупки подается в любой момент с момента размещения извещения о проведении процедуры закупки до даты и времени окончания срока подачи заявок на участие в процедуре закупки.

Заявка на участие в процедуре закупки направляется Участником процедуры закупки Оператору электронной площадки в форме электронных документов. Указанные электронные документы подаются одновременно.

При подаче заявки на участие в процедуре закупки общие документы об участнике, включаемые в состав заявки на участие в процедуре закупки, могут быть направлены участником с применением репозитория электронной площадки.

Документы и сведения, направляемые в форме электронных документов участником процедуры закупки, должны быть подписаны электронной цифровой подписью лица, имеющего право действовать от имени участника процедуры закупки.

# **2. Требования к участникам процедуры закупки**

Участником процедуры закупки может быть любое юридическое лицо (или физическое лицо, в том числе индивидуальные предприниматели) независимо от организационно-правовой формы, формы собственности, места нахождения и места происхождения капитала, в случае если их участие не ограничено действующим законодательством Российской Федерации.

Устанавливаются следующие обязательные требования к участникам процедуры закупки:

1) соответствие участников размещения заказа требованиям, устанавливаемым в соответствии с законодательством Российской Федерации к лицам, осуществляющим поставки товаров, выполнение работ, оказание услуг, являющихся предметом закупки;

2) непроведение ликвидации участника размещения заказа - юридического лица и отсутствие решения арбитражного суда о признании участника размещения заказа - юридического лица, индивидуального предпринимателя банкротом и об открытии конкурсного производства;

3) неприостановление деятельности участника размещения заказа в порядке, предусмотренном Кодексом Российской Федерации об административных правонарушениях, на день подачи заявки на участие;

4) отсутствие у участника размещения заказа задолженности по начисленным налогам, сборам и иным обязательным платежам в бюджеты любого уровня или государственные внебюджетные фонды за прошедший календарный год, размер которой превышает 25 процентов балансовой стоимости активов участника размещения заказа по данным бухгалтерской отчетности за последний завершенный отчетный период. Участник размещения заказа считается соответствующим установленному требованию в случае, если он обжалует наличие указанной задолженности в соответствии с законодательством Российской Федерации и решение по такой жалобе на день рассмотрения заявки на участие не принято;

5) отсутствие у участника закупки - физического лица либо у руководителя, членов коллегиального исполнительного органа или главного бухгалтера юридического лица - участника закупки судимости за преступления в сфере экономики (за исключением лиц, у которых такая судимость погашена или снята), а также неприменение в отношении указанных физических лиц наказания в виде лишения права занимать определенные должности или заниматься определенной деятельностью, которые связаны с поставкой товара, выполнением работы, оказанием услуги, являющихся объектом осуществляемой закупки, и административного наказания в виде дисквалификации.

6) отсутствие сведений об участниках закупки в реестре недобросовестных поставщиков, предусмотренном статьей 5 Федерального закона от 18.07.2011 № 223-ФЗ «О закупках товаров работ, услуг отдельными видами юридических лиц», и (или) в реестре недобросовестных поставщиков, предусмотренном Федеральным законом от 05.04.2013 № 44-ФЗ «О контрактной системе в сфере закупок товаров, работ, услуг для обеспечения государственных и муниципальных нужд».

# **3. Квалификационные требования к участникам процедуры закупки**

Заказчик устанавливает также следующие квалификационные требования к участникам размещения заказа: - наличие у участника закупки не менее трёхлетнего опыта работы в области информационных технологий и информационных систем;

- наличие у участника закупки кадровых ресурсов, в том числе не менее 30 специалистов, аттестованных и/или имеющих соответствующее образование и/или опыт работы в области информационных технологий и информационных систем;

- наличие у участника закупки финансовых ресурсов – выручка (по общей системе налогообложения) / доходы (по упрощённой системе налогообложения) за последний годовой отчётный период должна быть в размере не менее трёхкратной начальной (максимальной) суммы договора.

Соответствие участника квалификационным требованиям подтверждается следующими документами, включаемыми в состав заявки на участие в Электронном редукционе:

1) Справка «Опыт участника закупки за 2014 - 2017 гг.». Форма справки свободная на фирменном бланке участника (при наличии фирменного бланка) с подписью руководителя и печатью участника закупки (при наличии печати).

В справке указываются сведения об опыте участника в области информационных технологий и информационных систем. В справке рекомендуется указать заказчиков и контрагентов, для которых выполнялись аналогичные работы; наименование и содержание выполненных работ; стоимость выполненных работ. Участник закупки на свое усмотрение может приложить к справке любые документы, которые характеризуют его опыт в указанной области (отзывы и рекомендации контрагентов, договора, акты выполненных работ и т.д.).

2) Справка «Специалисты, привлекаемые для выполнения договора». Справка предоставляется на фирменном бланке участника (при наличии фирменного бланка) с подписью руководителя и печатью участника закупки (при наличии печати) по следующей форме:

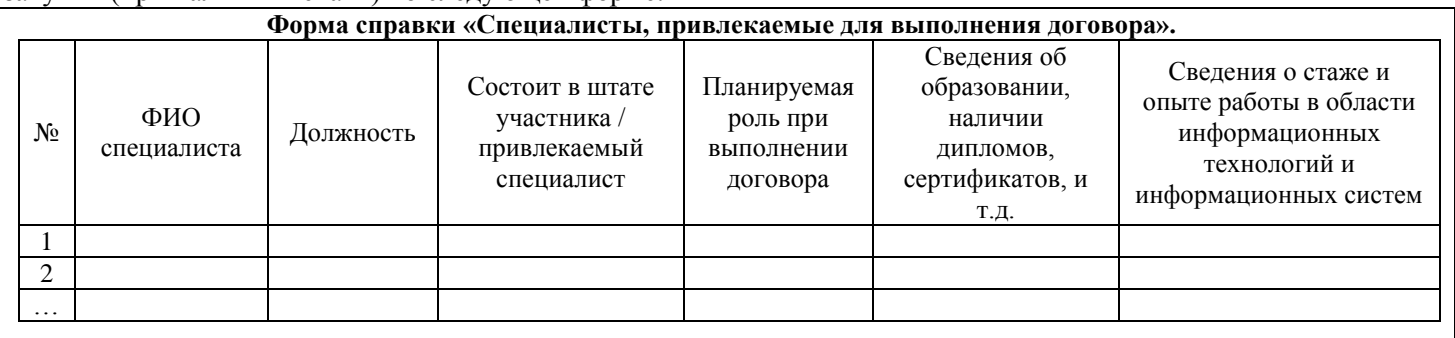

Руководитель участника закупки

(или его уполномоченный представитель)

\_\_\_\_\_\_\_\_\_\_\_\_\_\_\_\_\_\_\_\_\_\_\_\_\_\_\_\_\_\_\_\_ \_\_\_\_\_\_\_\_\_\_\_\_\_\_\_\_\_ /\_\_\_\_\_\_\_\_\_\_\_\_\_\_\_/ (должность) (подпись) ФИО.

м.п.

В справке перечисляются только те работники, которые будут непосредственно привлечены участником процедуры закупки в ходе выполнения договора, включая профессиональные квалификационные данные специалистов. При этом в справке отражаются как сотрудники, находящиеся в штате участника, так и специалисты не находящиеся в штате участника, привлечённые на договорной основе. Участник закупки на своё

усмотрение может приложить к справке копии свидетельств, сертификатов, дипломов и других документов, подтверждающих квалификацию специалистов и опыт выполнения аналогичных работ.

3) форма «Сведения о среднесписочной численности работников за предшествующий календарный год» (утверждена Приказом ФНС РФ от 29.03.2007 №ММ-3-25/174@), представленная в налоговый орган в установленном порядке (с отметкой налогового органа или уведомлением о принятии в электронном виде);

4) бухгалтерский баланс (форма №1) и отчёт о финансовых результатах (форма №2) за 2014 год, 2015 год и 2016 год, представленные в налоговый орган в установленном порядке (с отметкой налогового органа или уведомлением о принятии в электронном виде) (*для участников, применяющих общую систему налогообложения*);

5) налоговая декларация за 2014 год, 2015 год и 2016 год по налогу, уплачиваемому в связи с применением упрощённой системы налогообложения (*для участников, применяющих упрощённую систему налогообложения*);

6) *участники, применяющие иные системы налогообложения* (специальные налоговые режимы), представляют налоговые декларации за 2014 год, 2015 год и 2016 год, предусмотренные законодательством о применяемых системах налогообложения.

**4. Сведения об особенностях и требования участия субъектов малого и среднего предпринимательства**

Не предусмотрено.

# **5. Размер обеспечения заявки на участие в процедуре закупки**

Заказчиком установлено требование обеспечения заявки на участие в процедуре закупки. Размер обеспечения заявки на участие в процедуре закупки устанавливается в размере 5% начальной (максимальной) цены договора, что составляет 317 650,00 руб. (Триста семнадцать тысяч шестьсот пятьдесят рублей ноль копеек).

Обеспечение заявки перечисляется на счёт оператора электронной площадки.

# **6. Порядок, место, дата начала и дата окончания срока подачи заявок на участие в процедуре закупки**

Порядок подачи заявок на участие в процедуре закупки в соответствии с Инструкцией по заполнению и подачи заявки Участником процедуры закупки (см. п.1 Документации) и Регламентом электронной площадки.

Место подачи заявок: электронная площадка etpzakupki.tatar/

Дата начала срока подачи заявок на участие в процедуре закупки: дата размещения извещения и документации о закупке в Единой информационной системе.

Дата окончания срока подачи заявок на участие в процедуре закупки: «20» сентября 2017 г.; до 09 часов 30 минут (время московское).

# **7. Место, дата окончания срока рассмотрения заявок на участие в процедуре закупки**

420074, Республика Татарстан, г. Казань, ул. Петербургская, д.52

Дата окончания рассмотрения заявок на участие в процедуре закупки - «21» сентября 2017 г.

#### **8. Место, дата и время начала проведения процедуры закупки**

Процедура закупки проводится на электронной площадке http://etpzakupki.tatar «22» сентября 2017 г. 09 час. 40 мин. (время московское).

# **9. Место, дата подведения итогов процедуры закупки**

Место подведения итогов закупки: 420074, Республика Татарстан, г. Казань, ул. Петербургская, д.52,

Дата подведения итогов закупки: «22» сентября 2017 г.

# **10. Источник финансирования закупки**

Источниками финансирования являются средства Заказчика.

**11. Сведения о начальной (максимальной) цене договора (цене лота), сведения о начальной (максимальной) цене единицы каждого товара, работы, услуги, являющихся предметом закупки.**

Начальная (максимальная) цена договора – 6 353 000,00 руб. (Шесть миллионов триста пятьдесят три тысячи рублей ноль копеек).

Начальная (максимальная) цена единицы каждого товара, работы, услуги) – в соответствии с Календарным планом оказания услуг (Приложение №2 к проекту Договора).

**12. Порядок формирования цены договора (цены лота) (с учётом или без учёта расходов на перевозку, страхование, уплату таможенных пошлин, налогов и других обязательных платежей)**

Начальная цена договора включает в себя все расходы Исполнителя (Поставщика) по договору в т. ч. стоимость товара, работ, услуг, расходы на перевозку, страхование, уплату таможенных пошлин, налогов и других обязательных платежей в соответствии с действующим законодательством Российской Федерации, в т. ч. налог на добавленную стоимость (НДС).

В целях реализации положений статей 171 и 172 Налогового кодекса Российской Федерации Заказчиком установлен следующий порядок уменьшения цены договора (в соответствии с пунктом 7 статьи 12 Положения о закупке Заказчика):

Общая цена договора складывается из следующих составляющих:

1. Стоимость поставки товара, выполнения работ, оказания услуг (включая уплату налогов и других обязательных платежей в соответствии с действующим законодательством Российской Федерации за исключением НДС);

2. Сумма налога на добавленную стоимость.

При этом в случае, если участник, с которым заключается договор, не является плательщиком НДС, то сумма налога на добавленную стоимость в цену договора не включается – т.е. общая цена договора равняется последней предложенной данным участником цене (указанной в протоколе подведения итогов процедуры закупки) уменьшенной на сумму НДС.

**13. Сведения о валюте, используемой для формирования цены договора и расчётов с поставщиками (исполнителями, подрядчиками)**

Российский рубль.

**14. Порядок применения официального курса иностранной валюты к рублю Российской Федерации, установленного Центральным банком Российской Федерации и используемого при оплате заключённого договора**

Не применяется.

#### **15. Размер обеспечения исполнения договора, срок и порядок его предоставления**

Заказчиком установлено требование обеспечения исполнения договора Договор заключается только после предоставления участником закупки, с которым заключается договор, документов, подтверждающих обеспечение исполнения договора.

Размер обеспечения исполнения договора: 15% от начальной (максимальной) цены договора, что составляет 952 950,00 руб. (Девятьсот пятьдесят две тысячи девятьсот пятьдесят рублей ноль копеек).

Срок предоставления обеспечения: Обеспечение исполнения Договора должно быть представлено до подписания участником проекта Договора.

Обеспечение исполнения Договора должно быть представлено путём передачи Заказчику в залог денежных средств, в форме вклада (депозита) либо предоставления безотзывной банковской гарантии.

Банковские реквизиты для перечисления обеспечения исполнения Договора денежными средствами: ИНН 1655174024, КПП 165501001, р/с 40601810500024000008, Получатель: МФ РТ (ГУП «Центр информационных технологий РТ», л/с ЛР007200012-ЦИнфТехн) в ПАО «АК БАРС» банк г. Казань, к/с 30101810000000000805, БИК 049205805.

Назначение платежа: Обеспечение исполнения договора по процедуре закупки № <номер процедуры закупки> (<наименование предмета процедуры закупки>). Без налога (НДС).

Срок действия безотзывной банковской гарантии должен превышать срок поставки товара (выполнения работ, оказания услуг) по договору не менее чем на 30 (тридцать) календарных дней.

В случае не предоставления обеспечения исполнения Договора в указанный срок победитель процедуры закупки признаётся уклонившимся от заключения Договора, при этом Заказчик вправе заключить Договор с участником процедуры закупки, который сделал предпоследнее предложение о цене Договора.

**16. Возможность Заказчика увеличить количество поставляемого товара при заключении договора** Имеется.

**17. Требования к качеству, техническим характеристикам товара, работы, услуги, к их безопасности, к функциональным характеристикам (потребительским свойствам) товара, к размерам, упаковке, отгрузке товара, к результатам работы и иные требования, связанные с определением соответствия поставляемого товара, выполняемой работы, оказываемой услуги потребностям заказчика**

В соответствии с условиями проекта договора, а также предусмотренные техническими регламентами в соответствии с законодательством Российской Федерации о техническом регулировании, документами, разрабатываемыми и применяемыми в национальной системе стандартизации, принятыми в соответствии с законодательством Российской Федерации о стандартизации.

**18. Требования к описанию участниками закупки поставляемого товара, который является предметом закупки, его функциональных характеристик (потребительских свойств), его количественных и качественных характеристик, требования к описанию участниками закупки выполняемой работы, оказываемой услуги, которые являются предметом закупки, их количественных и качественных характеристик**

Не предусмотрено.

**19. Требования к сроку и (или) объёму предоставления гарантий качества**

В соответствии с условиями проекта договора.

**20. Место поставки товара, выполнения работ, оказания услуг**

В соответствии с условиями проекта договора.

**21. Условия и сроки (периоды) поставки товара, выполнения работ, оказания услуг**

В соответствии с условиями проекта договора.

**22. Форма, сроки и порядок оплаты товара, работ, услуг**

В соответствии с условиями проекта договора.

**23. Срок, в течение которого победитель закупки должен подписать проект Договора.**

В течение 5 (пяти) календарных дней со дня размещения в единой информационной системе протокола подведения итогов процедуры закупки.

#### **24. Формы, порядок, дата начала и дата окончания срока предоставления участникам закупки разъяснений положений документации о закупке**

Любой участник размещения заказа, получивший аккредитацию на электронной площадке, с момента размещения извещения и документации о закупке может направить на адрес оператора площадки запрос о разъяснении положений документации о закупке в форме электронного документа в срок не позднее чем за три календарных дня до дня окончания подачи заявок на участие в процедуре закупки

В течение одного часа с момента поступления указанного запроса оператор электронной площадки направляет запрос заказчику.

В течение двух календарных дней со дня поступления от оператора электронной площадки запроса заказчик размещает разъяснение положений документации о закупке с указанием предмета запроса, но без указания участника размещения заказа, от которого поступил запрос, на официальном сайте www.zakupki.gov.ru.

#### **25. Критерии оценки и сопоставления заявок на участие в закупке**

В соответствии с Положением о закупке.

Выбор победителя Электронного редукциона производится по оферте цены заключаемого договора (по минимальной сумме).

# **26. Порядок оценки и сопоставления заявок на участие в закупке**

В соответствии с Положением о закупке.

Выбор победителя Электронного редукциона производится по оферте цены заключаемого договора (по минимальной сумме).

**27. Порядок применения приоритета товаров российского происхождения, работ, услуг, выполняемых, оказываемых российскими лицами**

1. Приоритет товаров российского происхождения, работ, услуг, выполняемых, оказываемых российскими лицами (далее - приоритет), устанавливается в соответствии с постановлением Правительства Российской Федерации от 16.09.2016 № 925 «О приоритете товаров российского происхождения, работ, услуг, выполняемых, оказываемых российскими лицами, по отношению к товарам, происходящим из иностранного государства, работам, услугам, выполняемым, оказываемым иностранными лицами» (далее – ПП РФ №925).

2. Оценка и сопоставление заявок, которые содержат предложения о поставке товаров российского происхождения либо о выполнении работ, оказании услуг российскими лицами, по стоимостным критериям оценки производятся с учётом итоговой цены заявки, сниженной на 15 (пятнадцать) процентов.

3. В случае если документацией о закупке предусмотрена поставка товаров, для предоставления приоритета участник размещения заказа обязан в заявке указать наименование страны происхождения поставляемых товаров по каждой единице товара.

4. Отсутствие в заявке указания (декларирования) страны происхождения поставляемого товара не является основанием для отклонения заявки, но такая заявка рассматривается как содержащая предложение о поставке иностранных товаров.

5. Для целей установления соотношения цены предлагаемых к поставке товаров российского и иностранного происхождения, цены выполнения работ, оказания услуг российскими и иностранными лицами в случаях, предусмотренных подпунктами "г" и "д" пункта 6 Постановлением Правительства Российской Федерации от 16.09.2016 № 925, цена единицы каждого товара, работы, услуги определяется как произведение начальной (максимальной) цены единицы товара, работы, услуги на коэффициент изменения начальной (максимальной) цены договора по результатам проведения закупки, определяемый как результат деления цены договора, по которой заключается договор, на начальную (максимальную) цену договора.

6. Отнесение участника закупки к российским или иностранным лицам осуществляется на основании документов участника закупки, содержащих информацию о месте его регистрации (для юридических лиц и индивидуальных предпринимателей), на основании документов, удостоверяющих личность (для физических лиц).

7. Указание страны происхождения поставляемого товара осуществляется на основании сведений, содержащихся в заявке на участие в закупке.

8. Договор заключается с участником закупки, который предложил такие же, как и победитель закупки, условия исполнения договора или предложение которого содержит лучшие условия исполнения договора, следующие после условий, предложенных победителем закупки, в случае, если победитель закупки признан уклонившемся от заключения договора.

9. Победитель закупки, с которым заключается договор, и которому был предоставлен приоритет, не вправе провести замену страны происхождения товаров, за исключением случая, когда в результате такой замены вместо иностранных товаров поставляются российские товары, при этом качество, технические и функциональные характеристики (потребительские свойства) таких товаров не должны уступать качеству и соответствующим техническим и функциональным характеристикам товаров, указанных в договоре.

10. Приоритет не предоставляется в случаях, если:

а) закупка признана несостоявшейся и договор заключается с единственным участником закупки;

б) во всех заявках на участие в закупке не содержится предложений о поставке товаров российского происхождения, выполнении работ, оказании услуг российскими лицами;

в) во всех заявках на участие в закупке не содержится предложений о поставке товаров иностранного происхождения, выполнении работ, оказании услуг иностранными лицами;

д) в заявке на участие в закупке, представленной участником электронного редукциона, содержится предложение о поставке товаров российского и иностранного происхождения, выполнении работ, оказании услуг российскими и иностранными лицами, при этом стоимость товаров российского происхождения, стоимость работ, услуг, выполняемых, оказываемых российскими лицами, составляет более 50 процентов стоимости всех предложенных таким участником товаров, работ, услуг.

11. При выявлении факта указания участником размещения заказа в составе заявки недостоверных сведений в отношении страны происхождения товара, Заказчик:

а) при выявлении факта недостоверности сведений до принятия решения о результатах оценки и сопоставления заявок – производит оценку и сопоставление такой заявки как содержащей предложение о поставке иностранного товара;

б) при выявлении факта недостоверности сведений после принятия решения о результатах оценки и сопоставления заявок, выбора победителя закупки, но до заключения договора по результатам закупки – проводит процедуру оценки и сопоставления заново с учётом выявленных сведений о стране происхождения товара и в случае изменения результатов ранжирования участников оформляет и официально размещает протокол по результатам повторной процедуры оценки и сопоставления, протокол по определению победителя закупки;

в) при выявлении факта недостоверности сведений при исполнении договора – привлекает такого участника к ответственности (если такие условия предусмотрены договором).

### **28. Особенности заключения исполнения и расторжения договора в рамках исполнения Заказчиком обязательств по контракту (договору)**

Размещение заказа осуществляется в целях исполнения обязательств Заказчика по государственному контракту от «31» августа 2017 г. № 21/17-ЕП, заключённому с Министерством информатизации и связи Республики Татарстан, а также реализации полномочий Заказчика, установленных Распоряжением Кабинета Министров Республики Татарстан от «08» июля 2014 № 1306-р, которым Заказчик определён единственным поставщиком (исполнителем) для осуществления полномочий по созданию, развитию и эксплуатации государственных информационных систем Республики Татарстан».

В соответствии с пунктом 1 статьи 15 Положения о закупке Заказчик вправе не заключать Договор, а равно изменить (расторгнуть) Договор в одностороннем порядке, без учёта ограничений установленных статьями 12-14 Положения о закупке, в случае изменения (расторжения) указанного государственного контракта.

В связи с размещением заказа в целях исполнения обязательств заказчика перед третьими лицами в рамках исполнения указанного государственного контракта, Заказчик для проверки предоставленных поставщиком (подрядчиком, исполнителем) результатов, предусмотренных договором, в части их соответствия условиям договора вправе провести экспертизу. Для проведения экспертизы поставленного товара, выполненной работы или оказанной услуги Заказчик имеет право запрашивать у поставщика (подрядчика, исполнителя) документы и иные дополнительные материалы, относящиеся к условиям исполнения договора и отдельным этапам исполнения договора. При этом поставщик (подрядчик, исполнитель) обязан предоставить запрашиваемые документы и иные дополнительные материалы в срок не позднее 5 календарных дней со дня получения запроса от Заказчика.

#### **Приложения.**

Настоящая Документация о закупке включает в себя:

1) Приложение 1. Проект Договора, с приложениями:

- Технические требования (Приложение №1 к Проекту Договора);

- Календарный план оказания услуг (Приложение №2 к Проекту Договора);

- Соглашение о неразглашении конфиденциальной информации (Приложение №3 к Проекту Договора).

Все приложения являются неотъемлемой частью документации о закупке.

Приложение №1 к Документации о закупке

**Проект Договора № \_\_\_\_\_\_\_**

г. Казань «\_\_\_» \_\_\_\_\_\_\_\_\_\_\_\_\_ 2017 г.

Государственное унитарное предприятие Республики Татарстан «Центр информационных технологий Республики Татарстан» (ГУП «Центр информационных технологий РТ»), именуемое в дальнейшем «Заказчик», в лице генерального директора Валиуллина Алмаза Абдулхаковича, действующего на основании Устава, с одной стороны, и \_\_\_\_\_\_\_\_\_\_\_\_\_, именуемое в дальнейшем «Исполнитель», в лице \_\_\_\_\_\_\_\_\_\_\_\_\_\_, действующего на основании \_\_\_\_\_\_\_\_, с другой стороны, и именуемые в дальнейшем Сторонами, по результатам проведения процедуры закупки (Протокол от «\_\_\_» \_\_\_\_\_\_\_\_\_\_ 2017 года № \_\_\_\_\_\_\_\_\_\_), заключили настоящий Договор о нижеследующем:

# **1. Предмет Договора**

1.1. Предмет Договора – Оказание услуг по технической поддержке и доработке программного обеспечения.

1.2. Целью настоящего Договора является привлечение иных лиц для оказания услуги, необходимых для исполнения обязательств Заказчика, предусмотренных государственным контрактом от «31» августа 2017 г. № 21/17-ЕП, заключённым с Министерством информатизации и связи Республики Татарстан.

1.3. Услуги по настоящему Договору должны быть оказаны в полном соответствии с Техническими требованиями (Приложение №1), являющимися неотъемлемой частью настоящего Договора.

1.4. Срок оказания услуг: с момента заключения Договора до «31» декабря 2017 года. Промежуточные сроки оказания услуг по этапам установлены Календарным планом оказания услуг (Приложение №2), являющимся неотъемлемой частью настоящего Договора.

1.5. Настоящий Договор является сделкой, совершённой под отлагательным условием, предусмотренным пунктом 3.6. настоящего Договора и в соответствии с положениями статьи 157 Гражданского кодекса Российской Федерации.

#### **2. Обязанности Сторон**

2.1. Исполнитель обязан:

2.1.1. Оказывать услуги качественно, в соответствии с условиями настоящего Договора.

2.1.2. Обеспечить Заказчику возможность осуществления контроля за ходом и качеством оказания Исполнителем услуг.

2.1.3. Устранять недостатки, иные дефекты, выявленные Заказчиком в ходе контроля за ходом оказания услуг или при приемке результатов, в указанные Заказчиком порядке и сроки.

2.1.4. Обеспечить сохранность документов, получаемых и составляемых в ходе оказания услуг, а по их окончании возвратить их Заказчику в срок не позднее 3 (Трех) рабочих дней с даты окончания оказания услуг.

2.1.5. Исполнитель вправе привлекать к оказанию услуг по настоящему Договору третьих лиц в соответствии с законодательством Российской Федерации.

2.1.6. Исполнитель обязан путем заключения соответствующих договоров со своими работниками и третьими лицами приобрести все права на доработанную систему (программу для ЭВМ) или обеспечить их приобретение для передачи Республике Татарстан. При этом затраты, понесенные Исполнителем в связи с приобретением соответствующих прав у третьих лиц, включены в цену Договора, указанную в п.3.2. настоящего Договора.

2.2. Заказчик обязуется:

l

2.2.1. Оплачивать услуги в порядке и на условиях, предусмотренных настоящим Договором.

2.2.2. Оказывать содействие Исполнителю в исполнении его обязательств в объеме и на условиях, предусмотренных настоящим Договором.

2.3. Заказчик вправе во всякое время проверять ход и качество оказания Исполнителем услуг.

2.4. Заказчик вправе требовать от Исполнителя устранения недостатков в исполнении своих обязательств, выявленных Заказчиком в ходе их исполнения, и/или при приемке результатов в соответствии с условиями настоящего Договора.

2.5. В случае не устранения Исполнителем указанных недостатков, Заказчик письменно уведомляет Исполнителя о ненадлежащем исполнении им обязательств по настоящему Договору.

# **3. Стоимость и порядок расчётов**

3.1. Оплата по настоящему Договору производится Заказчиком за счёт средств Заказчика.

3.2. Общая цена Договора складывается из следующих составляющих:

3.2.1. Стоимость услуг (включая расходы на страхование, уплату таможенных пошлин, налогов, сборов и других обязательных платежей за исключением НДС): \_\_\_\_\_\_ (\_\_\_\_\_\_\_) рублей. .

3.2.2. Налог на добавленную стоимость:

плательщиком НДС. Вариант 2: «*3.2.2. Налог на добавленную стоимость: НДС не облагается.*» - в случае, если Исполнитель не является плательщиком НДС.

<sup>1</sup> При заключении договора пункт 3.2.2. излагается в одном из следующих вариантов в зависимости от того, является ли Исполнитель плательщиком НДС в соответствии с действующим законодательством Российской Федерации: Вариант 1: «*3.2.2. Налог на добавленную стоимость: в сумме \_\_\_\_\_\_\_\_\_\_\_\_\_ (\_\_\_\_\_\_\_\_\_\_\_\_\_) рублей.*» - в случае, если Исполнитель является

3.3. Расчёт за оказанные услуги производится в соответствии с Календарным планом оказания услуг на основании финансовых документов, предоставленных Исполнителем, в течение 20 календарных дней после подписания Заказчиком Акта сдачи-приемки оказанных услуг.

3.4. Датой оплаты считается дата поступления денежных средств на расчётный счёт Исполнителя.

3.5. Цена Договора может быть снижена по соглашению сторон без изменения предусмотренных договором объёма услуг и иных условий исполнения настоящего договора.

3.6. Отлагательным условием оплаты в соответствии с настоящим Договором является наличие финансирования Заказчика в соответствии с государственным контрактом, предусмотренным пунктом 1.2. настоящего Договора.

#### **4. Порядок и срок приёмки услуг**

4.1. Сдача и приемка услуг, оказанных по Договору, оформляется Актом сдачи-приемки оказанных услуг.

4.2. Сдача и приемка услуг осуществляется приемочной комиссией, созданной Заказчиком.

4.3. После окончания оказания услуг по этапу Исполнитель в течение 5 (Пяти) рабочих дней направляет Заказчику для рассмотрения и подписания Акт сдачи-приемки оказанных услуг.

4.4. Заказчик в течение 10 (Десяти) рабочих дней с момента получения Акта обязан рассмотреть и подписать направленный ему Исполнителем Акт сдачи-приемки оказанных услуг или направить мотивированный отказ от его подписания.

4.5. Услуга считается оказанной с момента подписания Акта сдачи-приемки оказанных услуг.

### **5. Ответственность Сторон**

5.1. Стороны несут ответственность за неисполнение или ненадлежащее исполнение обязательств, предусмотренных настоящим Договором в порядке и размерах, предусмотренных настоящим Договором и законодательством Российской Федерации.

5.2. В случае неисполнения или ненадлежащего исполнения Исполнителем обязательств, предусмотренных Договором, за исключением просрочки исполнения Исполнителем обязательств, предусмотренных Договором, Заказчик направляет Исполнителю требование об уплате штрафа в размере 6% цены Договора, который Исполнитель обязан оплатить.

5.3. За неисполнение или ненадлежащее исполнение Заказчиком обязательств, предусмотренных Договором, за исключением просрочки исполнения Заказчиком обязательств, Исполнитель вправе потребовать уплаты штрафа в размере 2% цены Договора.

5.4. В случае просрочки исполнения Исполнителем обязательств, предусмотренных настоящим Договором, Заказчик направляет исполнителю требование об уплате пеней. Пеня начисляется за каждый день просрочки исполнения Исполнителем обязательства, предусмотренного Договором, начиная со дня, следующего после дня истечения установленного Договором срока исполнения обязательства, и устанавливается в размере 3,6/100 действующей на дату уплаты пени ставки рефинансирования Центрального банка Российской Федерации от цены Договора, уменьшенной на сумму, пропорциональную объему обязательств, предусмотренных Договором и фактически исполненных Исполнителем.

5.5. В случае просрочки исполнения Заказчиком обязательств, предусмотренных Договором, Исполнитель вправе потребовать уплаты пеней. Пеня начисляется за каждый день просрочки исполнения обязательства, предусмотренного Договором, начиная со дня, следующего после дня истечения установленного Договором срока исполнения обязательства. Пеня устанавливается в размере 1/300 действующей на дату уплаты пеней ставки рефинансирования Центрального банка Российской Федерации от не уплаченной в срок суммы.

5.6. Уплата неустойки (штрафа, пени) не освобождает Стороны от выполнения обязательств по настоящему Договору.

5.7. Сторона освобождается от уплаты неустойки (штрафа, пени), если докажет, что неисполнение или ненадлежащее исполнение обязательства, предусмотренного Договором, произошло вследствие непреодолимой силы или по вине другой стороны.

#### **6. Обстоятельства непреодолимой силы**

6.1. Стороны освобождаются от ответственности за полное или частичное неисполнение обязательств по настоящему Договору, если это неисполнение явилось следствием обстоятельств непреодолимой силы, возникших после его заключения, в результате событий чрезвычайного характера, наступление которых Сторона, не исполнившая обязательства полностью или частично, не могла ни предвидеть, ни предотвратить разумными методами.

6.2. При наступлении указанных в пункте 6.1. обстоятельств, Сторона, для которой создалась невозможность исполнения обязательств, должна известить о них в письменном виде другую Сторону с приложениями соответствующих доказательств и документов в пятидневный срок со дня наступления этих обстоятельств.

#### **7. Конфиденциальность**

7.1. Стороны гарантируют соблюдение конфиденциальности сведений и информации, ставших известными Сторонам в ходе исполнения настоящего Договора. В случае передачи указанных сведений третьим лицам, разглашении коммерческой тайны какой-либо Стороной, виновная Сторона несет имущественную ответственность в размере нанесенного прямого действительного ущерба.

7.2. Условия конфиденциальности регулируются соответствующим соглашением о конфиденциальности (Приложение №3 к настоящему Договору), которое заключается Сторонами в день заключения настоящего Договора и является его неотъемлемой частью.

### **8. Разрешение споров**

8.1. Спорные вопросы, возникающие в ходе исполнения Договора, разрешаются Сторонами путём ведения переговоров, а в случае не достижения согласия спор передается на рассмотрение Арбитражного суда Республики Татарстан в установленном порядке.

8.2. До передачи спора на разрешение суда Стороны примут меры к его урегулированию в претензионном порядке.

8.2.1. Претензия предъявляется в письменной форме и подписывается руководителем организации – Стороны настоящего Договора или иным надлежащим образом уполномоченным лицом.

8.2.2. Претензия должна быть рассмотрена и по ней дан ответ в течение 10 календарных дней с момента получения.

8.2.3. Ответ на претензию дается в письменной форме и подписывается руководителем организации – адресата претензии или иным надлежащим образом уполномоченным лицом.

В ответе на претензию указываются: при полном или частичном удовлетворении претензии – признанная сумма, срок и способ удовлетворения претензии; при полном или частичном отказе от удовлетворения претензии – мотивы отказа со ссылкой на соответствующее законодательство и доказательства, обосновывающие отказ; перечень прилагаемых к ответу на претензию документов, других доказательств. К мотивированному отказу должны быть приложены надлежащим образом заверенные копии обосновывающих отказ документов.

8.2.4. В случае полного или частичного отказа в удовлетворении претензии или неполучении в срок ответа на претензию заявитель вправе предъявить иск в Арбитражный суд Республики Татарстан в соответствии с п. 8.1. настоящего Договора.

### **9. Права Сторон на результаты оказанных услуг**

9.1. Исключительные права на доработанную в рамках настоящего Договора информационную систему принадлежат в полном объеме Республике Татарстан, от имени которой выступает Министерство информатизации и связи Республики Татарстан (обязательство Заказчика по государственному контракту, указанному в пункте 1.2. настоящего Договора).

9.2. Исполнитель не вправе использовать доработанную в рамках настоящего Договора информационную систему для собственных нужд на условиях простой неисключительной лицензии.

# **10. Срок действия и порядок внесения изменений и расторжения Договора.**

10.1. Настоящий Договор, вступает в силу и становится обязательным для Сторон с даты его подписания Сторонами и действует до «31» декабря 2017 года включительно.

10.2. Настоящий Договор составлен в форме электронного документа, подписан обеими Сторонами с помощью электронной подписи в соответствии с требованиями нормативных правовых актов Российской Федерации. Стороны вправе изготовить копию на бумажном носителе в двух экземплярах, имеющих одинаковую юридическую силу, по одному экземпляру для каждой Стороны.

10.3. Изменения в Договор вносятся в соответствии с действующим законодательством.

10.4. Настоящий Договор может быть расторгнут по соглашению Сторон или решению суда по основаниям, предусмотренным законодательством Российской Федерации.

10.5. Стороны обязуются письменно извещать друг друга об изменениях своего юридического адреса и других реквизитов не позднее трёх рабочих дней с даты их изменения.

10.6. При решении вопросов, не оговоренных настоящим Договором, Стороны руководствуются действующим законодательством.

10.7. Заказчик имеет право изменить (расторгнуть) настоящий Договор в одностороннем порядке в случае изменения (расторжения) государственного контракта, указанного в пункте 1.2. настоящего Договора.

10.8. В связи с размещением заказа в целях исполнения обязательств заказчика перед третьими лицами в рамках исполнения государственного контракта, указанного в пункте 1.2. настоящего Договора, Заказчик для проверки предоставленных Исполнителем результатов, предусмотренных договором, в части их соответствия условиям договора вправе провести экспертизу. Для проведения экспертизы оказанной услуги Заказчик имеет право запрашивать у Исполнителя документы и иные дополнительные материалы, относящиеся к условиям исполнения договора и отдельным этапам исполнения договора. При этом Исполнитель обязан предоставить запрашиваемые документы и иные дополнительные материалы в срок не позднее 5 (пяти) календарных дней со дня получения запроса от Заказчика.

### **11. Обеспечение исполнения Договора**

11.1. В целях обеспечения исполнения своих обязательств по настоящему Договору Исполнитель предоставляет Заказчику обеспечение исполнения обязательств по настоящему Договору на сумму и в форме в соответствии со следующими требованиями:

11.1.1. Обеспечение настоящего Договора должно быть представлено путём передачи Заказчику в залог

денежных средств, в том числе в форме вклада (депозита), либо предоставления безотзывной банковской гарантии.

11.1.2. Обеспечение обязательств Исполнителя по настоящему Договору устанавливается в размере 952 950,00 руб. (Девятьсот пятьдесят две тысячи девятьсот пятьдесят рублей ноль копеек).

11.2. В случае невыполнения или ненадлежащего выполнения Исполнителем обязательств по настоящему Договору Заказчик вправе во внесудебном порядке взыскать сумму обеспечения, предусмотренную пунктом 11.1.2. настоящего Договора в счёт уплаты неустойки и возмещения убытков, причиненных Заказчику в связи с невыполнением (ненадлежащего выполнением) обязательств Исполнителем.

11.3. Обеспечение исполнения обязательств по настоящему Договору прекращается:

- исполнением Исполнителем обязательств по настоящему Договору, подтвержденным подписанием подтверждающих документов (акта сдачи-приёмки товара, выполненных работ, оказанных услуг);

- взысканием суммы обеспечения Заказчиком;

- в иных случаях, предусмотренных законодательством Российской Федерации.

10.4. В случае, если Исполнителем было представлено обеспечение исполнения Договора внесением денежных средств на счёт Заказчика, возврат денежных средств, внесенных в качестве обеспечения Договора, производится по письменному требованию Исполнителя в адрес Заказчика, после надлежащего исполнения обязательств перед Заказчиком в течение 20 (двадцати) рабочих дней с даты получения письменного требования от Исполнителя путём перечисления денежных средств на расчётный счёт Исполнителя.

### **Приложения:**

Приложение №1. Технические требования; Приложение №2. Календарный план оказания услуг; Приложение №3. Соглашение о неразглашении конфиденциальной информации. Все приложения являются неотъемлемой частью настоящего Договора.

#### **Реквизиты Сторон**

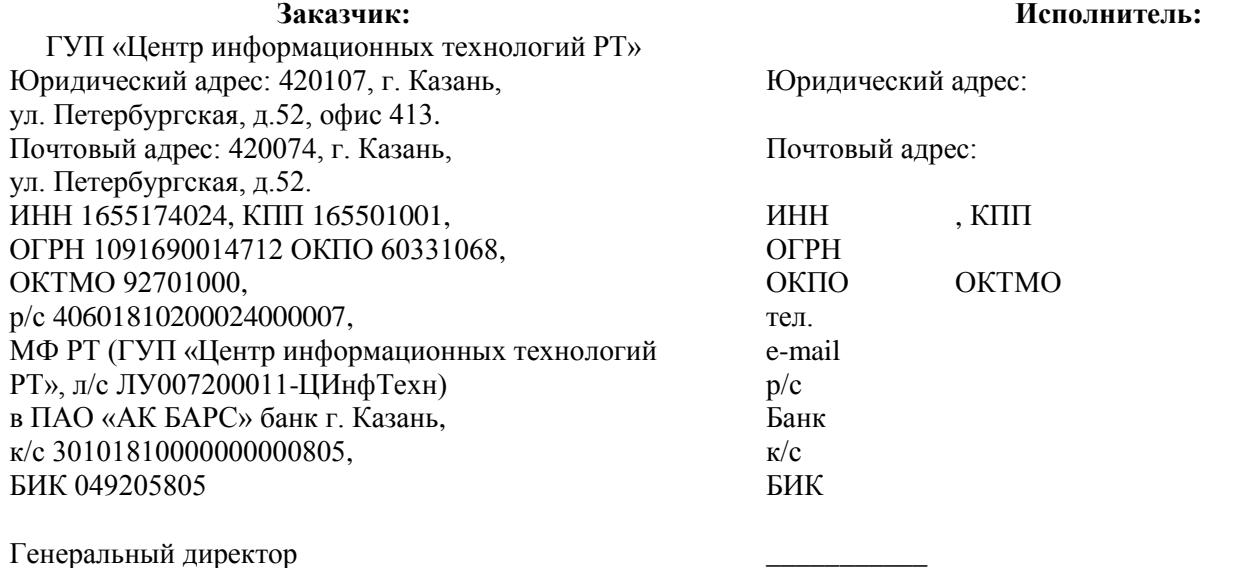

\_\_\_\_\_\_\_\_\_\_\_\_\_\_\_\_\_ /А.А. Валиуллин/

м.п. м.п.

\_\_\_\_\_\_\_\_\_\_\_\_\_\_\_\_\_ /\_\_\_\_\_\_\_\_\_\_\_/

Приложение №1 к проекту Договора

 $\frac{1}{\sqrt{2\pi}}$ 

Исполнитель: \_\_\_\_\_\_\_\_\_\_\_\_\_\_\_\_\_\_\_\_\_\_\_\_

# «УТВЕРЖДАЮ» «СОГЛАСОВАНО» Заказчик: ГУП «Центр информационных технологий РТ»

Генеральный директор

\_\_\_\_\_\_\_\_\_\_\_\_\_\_\_\_\_ /А.А. Валиуллин/

м.п.

м.п.

\_\_\_\_\_\_\_\_\_\_\_\_\_\_\_\_\_

# **ТЕХНИЧЕСКИЕ ТРЕБОВАНИЯ**

Оказание услуг по технической поддержке и доработке программного обеспечения

Казань, 2017

# **ТЕРМИНЫ И ОПРЕДЕЛЕНИЯ**

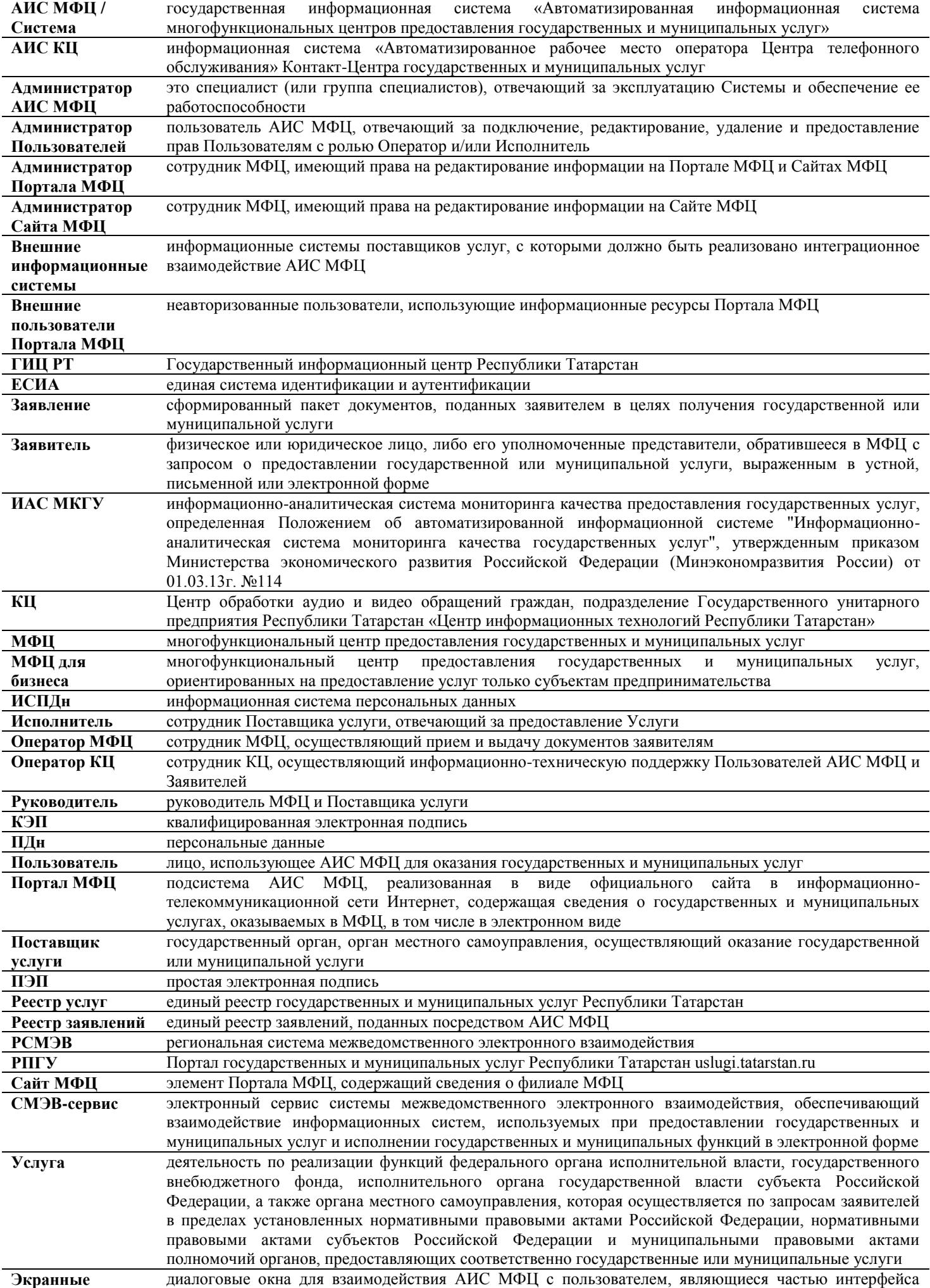

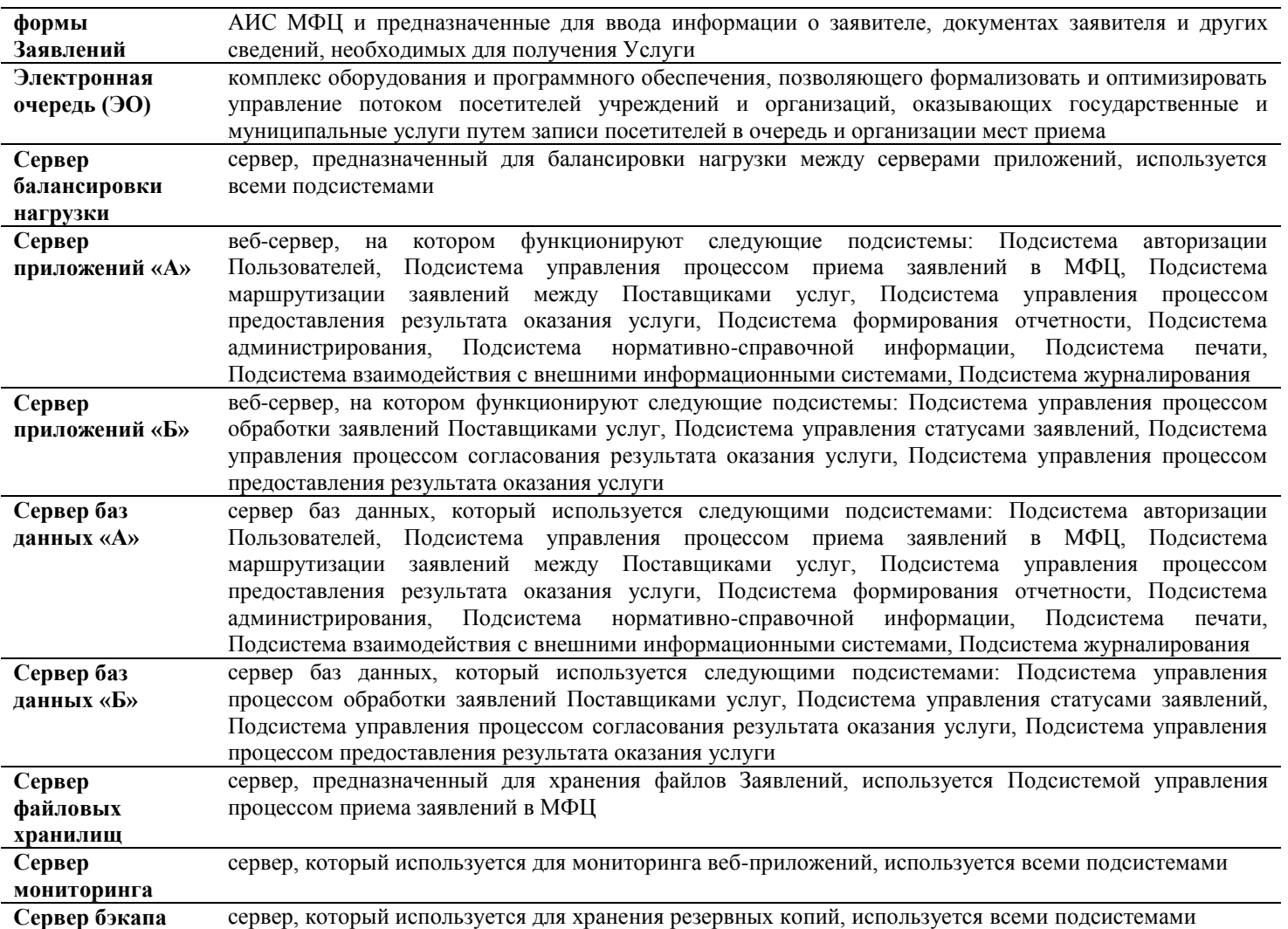

# **1. ОБЩИЕ СВЕДЕНИЯ**

# **1.1. Полное наименование системы**

Государственная информационная система Республики Татарстан «Автоматизированная информационная система многофункциональных центров предоставления государственных и муниципальных услуг».

# **2. ХАРАКТЕРИСТИКИ АИС МФЦ**

# **2.1. Качественные характеристики АИС МФЦ**

# **2.1.1. Краткие сведения об АИС МФЦ**

АИС МФЦ предназначена для решения следующих задач:

- управление Заявлениями – прием, регистрация, отправка, хранение Заявлений;

- работа с образами документов – работа с бумажными документами, включая их преобразование в электронный вид;

- маршрутизация Заявлений от МФЦ к Поставщикам услуг;

- формирование отчетных данных о количестве предоставленных Услуг;

- оказание консультаций Заявителям на основании информации об Услугах;

- интеграция с внешними информационными системами Поставщиков услуг – обеспечение возможности информационного обмена с федеральными органами исполнительной власти, органами местного самоуправления, государственными и муниципальными учреждениями;

- формирование результата предоставления Услуги

#### **2.1.2. Безопасность АИС МФЦ**

Доступ к АИС МФЦ реализован на основе установленных ролей Пользователей. АИС МФЦ поддерживает проведение комплекса мероприятий по обеспечению информационной безопасности – защиты от несанкционированного доступа, нарушения целостности и достоверности хранящейся и передаваемой информации.

Так же безопасность АИС МФЦ реализуется комплексом внешних средств защиты информации, именуемых подсистемой информационной безопасности.

#### **2.1.3. Патентная чистота Системы**

Патентная чистота Системы и ее частей реализована в отношении патентов, действующих на территории Российской Федерации.

Реализация технических, программных, организационных и иных решений, предусмотренных проектом Системы, не приводит к нарушению авторских и смежных прав третьих лиц.

При использовании в АИС МФЦ программ (программных комплексов или модулей), разработанных третьими лицами, условия, на которых передается право на использование (исполнение) этих программ, не накладывает ограничений, препятствующих использованию Системы по ее прямому назначению.

# **2.1.4. Программное обеспечение Системы**

АИС МФЦ поддерживает организацию по принципу трехзвенной архитектуры: Web-браузер, сервер приложений, который функционирует на основе Web-сервера, и сервер базы данных.

АИС МФЦ поддерживает работу в режиме Web-интерфейса, функционирующего в различных операционных средах – Microsoft Windows, Unix (Linux), Apple MacOS и в любой другой операционной системе, в которой предусмотрена возможность запуска одного из нижеперечисленных web-браузеров:

- Internet Explorer 8 и выше (только для Windows);

- Mozilla Firefox 13 и выше;

- Safari 5 и выше;

- Opera 11 и выше.

Программное обеспечение АИС МФЦ:

- Операционная система: CentOS 6.5;

- Система управления базами данных: Maria DB 5.5.42;

- Веб-сервер: Nginx 1.8;

- Сервер приложений: PHP-FPM (PHP).

Программное обеспечение Системы достаточно для выполнения всех программно автоматизируемых функций, реализуемых с применением средств вычислительной техники, а также имеет средства организации всех требуемых процессов обработки данных, позволяющих своевременно выполнять все автоматизированные функции во всех регламентированных режимах функционирования АИС МФЦ.

Программное обеспечение АИС МФЦ обладает следующими свойствами:

- функциональная достаточность (полнота);

- надежность (в том числе восстанавливаемость, наличие средств выявления ошибок);

- адаптируемость;

- модифицируемость;

- масштабируемость;

- удобство эксплуатации.

Все используемое в АИС МФЦ программное обеспечение обеспечивает техническую возможность эксплуатации АИС МФЦ в многопользовательском режиме с поддержкой одновременно работающих Пользователей.

АИС МФЦ имеет централизованную базу данных с предоставлением удаленного защищенного доступа для Пользователей АИС МФЦ.

АИС МФЦ не требует регулярного администрирования. Штатные средства АИС МФЦ позволяют проводить удаленное администрирование базы данных и настройку АИС МФЦ (при наличии технической возможности доступа к серверам АИС МФЦ).

В целях защиты данных сервера базы данных от несанкционированного доступа конечные Пользователи АИС МФЦ не знают пароль доступа к самому серверу базы данных. Таким образом, авторизация в АИС МФЦ предусматривает доступ к функциям приложения, а не к серверу базы данных.

База данных функционирует под управлением сервера базы данных промышленного масштаба с поддержкой многопроцессорности и кластеризации, обеспечивающего повышенный уровень сохранности информации при авариях, отказах технических средств (в том числе – потеря питания) и т.п. событиях.

Внутренние механизмы работы с сервером базы данных обеспечивают поддержку непротиворечивости данных при отключениях рабочих процессов пользователей. Таким образом АИС МФЦ реализовывает механизм буферирования (транзакционности) внесения изменений в рабочие таблицы сервера базы данных.

АИС МФЦ поддерживает устойчивость по отношению к программно-аппаратным ошибкам, отказам технических и программных средств, с возможностью восстановления ее работоспособности и целостности информационного содержимого при возникновении ошибок и отказов.

### **2.1.5. Техническое обеспечение Системы**

- Характеристика серверов балансировки нагрузки:
- Наименование серверов: mfc-lb-1, mfc-lb-2
- Количество серверов: 2;
- Тип сервера: виртуальный;
- Виртуальных ядер: 8 (Xeon E5640);
- Оперативная память: 8 Gb ;
- Дисковое пространство: 20 Gb;
- Канал связи между серверами: 1 Гбит/c;
- Внешний канал связи: 100 Мбит/c.

### Характеристика серверов приложений «А»:

- Наименование серверов: mfc-web-1, mfc-web 2
- Количество серверов: 2;
- Тип сервера: виртуальный;
- Виртуальных ядер: 8 (Xeon E5640); Оперативная память: 16 Gb ;
- 
- Дисковое пространство: 20 Gb;
- Канал связи между серверами: 1 Гбит/c.
- Характеристика серверов приложений «Б»:
- Наименование серверов: mfcdoc-web-1
- Количество серверов: 1;
- Тип сервера: виртуальный;
- Виртуальных ядер: 4 (Xeon E5640); Оперативная память: 16 Gb ;
- 
- Дисковое пространство: 60 Gb;
- Канал связи между серверами: 1 Гбит/c.
- Характеристика серверов мониторинга:
- Наименование серверов: mfc-mon-1
- Количество серверов: 1;
- Тип сервера: виртуальный;
- Виртуальных ядер: 4 (Xeon E5640); Оперативная память: 4 Gb ;
- 
- Дисковое пространство: 120 Gb;
- Канал связи между серверами: 1 Гбит/c.
- Характеристика серверов баз -данных «А»:
- Наименование серверов: mfcdoc-db-1
- Количество серверов: 2;
- Тип сервера: виртуальный;
- Виртуальных ядер: 8 (Xeon E5640); Оперативная память: 8 Gb ;
- 
- Дисковое пространство: 520 Gb;
- Канал связи между серверами: 1 Гбит/c.
- Характеристика серверов баз данных «Б»:
- Наименование серверов: mfc-db-1, mfc-db 2
- Количество серверов: 2;
- Тип сервера: виртуальный;
- Виртуальных ядер: 8 (Xeon E5640); Оперативная память: 64 Gb ;
- 
- Дисковое пространство SATA: 60 Gb;
- Дисковое пространство SAS: 800 Gb;
- Канал связи между серверами: 1 Гбит/c.
- Характеристика серверов файловых хранилищ:
- Наименование серверов: mfc-sw-1, mfc-sw-2, mfc-sw-3
- Количество серверов: 3;
- Тип сервера: физический;
- CPU: 2xE5-2640v3 2.6Ghz;
- RAM: 2x16GB RDIMM;
- Дисковое пространство SAS: 2x1,2TB SAS 10K;
- Дисковое пространство SATA: 16x4TB SATA 7.2K;
- Канал связи между серверами: 2x1 Гбит/c.
- Характеристика файловых серверов:
- Наименование серверов: mfcdoc-file-1
- Количество серверов: 1;
- Тип сервера: виртуальный;
- Виртуальных ядер: 4 (Xeon E5640); Оперативная память: 32 Gb;
- 
- Дисковое пространство: 3060 Gb;
- Канал связи между серверами: 1 Гбит/c.
- Характеристика серверов бэкапа:
- Наименование серверов: mfcdoc-backup-1
- Количество серверов: 1;
- Тип сервера: виртуальный;
- Виртуальных ядер: 4 (Xeon E5640);
- Оперативная память: 4 Gb;
- Дисковое пространство: 4060 Gb;

- Канал связи между серверами: 1 Гбит/c.

# **2.2. Структура и возможности Системы**

В Системе реализованы следующие функциональные подсистемы:

- Подсистема авторизации Пользователей;
- Подсистема управления процессом приема Заявлений в МФЦ;
- Подсистема маршрутизации Заявлений между Поставщиками услуг;
- Подсистема управления процессом обработки Заявлений Поставщиками услуг;
- Подсистема управления статусами Заявлений;
- Подсистема управления процессом согласования результата оказания Услуги;
- Подсистема управления процессом предоставления результата оказания Услуги;
- Подсистема формирования отчетности;
- Подсистема администрирования;
- Подсистема нормативно-справочной информации;
- Подсистема печати;
- Подсистема взаимодействия с Внешними информационными системами;
- Подсистема журналирования;
- Подсистема контроля активности Пользователей;
- Подсистема информационной безопасности;
- Подсистема Портала МФЦ

# **2.2.1. Подсистема авторизации Пользователей**

Подсистема авторизации Пользователей обеспечивает возможность авторизации Пользователя в АИС МФЦ при помощи:

- ЕСИА;

- через собственную систему авторизации АИС МФЦ.

АИС МФЦ предусматривает следующий состав ролей – Пользователей:

**Оператор МФЦ** – сотрудник МФЦ, осуществляющий прием и выдачу документов Заявителям, имеет доступ к следующим функциональным возможностям:

- Регистрация консультации/Заявления:

- внесение данных о предоставленной консультации Заявителю;
- возможность выбора нескольких категорий Заявителя;

- автоматическое формирование шаблона Заявления для электронного заполнения на основании настройки Услуги, категории Заявителя, выбранной для цели предоставления Услуги с возможностью дальнейшей распечатки Заявления;

- поддержка формирования пакета документов для предоставления Услуги на основании настроек Услуги;

- формирование описи принятых документов у Заявителя.

- Прием и сканирование документов:

- возможность сканирования с рабочего места оператора, присоединение скан-копий представленных документов к Заявлению;

- печать заполненного Заявления и описи принятых документов;

- функция прикрепления нескольких электронных образов документов к каждому элементу комплекта документов путем сканирования с рабочего места оператора.

- Отправка пакета документов:
	- возможность подписания Заявления КЭП Оператора МФЦ;
	- автоматическое определение Поставщика услуги на основании настроек Услуги;

- отправка Заявления Поставщику услуги на исполнение с пакетом скан-копий предоставленных к Заявлению документов.

- Просмотр заявлений:

- возможность поиска Заявлений по данным о Заявлении и Заявителе.

- Предоставление результата:

- возможность сохранения и распечатки результата исполнения Услуги, предоставляемой с использованием сведений, возвращаемых СМЭВ-сервисом.

**Оператор КЦ** – сотрудник КЦ, осуществляющий информационно - техническую поддержку пользователей Системы и Заявителей, имеет доступ к следующим функциональным возможностям:

- Просмотр Реестра заявлений:

- Возможность поиска Заявлений по данным о Заявлении и Заявителе.

- Просмотр Реестра услуг.

#### **Исполнитель услуги** – сотрудник Поставщика услуги, который обрабатывает Заявления, имеет доступ к следующим функциональным возможностям:

- Регистрация консультации/Заявления:

- внесение данных о предоставленной консультации Заявителю;

- возможность выбора нескольких категорий Заявителя;

- автоматическое формирование шаблона Заявления для электронного заполнения на основании настройки Услуги, категории Заявителя, выбранной для цели предоставления Услуги, с возможностью дальнейшей распечатки Заявления;

- поддержка формирования пакета документов для предоставления Услуги на основании настроек Услуги;

- формирование описи принятых документов у Заявителя.

- Прием и сканирование документов:

- возможность сканирования с рабочего места оператора, присоединение скан-копий представленных документов к Заявлению;

- печать заполненного Заявления и описи принятых документов;

- функция прикрепления нескольких электронных образов документов к каждому элементу комплекта документов путем сканирования с рабочего места оператора.

- Отправка пакета документов:

- возможность подписания Заявления КЭП Оператора МФЦ;

- автоматическое определение Поставщика услуги на основании настроек Услуги;

- отправка Заявления Поставщику услуги на исполнение с пакетом скан-копий предоставленных к Заявлению документов.

- Исполнение Заявления:

- возможность постановки статуса Заявления;

- возможность подготовки проекта результата оказания Услуги с автоматической привязкой скан-копий

документов Заявления для запуска согласования результата оказания Услуги.

- Просмотр Реестра заявлений:

- Возможность поиска Заявлений по данным о Заявлении и Заявителе.

**Руководитель** – руководитель МФЦ и Поставщика услуги, имеет доступ к следующим функциональным возможностям:

- Регистрация консультации/Заявления:

- внесение данных о предоставленной консультации Заявителю;

- возможность выбора нескольких категорий Заявителя;

- автоматическое формирование шаблона Заявления для электронного заполнения на основании настройки Услуги, категории Заявителя, выбранной для цели предоставления Услуги с возможностью дальнейшей распечатки Заявления;

- поддержка формирования пакета документов для предоставления Услуги на основании настроек Услуги;

- формирование описи принятых документов у Заявителя.

- Прием и сканирование документов:

- возможность сканирования с рабочего места оператора, присоединение скан-копий представленных документов к Заявлению;

- печать заполненного Заявления и описи принятых документов;

- функция прикрепления нескольких электронных образов документов к каждому элементу комплекта документов путем сканирования с рабочего места оператора.

- Отправка пакета документов:

- возможность подписания Заявления КЭП Оператора МФЦ;

- автоматическое определение Поставщика услуги на основании настроек Услуги;

- отправка Заявления Поставщику услуги на исполнение с пакетом скан-копий предоставленных к Заявлению документов.

- Исполнение Заявления:

- возможность постановки статуса Заявления;

- возможность подготовки проекта результата оказания Услуги с автоматической привязкой скан-копий документов Заявления для запуска согласования результата оказания Услуги.

- Просмотр реестра Заявлений:

- Возможность поиска Заявлений по данным о Заявлении и Заявителе.

- Просмотр и формирование статистических данных.

**Администратор АИС МФЦ** – Администратор Системы, имеющий доступ ко всем функциональным возможностям, перечисленным выше для других ролей, а также имеющий доступ к функциональным возможностям Подсистемы администрирования.

**Администратор Пользователей** – Пользователь, имеющий доступ к следующим функциональным

возможностям Системы:

- создание, редактирование и удаление Пользователей;

- редактирование прав доступа Пользователей на исполнение Услуги или регистрацию Заявлений по Услугам;

- информирование Пользователей АИС МФЦ с использованием функциональных возможностей Подсистемы администрирования;

- настройка маршрутизации Заявлений в адрес сельских поселений;

- настройка маршрутизации Заявлений в зависимости от выбранных на Экранной форме подачи Заявления параметров.

#### **2.2.2. Подсистема управления процессом приема заявлений в МФЦ**

В Системе реализован прием и передача Заявлений по муниципальным Услугам с использованием следующих функциональных возможностей:

- Отображение полной информации об оказываемых услугах (для консультации/регистрации Заявления):

- название Услуг;

- Поставщик услуг;

- описание Услуг;

- результат предоставления Услуг;

- сроки выполнения;

- категории Заявителей;

- основания для отказа;

- способы обжалования отказа;

- перечень необходимых документов;

- этапы оказания Услуг.

- Регистрация консультации/Заявления:

- внесение данных о предоставленной консультации Заявителю;

- возможность выбора нескольких категорий Заявителя;

- автоматическое формирование шаблона Заявления для электронного заполнения на основании настройки Услуги, категории Заявителя, выбранной для цели предоставления Услуги с возможностью дальнейшей распечатки Заявления;

- поддержка формирования пакета документов для предоставления Услуги на основании настроек Услуги;

- формирование описи принятых документов у Заявителя;

- автоматическое присвоение уникального номера консультации, Заявления;

- выбор сельского поселения, в адрес которого должна осуществляться отправка Заявления с последующим автоматическим заполнением шаблона Заявления сведениями в зависимости от выбранного параметра.

- Прием и сканирование документов:

- возможность сканирования с рабочего места Оператора МФЦ, присоединение скан-копий представленных документов к Заявлению;

- печать заполненного Заявления и описи принятых документов;

- функция прикрепления нескольких электронных образов документов к каждому элементу комплекта документов путем сканирования с рабочего места Оператора МФЦ.

- Отправка пакета документов:

- возможность подписания Заявления ПЭП или КЭП Оператора МФЦ;

- автоматическое определение Поставщика услуги на основании настроек Услуги;

- возможность автоматического направления Заявлений конкретным исполнителям, в зависимости от настроек Услуги;

- отправка Заявления Поставщику услуги на исполнение с пакетом скан-копий, предоставленных к Заявлению документов.

В Системе реализована возможность оказания следующих федеральных Услуг с использованием СМЭВсервисов:

- «Выдача справок о размере пенсии и иных выплат»;

- «Предоставление сведений, содержащихся в Едином государственном реестре налогоплательщиков»;

- «Предоставление сведений, содержащихся в Реестре дисквалифицированных лиц»;

- «Предоставление сведений, содержащихся в Государственном адресном реестре»;

- «Предоставление сведений, содержащихся в Едином государственном реестре юридических лиц и Едином государственном реестре индивидуальных предпринимателей»;

- «Государственная услуга по информированию застрахованных лиц о состоянии их индивидуальных лицевых счетов в системе обязательного пенсионного страхования согласно Федеральным законам "Об индивидуальном (персонифицированном) учете в системе обязательного пенсионного страхования" и "Об инвестировании средств для финансирования накопительной части трудовой пенсии в Российской Федерации"»;

- «Представление информации гражданам о предоставлении государственной социальной помощи в виде набора социальных услуг»;

- «Предоставление информации по находящимся на исполнении исполнительным производствам в отношении физических и юридических лиц»;

- «Выдача справок о наличии (отсутствии) судимости и (или) факта уголовного преследования либо о прекращении уголовного преследования»;

- «Осуществление в установленном порядке выдачи выписок из реестра федерального имущества»;

- «Предоставление сведений о наличии (отсутствии) задолженности по уплате налогов, сборов, пеней, штрафов, процентов».

Прием и передача Заявлений по федеральным Услугам осуществляется с применением следующих функциональных возможностей Системы:

- Отображение полной информации об оказываемых услугах (для консультации/регистрации Заявления):

- название Услуг;

- Поставщик услуг;

- описание Услуг;

- результат предоставления Услуг;

- сроки выполнения;

- категории Заявителей;

- основания для отказа;

- способы обжалования отказа;

- перечень необходимых документов;

- этапы оказания Услуг.

- Регистрация консультации/Заявления:

- внесение данных о предоставленной консультации Заявителю;

- возможность выбора нескольких категорий Заявителя (если такое предусмотрено регламентом предоставления Услуги);

- автоматическое присвоение уникального номера консультации, Заявления;

- Отправка пакета документов:

- возможность подписания Заявления ПЭП или КЭП Оператора МФЦ;

- автоматическое определение Поставщика услуги на основании настроек Услуги;

- отправка Заявления поставщику Услуги на исполнение;

- Предоставление результата:

- автоматическое формирование результата предоставления Услуги в виде документа в формате doc.

#### **2.2.3. Подсистема маршрутизации заявлений между Поставщиками услуг**

Распределение доступа Пользователей к Заявлениям в соответствии с правами доступа, определенными для конкретных Поставщиков услуг в рамках организационно-ролевой структуры.

#### **2.2.4. Подсистема управления процессом обработки заявления поставщиком услуги**

Для Исполнителя – сотрудника Поставщика услуги обеспечена следующая функциональность АИС МФЦ: - Прием и просмотр Заявлений:

- автоматическая регистрация Заявлений;
- возможность поиска Заявления по номеру, а также расширенный поиск;
- просмотр Заявления и скан-копий документов, приложенных к Заявлению для оказания Услуги;

- отображение в карточке входящего Заявления данных Заявителя (фамилия, имя, отчество) в виде отдельных блоков.

- Исполнение Заявления:

- возможность постановки статуса Заявления;

- возможность подготовки проекта результата оказания Услуги с автоматической привязкой скан-копий документов Заявления для запуска согласования результата оказания Услуги. Согласование может включать в себя необходимых сотрудников Поставщика услуги, перечень которых формирует Исполнитель услуги.

# **2.2.5. Подсистема управления статусами заявлений**

При исполнении Заявлений в АИС МФЦ Заявлению могут быть присвоены следующие статусы:

- «Готово к отправке» – Заявление в процессе формирования в АИС МФЦ;

- «В работе» – Заявление успешно сформировано и отправлено Поставщику услуги;

- «Отказано в приеме документов» – Заявление отклонено сотрудником Поставщика услуг по причине неполного или некорректного перечня необходимых документов;

- «Приостановлено» – в случае мотивированной приостановки работы по Заявлению сотрудников Поставщика услуги;

- «Исполнено» – согласование документа, являющегося результатом оказания Услуги всеми участниками процесса и завершения исполнения Услуги;

- «Выдано заявителю» – в случае выдачи результата оказания Услуги Заявителю;

- «Передано в МФЦ» – в случае передачи результата оказания Услуги от Поставщика услуги в МФЦ.

# **2.2.6. Подсистема управления процессом согласования результата оказания Услуги**

Подсистема управления процессом согласования результата оказания Услуги обеспечивает:

1) создание листа согласования с выбором следующих типов согласования:

- последовательный тип согласования (документ поступает очередному участнику согласования только после согласования предыдущим участником);

- параллельный тип согласования (документ поступает на согласование сразу всем участникам),

- смешанный тип согласования (обеспечена возможность комбинирования в одном листе согласования указанных выше типов согласования в любых сочетаниях);

2) согласование документа в соответствии с листом согласования. Документ в процессе согласования автоматически направляется участникам согласования в соответствии с маршрутом, определенном при создании листа согласования;

3) формирование замечаний к проекту документа (в случае необходимости) с автоматическим изменением маршрута прохождения документа (возвратом исполнителю);

4) отправку документа на подписание;

5) автоматическую отправку документа на регистрацию после завершения процесса согласования и подписания документа (для проектов исходящих документов и нормативных правовых актов) или автоматическая регистрация документа с автоматическим присвоением очередного регистрационного номера (для внутренних документов).

# **2.2.7. Подсистема управления процессом предоставления результата оказания Услуги**

В части обеспечения получения Заявителем информации о состоянии рассмотрения поданного Заявления реализован следующий функционал:

- возможность проверки с РПГУ статуса рассмотрения поданного через АИС МФЦ Заявления;

- возможность автоматического информирования Заявителя об изменениях статуса посредством Pushуведомлений. Push-уведомления направляются в мобильное приложение «Услуги РТ» в случае, если Оператор зарегистрировал желание Заявителя на получение таких уведомлений;

- поиск сведений о текущем состоянии предоставления Услуги по номеру Заявления или фамилии Заявителя. Если предоставление Услуги завершено, на экран выводится уведомление о готовности результатов предоставления Услуги с возможностью скачивания скан-копии результата предоставления Услуги.

# **2.2.8. Подсистема формирования отчетности**

Процесс формирования статистики Заявлений в АИС МФЦ позволяет осуществлять фильтрацию и подбор информации со следующими параметрами:

- в разрезе исполнителей и предоставляемых ими Услуг;

- в разрезе Услуг и их Исполнителей;
- в разрезе Исполнителей и статусов Заявлений;
- в разрезе МФЦ и предоставляемых Услуг;
- в разрезе Услуг и МФЦ, в которых они предоставляются;
- в разрезе МФЦ и статусов Заявлений;
- в разрезе Услуг и статусов Заявлений;

- в разрезе МФЦ и типов Услуг (количество Заявлений и консультаций в МФЦ);

- в разрезе МФЦ и предоставляемых Услуг по типу Услуги (количество Заявлений и консультаций по Услугам);

- в разрезе МФЦ и Услуг по количеству отправленных телефонных номеров в ИАС МКГУ;

- в разрезе Исполнителей и СМЭВ-запросов по видам сведений;

- в разрезе записей в ЭО в МФЦ;
- в разрезе времени обслуживания граждан через ЭО.

Обеспечена возможность построения отчетов за определяемый Пользователем период и выгрузка отчета в формате MS Excel.

# **2.2.9. Подсистема администрирования**

Подсистема администрирования позволяет:

- создавать Пользователей,

- настраивать права доступа Пользователей к подсистемам АИС МФЦ,

- создавать уведомления для информирования работающих Пользователей о предстоящих регламентных операциях для того, чтобы у них была возможность сохранить рабочие данные,

- настраивать автоматическое направление Заявлений в адрес сельских поселений,

- настраивать автоматическую маршрутизацию Заявления конкретному Исполнителю в зависимости от параметров, выбранных на Экранной форме подачи Заявления.

# **2.2.10. Подсистема нормативно-справочной информации**

Подсистема предоставляет собой интерфейсы и механизмы ведения единых справочников и

классификаторов, необходимых для актуализации данных по порядку предоставления Услуг в АИС МФЦ.

В подсистеме реализованы следующие основные регистры хранения справочной информации:

- Справочник нормативно-правовых актов;
- Справочник государственных и муниципальных Услуг;
- Справочник органов государственной власти и местного самоуправления;
- Справочник требуемых документов;
- Справочник адресов;

- Справочник статусов обработки Заявлений.

Администратору АИС МФЦ доступны операции по просмотру, редактированию и удалению записей в справочниках, остальным пользователям доступен только просмотр.

#### **2.2.11. Подсистема печати**

Все печатные формы, формируемые в АИС МФЦ, доступны для скачивания и печати в формате doc.

Документы, содержащие результат предоставления Услуги, защищены от редактирования паролем, неизвестным Пользователю.

Подсистема печати позволяет автоматически формировать заполненные бланки Заявлений/результатов предоставления Услуг.

### **2.2.12. Подсистема взаимодействия с Внешними информационными системами**

Информационное взаимодействие со смежными системами осуществляется с использованием веб-сервисов через адаптеры к Внешним информационным системам.

# **2.2.12.1. Интеграция с региональной системой межведомственного взаимодействия (далее – РСМЭВ)**

Интеграция АИС МФЦ с РСМЭВ произведена в целях обеспечения обмена данными между Поставщиками услуг согласно Федеральному закону от 27.07.2010 N 210-ФЗ "Об организации предоставления государственных и муниципальных услуг".

В рамках интеграции реализован следующий функционал:

- инициирование создания запросов сведений через РСМЭВ из подсистемы управления процессом согласования результата оказания Услуги;

- передача данных из подсистемы управления процессом согласования результата оказания Услуги для автоматической подстановки в формы запросов сведений, направляемых через РСМЭВ;

- возможность одновременного выполнения нескольких параллельных запросов в РСМЭВ в рамках работы с одним Заявлением в АИС МФЦ;

- отслеживание статусов, отправленных через РСМЭВ запросов сведений из подсистемы управления процессом согласования результата оказания Услуги.

Возможные сбои функционирования межведомственного взаимодействия не приводят к полной или частичной остановке работы АИС МФЦ.

# **2.2.12.2. Интеграция с электронной очередью**

АИС МФЦ обеспечивает интеграцию с системой Электронной очереди в части управления потоком посетителей, а именно:

- доступ к просмотру перечня записавшихся Заявителей на Услуги, оказываемые текущим Оператором;

- доступ к вызову из очереди очередного Заявителя с возможностью записи его в любую другую очередь МФЦ;

- доступ к возможности отметки Оператором МФЦ информации о начале и завершении приема, а также неявки Заявителя;

- автоматическое распределение нагрузки между Операторами МФЦ при помощи настроек параметров Услуг в системе Электронной очереди, таких, как: плановое время приема для каждой Услуги, назначение обслуживаемых Услуг Операторам МФЦ, выставление лимитов на выдачу талонов для каждой Услуги;

- автоматическое сохранение в АИС МФЦ данных о номере талона Заявителя с терминала записи ЭО, цели визита и времени обслуживания Заявителя.

#### **2.2.12.3. Интеграция с Единой системой идентификации и аутентификации**

### **2.2.12.3.1. Аутентификация Пользователя с использованием Единой системы идентификации и аутентификации**

АИС МФЦ обеспечивает возможность взаимодействия с ЕСИА в части аутентификации Пользователей АИС МФЦ.

При авторизации Пользователя в АИС МФЦ используется сквозная авторизация с использованием ЕСИА. Межсистемное взаимодействие осуществляется посредством приема и передачи данных в двух направлениях по принципу «запрос-ответ» в соответствии с нормативной, методической и технической документацией на ЕСИА.

В АИС МФЦ реализована возможность авторизации Пользователей при входе в АИС МФЦ, что обеспечит им санкционированный доступ к информации, содержащейся в государственных, муниципальных и иных информационных системах, являющихся участниками информационного взаимодействия в ЕСИА;

Реализованы следующие сценарии взаимодействия:

- при первичной авторизации в АИС МФЦ с использованием ЕСИА после аутентификации Оператора

МФЦ в ЕСИА происходит переброс на собственную страницу авторизации АИС МФЦ. После авторизации Оператора МФЦ на странице авторизации в АИС МФЦ, сервис привязывает полученные из ЕСИА персональные данные Пользователя к существующей учетной записи Пользователя в АИС МФЦ;

- при повторной авторизации Пользователя с использованием ЕСИА осуществляется запрос в ЕСИА с целью валидации данных Пользователя. В случае положительного ответа от ЕСИА Оператор МФЦ переходит на главную страницу АИС МФЦ.

### **2.2.12.3.2. Сервис регистрации граждан в Единой системе идентификации и аутентификации**

Сервис предназначен для использования Операторами МФЦ выдачи ключа ПЭП организациям, которые в соответствии с постановлением Правительства РФ от 25 января 2013 г. № 33 «Об использовании простой электронной подписи при оказании государственных и муниципальных услуг» обладают правом создания (замены) и выдачи ключа простых электронных подписей и усиленных квалифицированных электронных подписей в целях оказания государственных и муниципальных услуг.

Данный сервис ЕСИА обеспечивает следующие возможности:

- инициирование регистрации новой, подтверждённой учётной записи пользователя в ЕСИА, с выдачей идентификатора заявки на регистрацию пользователя в ЕСИА, а также пароля для первого входа в ЕСИА;

- подтверждение учетной записи (подтверждения личности) пользователя ЕСИА;

- инициирование процедуры восстановления доступа к проверенной или подтверждённой учётной записи пользователя в ЕСИА с выдачей идентификатора заявки на восстановление доступа, а также пароля пользователя для входа в ЕСИА;

- проверку статуса выполняемой операции (по регистрации пользователя ЕСИА/ восстановлению доступа);

- удаление учетной записи пользователя в ЕСИА;

- поиск учетной записи пользователя в ЕСИА.

Регистрация граждан в ЕСИА осуществляется с использованием СМЭВ-сервиса «Электронный сервис регистрации пользователей Единой системы идентификации и аутентификации».

# **2.2.12.4. Интеграция с Государственной информационной системой о государственных и муниципальных платежах**

В результате интеграции АИС МФЦ с ГИС ГМП реализована следующая функциональность со стороны АИС МФЦ:

- возможность получения информации о произведенных государственных и муниципальных платежах по идентификатору плательщика за временной период;

- возможность просмотра списка платежей, возможность определения одного или нескольких платежей как оплаты государственной пошлины за оказание государственной Услуги.

Интеграция с ГИС ГМП осуществляется с использованием СМЭВ-сервиса «Электронный сервис государственной информационной системы о государственных и муниципальных платежах».

### **2.2.12.5. Интеграция с АИС КЦ**

АИС МФЦ обеспечивает возможность интеграции с АИС КЦ в части передачи из АИС МФЦ в АИС КЦ:

- перечня государственных и муниципальных Услуг, оказываемых посредством АИС МФЦ, с возможностью поиска Услуги по названию, либо по Поставщику услуги;

- Реестра заявлений, зарегистрированных в МФЦ с возможностью поиска по номеру Заявления, статусу, ФИО, серии и номера паспорта Заявителя, адресу проживания Заявителя;

- реестра оказанных консультаций с возможностью поиска по ФИО, наименованию Услуги, серии и номера паспорта Заявителя, адреса проживания Заявителя.

### **2.2.12.6. Интеграция с Информационно-аналитической системой мониторинга качества государственных услуг**

В АИС МФЦ обеспечена функциональная возможность сбора и передачи информации о качестве предоставления Услуг в соответствии с требованиями постановления Правительства от 12 декабря 2012 г. №1284 «Об оценке гражданами эффективности деятельности руководителей территориальных органов федеральных органов исполнительной власти (их структурных подразделений) с учетом качества предоставления ими государственных услуг, а также о применении результатов указанной оценки как основания для принятия решений о досрочном прекращении исполнения соответствующими руководителями своих должностных обязанностей».

Система предоставляет пользовательский интерфейс, оптимизированный под сенсорное управление, для отображения его в терминальном устройстве. Данный пользовательский интерфейс предоставляет Заявителю возможность выбрать из списка Поставщика услуги, Услугу и выставить оценку по каждому из следующих показателей:

- Степень удовлетворенности временем, потребовавшимся для предоставления Услуги;

- Степень удовлетворенности временем ожидания в очереди для получения Услуги;

- Степень удовлетворенности вежливостью и компетентностью сотрудника, взаимодействующего с Заявителем, при предоставлении Услуги;

- Степень удовлетворенности комфортностью помещения, в котором Вам была предоставлена Услуга;

- Степень удовлетворенности доступностью информации о порядке предоставления Услуги.

Каждый показатель может принимать целочисленное значение в диапазоне [1-5].

Интеграция с ИАС МКГУ соответствует требованиям постановления Правительства Российской Федерации от 12 декабря 2012 г. № 1284 «Об оценке гражданами эффективности деятельности руководителей территориальных органов федеральных органов исполнительной власти (их структурных подразделений) с учетом качества предоставления ими государственных услуг, а также о применении результатов указанной оценки как основания для принятия решений о досрочном прекращении исполнения соответствующими руководителями своих должностных обязанностей» в части организации сбора мнений граждан о качестве предоставления государственных услуг посредством использования терминальных устройств.

Интеграция с ИАС МКГУ осуществляется с использованием СМЭВ-сервиса «Сервис приема в информационно-аналитическую систему качества государственных услуг (ИАС МКГУ) стандартизированных данных с информацией о фактах оказания государственных услуг из ведомственной информационной системы предоставления государственных услуг». Из АИС МФЦ в ИАС МКГУ передается номер мобильного телефона Заявителя для последующей оценки качества предоставления Услуг.

## **2.2.13. Подсистема журналирования**

В АИС МФЦ реализована возможность выгрузки логов в файл в формате JSON. Название файла предоставляется Заказчиком.

Для получения журналов необходимо открыть в браузере либо альтернативным способом отправить запрос по протоколу https на следующий URL:

<https://mfc.tatar.ru/logs/events/export>

Для получения доступа к журналам необходим доступ к модулю ГИЦ РТ «Логи и события». Доступ предоставляется в соответствии с регламентом предоставления доступа к модулям ГИЦ РТ.

Журналы хранятся в течение 30 суток.

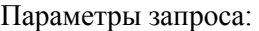

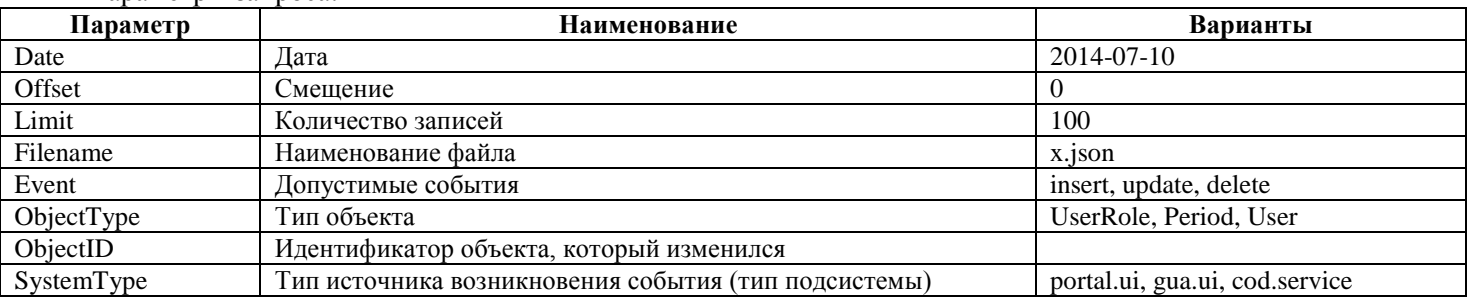

#### **2.2.13.1. Журналирование создания Пользователей**

Пример URL: [https://mfc.tatar.ru/logs/events/export?date=2014-07-](https://mfc.tatar.ru/logs/events/export?date=2014-07-10&limit=10&offset=0&filename=User.json&ObjectType=User)

[10&limit=10&offset=0&filename=User.json&ObjectType=User](https://mfc.tatar.ru/logs/events/export?date=2014-07-10&limit=10&offset=0&filename=User.json&ObjectType=User)

#### Пример представления данных в формате JSON:

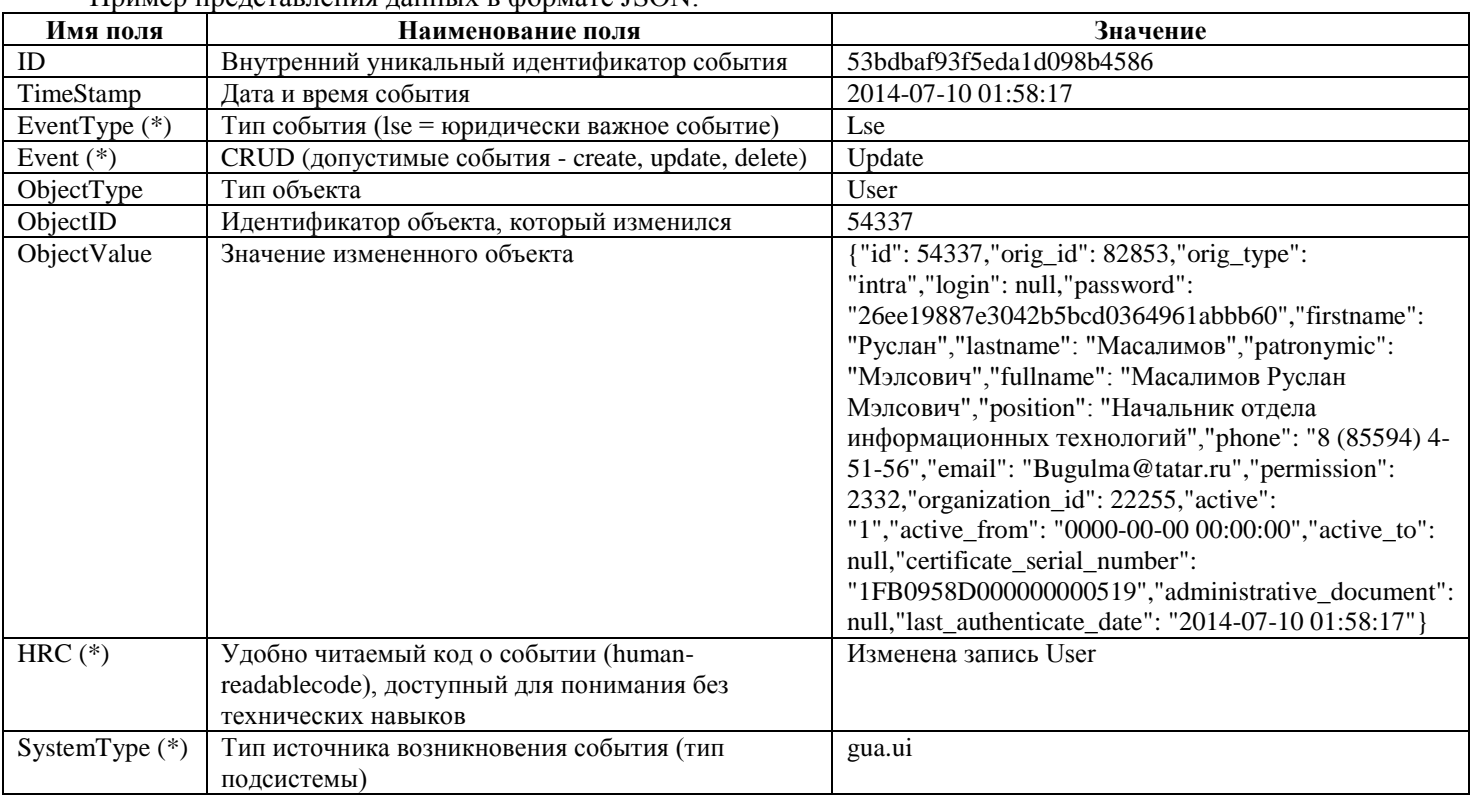

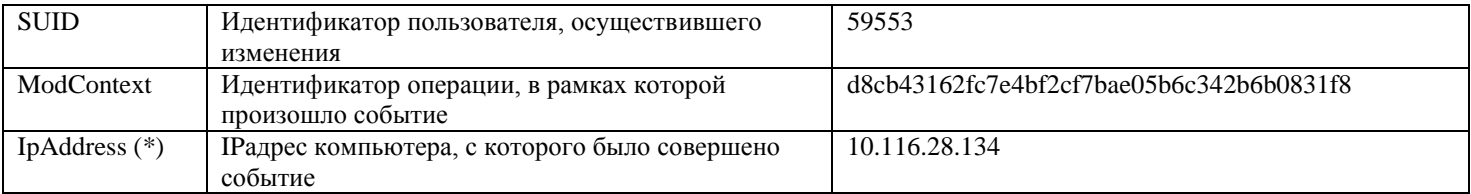

#### Описание полей изменяемого объекта

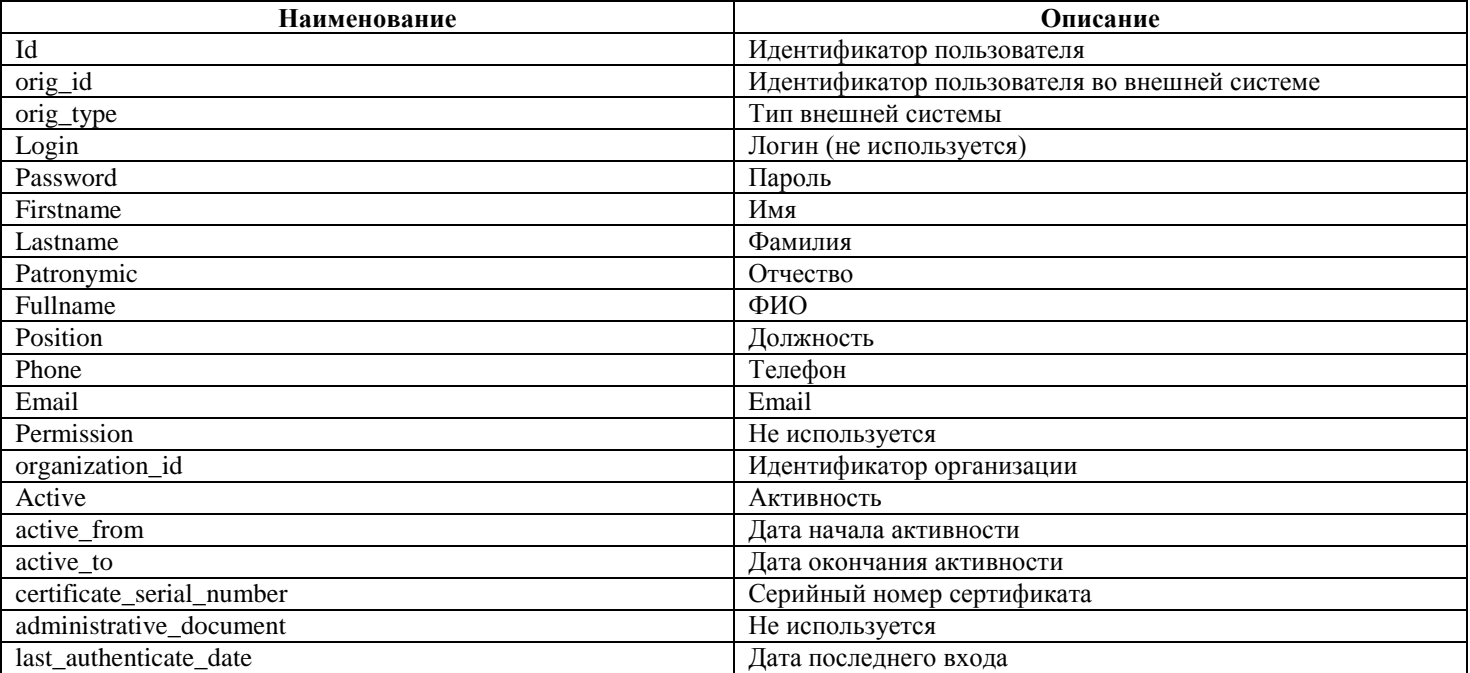

### **2.2.13.2. Журналирование предоставления ролей Пользователям**

Пример URL: [https://mfc.tatar.ru/logs/events/export?date=2014-07-](https://mfc.tatar.ru/logs/events/export?date=2014-07-10&limit=10&offset=0&filename=UserRole.json&ObjectType=UserRole)

[10&limit=10&offset=0&filename=UserRole.json&ObjectType=UserRole](https://mfc.tatar.ru/logs/events/export?date=2014-07-10&limit=10&offset=0&filename=UserRole.json&ObjectType=UserRole)

Пример представления данных в формате JSON:

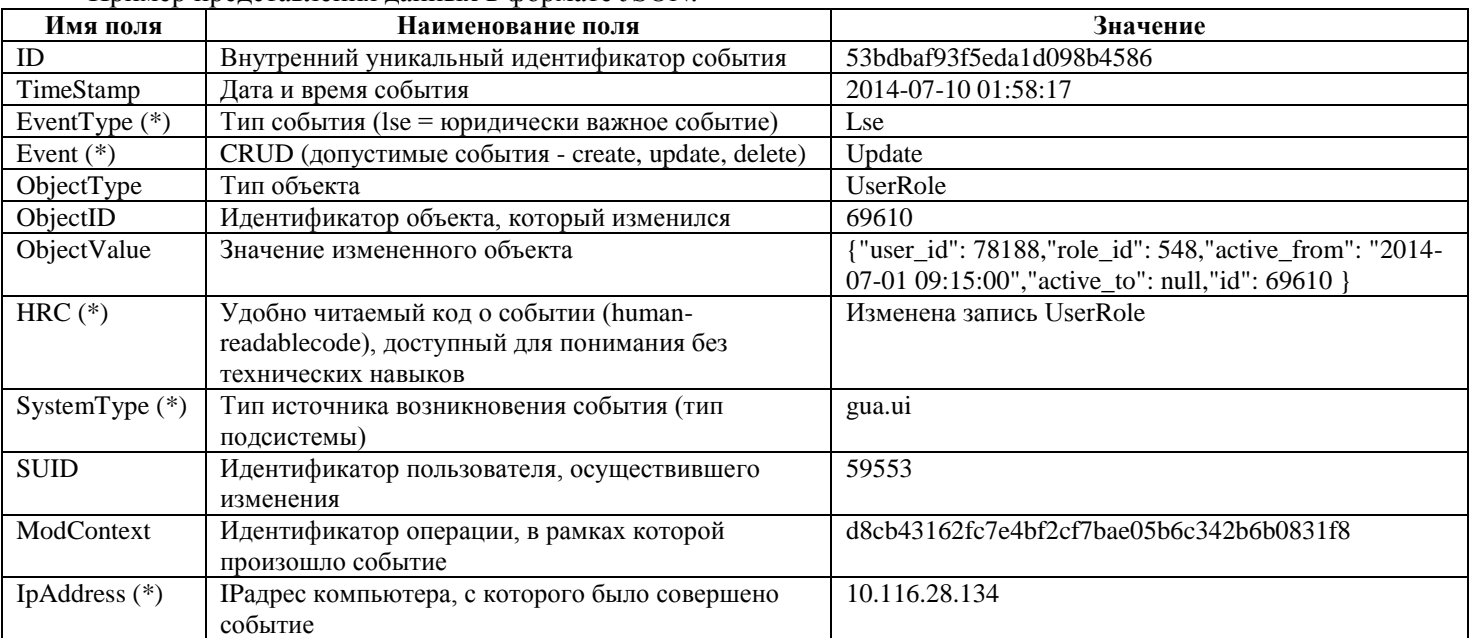

### Описание полей изменяемого объекта

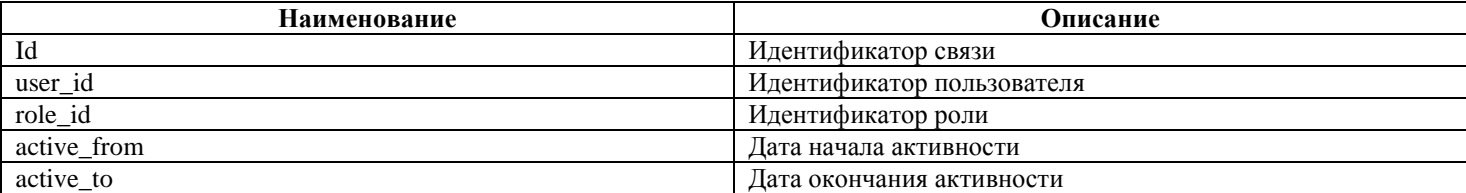

# **2.2.14. Подсистема контроля активности пользователей**

Подсистема обеспечивает сбор информации об активности Пользователей АИС МФЦ. Сбор информации осуществляется с использованием бесплатной системы веб-аналитики «Piwik» с открытым исходным кодом, встроенным в каждую веб-страницу АИС МФЦ.

# **2.2.15. Подсистема информационной безопасности**

Подсистема обеспечивает целостность, конфиденциальность и доступность хранящейся и передаваемой информации в АИС МФЦ, защиту хранимых и обрабатываемых персональных данных от неправомерного или случайного доступа к ним, уничтожения, изменения, блокирования, копирования, предоставления, распространения персональных данных, а также от иных неправомерных действий в отношении персональных данных, а также соблюдение требований нормативных актов и действующего законодательства Российской Федерации в области защиты персональных данных и государственных информационных систем.

Подсистема информационной безопасности состоит из средств организационно-технической документации, а также средств защиты информации, которые предназначены для:

- контроля и управления доступом к информационным ресурсам и сетевым подключениям, внешним носителям и периферийным устройствам;

- регистрации и учета действий Пользователей и процессов;

- протоколирования, сбора и систематизации событий информационной безопасности;

- контроля целостности программных средств защиты;

- защиты серверов и АС от воздействия вредоносного программного обеспечения;

- сканирования объектов сети на наличие уязвимостей в защите;

- криптографической защиты информации при ее передаче по незащищенным каналам связи;

- защиты среды виртуализации.

В составе Подсистемы информационной безопасности реализованы следующие компоненты:

- идентификации и аутентификации;

- управления доступом;

- ограничения программной среды;

- защиты машинных носителей;

- регистрации и консолидации событий безопасности;

- антивирусной защиты;

- обнаружения вторжений;

- анализа защищенности;

- контроля целостности;

- доступности информации;

- защиты среды виртуализации;

- защиты технических средств;

- межсетевого экранирования;

- управления инцидентами ИБ;

- управления конфигурацией;

- криптографической защиты.

Функции Подсистемы информационной безопасности реализованы программными и программноаппаратными средствами защиты информации. Отдельные функции реализованы организационными мерами.

Состав организационной и методической документации Подсистемы информационной безопасности:

- Порядок организации режима обеспечения безопасности помещений, в которых размещена АИС МФЦ, препятствующего возможности неконтролируемого проникновения или пребывания в этих помещениях лиц, не имеющих права доступа в эти помещения;

- Порядок обеспечения сохранности носителей ПДн;

- Утвержденный список лиц, доступ которых к ПДн, обрабатываемым в ИСПДн, необходим для выполнения служебных обязанностей;

- Приказ о назначении структурного подразделения или должностного лица (работника), ответственного за обеспечение безопасности персональных данных;

- Политика подсистемы разграничения доступа;

- Положение о защите ПДн;

- Положение по организации и проведению работ по обеспечению безопасности ПДн при их обработке в ИСПДн;

- Регламент обеспечения информационной безопасности ПДн при взаимодействии с контрагентами и третьими лицами, включая выгрузку и передачу персональных данных;

- Регламент учета применяемых СЗИ;

- Руководство администратора и Руководство администратора безопасности на комплексы СЗИ;

- Перечень ПДн, подлежащих защите;

- Технический паспорт АИС МФЦ;

- Журнал учета ВТСС и ОТСС, включая формы перечней ОТСС и ВТСС ИСПДн, общесистемного и прикладного ПО;

- Политика подсистемы разграничения доступа;

- Инструкция работников, допущенных к обработке персональных данных;

- Описание технологического процесса обработки информации автоматизированной системы;

- Порядок проведения периодической оценки соответствия принятых мер по защите ПДн;

- Регламент управления изменениями АИС МФЦ;
- Регламент тестирования доступности информации АИС МФЦ;
- Регламент регистрации событий ИБ и управления инцидентами ИБ.

# **2.2.16. Подсистема Портала МФЦ**

# **2.2.16.1. Сведения о Портале МФЦ**

Портал МФЦ представляет собой Интернет-ресурс, обеспечивающий предоставление информации об услугах в МФЦ населению Республики Татарстан [\(mfc16.tatarstan.ru\)](file:///C:/Documents%20and%20Settings/Indira/Мои%20документы/2015/Аукционы/2015/Дор.%20порт%20МФЦ/uslugi.tatarstan.ru/mfc).

Портал предназначен для обеспечения эффективной информационной поддержки деятельности МФЦ.

Логотип, принципы оформления сайта, а также дизайн страниц Портала МФЦ приведены в соответствие с фирменным стилем «Мои документы», который представлен в руководстве по фирменному стилю (<http://tatarstan.ru/file/MyDocGuide.pdf>).

# **2.2.16.2. Интеграция с ГИЦ РТ**

Предусмотрена интеграция Портала МФЦ с подсистемами ГИЦ РТ для автоматической загрузки из ГИЦ РТ в подсистему администрирования Портала МФЦ сведений об Услугах, оказываемых в МФЦ.

# **2.2.16.3. Функционал Портала МФЦ**

# **2.2.16.3.1. Главная страница Портала МФЦ**

На главной странице Портала МФЦ размещены следующие элементы:

- Динамическая карта Республики Татарстан с контурами муниципальных районов, представленная в виде баннера для перехода к разделу «Филиалы МФЦ»;

- Раздел для поиска информации по Порталу МФЦ;

- Навигационные цепочки;

- Телефон службы технической поддержки Портала МФЦ.

Обеспечена возможность перехода с главной страницы Портала МФЦ к разделу МФЦ для бизнеса.

На главной странице Портала МФЦ в виде горизонтального меню представлены ссылки на следующие электронные ресурсы и сервисы:

- проверка статуса поданного в МФЦ заявления на РПГУ;

- оценка услуг на сайте vashkontrol.ru;

- обратная связь, с возможностью ввода темы обращения, текста обращения, электронного адреса для получения ответа;

- запись на прием в МФЦ с РПГУ.

На главной странице Портала МФЦ представлены рекламные баннеры с информацией об Услугах, предоставляемых в МФЦ.

На главной странице Портала МФЦ представлены ссылки в виде вертикального меню на следующие разделы:

- Услуги;
- Филиалы МФЦ;
- Новости;
- Об МФЦ;
- Фото и видео;
- Законодательство;
- Стандарты качества.

Перечень ссылок на разделы Портала МФЦ может изменяться в подсистеме администрирования.

# **2.2.16.3.2. Раздел «Услуги»**

Раздел «Услуги» содержит список Услуг, классифицированный жизненными ситуациями.

Меню Услуг представлено в виде иконок жизненных ситуаций, определенных Руководством по фирменному стилю «Мои документы». При нажатии на иконку или название жизненной ситуации происходит переход к списку Услуг. При выборе Услуги из списка осуществляется переход к просмотру полной информации о выбранной Услуге.

Для раздела предусмотрена область для внесения дополнительной текстовой информации. Область дополнительной текстовой информации расположена над меню Услуг.

Обеспечена возможность поиска Услуги по наименованию или по организации, предоставляющей Услугу.

Обеспечена возможность просмотра перечня всех Услуг без классификации по жизненным ситуациям.

# **2.2.16.3.3. Раздел Филиалы МФЦ**

Раздел «Филиалы МФЦ» содержит динамическую карту Республики Татарстан с контурами муниципальных районов. В разделе представлен список муниципальных районов и городских округов Республики Татарстан. При выборе муниципального района или городского округа на карте или из списка осуществляется переход на соответствующий Сайт МФЦ.

В случае если в одном районе расположено несколько филиалов МФЦ, происходит переход к списку МФЦ

соответствующего района. В каждом пункте списка представлены:

- Наименование филиала МФЦ;

- Адрес;

- Пояснение о спектре оказываемых Услуг (только для МФЦ для бизнеса).

При выборе филиала МФЦ из списка происходит переход на соответствующий Сайт МФЦ.

# **2.2.16.3.4. Раздел «Новости»**

Раздел «Новости» представлен в виде перечня анонсов опубликованных новостей с заголовками и изображениями. Существует возможность просмотра полного текста новости.

Анонсы с изображениями к последним четырем опубликованным новостям (если иные условия публикации не установлены в подсистеме администрирования) отображаются на главной странице.

### **2.2.16.3.5. Раздел Фото и видео**

В разделе «Фото и видео» представлены подразделы «Фото» и «Видео» с соответствующим контентом.

Подраздел «Фото» представлен в виде анонсов фоторепортажей с названием. При нажатии на анонс происходит переход к просмотру всех фотографий выбранного фоторепортажа. Существует возможность просмотра отдельной фотографии в увеличенном размере.

Анонсы к последним трем опубликованным фоторепортажам (если иные условия публикации не установлены в подсистеме администрирования) отображаются на главной странице.

Подраздел «Видео» представлен в виде анонсов видео с названием.

# **2.2.16.3.6. Раздел «Форма обратной связи»**

Обеспечена возможность связи с Администраторами Портала МФЦ посредством Формы обратной связи. Форма обратной связи доступна по ссылке «Обратная связь» в горизонтальном меню.

Обращения, направленные посредством Формы обратной связи, направляются на электронный адрес Администраторам Портала МФЦ.

# **2.2.16.3.7. Раздел МФЦ для бизнеса**

С главной страницы Портала МФЦ можно перейти в раздел МФЦ для бизнеса. Структура раздела МФЦ для бизнеса повторяет структуру Главной страницы Портала МФЦ, т.е. в разделе представлены:

- Вертикальное меню, содержащее следующие ссылки:

- Услуги для бизнеса;
- Об МФЦ для бизнеса;
- Филиалы МФЦ;
- Новости;
- Фото и видео;
- Законодательство;
- Стандарты качества;
- Рекламные баннеры с информацией об Услугах для бизнеса, оказываемых в МФЦ;
- Анонсы последних четырех опубликованных новостей для бизнеса;
- Анонсы последних трех опубликованных фоторепортажей для бизнеса;
- Баннер в виде карты Республики Татарстан для перехода к странице «Филиалы МФЦ для бизнеса»;
- Баннеры на полезные ресурсы;
- Горизонтальное меню, содержащее ссылки на:
	- проверку статуса поданного в МФЦ Заявления на РПГУ;
		- оценку Услуг на сайте vashkontrol.ru;
	- обратная связь, с возможностью ввода темы обращения, текста обращения, электронного адреса для получения ответа;
	- запись на прием в МФЦ с РПГУ.

Услуги для бизнеса представлены в виде меню, пункты которого отображаются в виде иконок с подписями бизнес-ситуаций.

# **2.2.16.4. Сайты МФЦ**

На главной странице сайта МФЦ размещены следующие элементы:

- Раздел карты, предназначенный для отметки мест расположения МФЦ на территории Республики Татарстан;

- Раздел для поиска по сайту;

- Меню сайта.

# **2.2.16.5. Меню Сайта МФЦ**

Меню Сайта МФЦ располагается в верхней части главной страницы сайта МФЦ и содержит следующие блоки:

- Информация. Блок включает в себя информацию общего характера о порядке функционирования МФЦ, фотографии МФЦ и нормативно-правовые акты МФЦ для скачивания;

- Контакты. Блок содержит контактную информацию о руководителях, номера телефонов для связи, адреса электронной почты, график работы МФЦ, изображение здания МФЦ;

- Услуги. Блок содержит полный перечень услуг, оказываемых в филиале МФЦ, с возможностью перехода к описанию Услуги.

### **2.2.16.6. Подсистема администрирования Портала МФЦ**

Подсистема администрирования состоит из двух блоков:

- Подсистема администрирования Портала МФЦ;

- Подсистема администрирования Сайта МФЦ.

# **2.2.16.6.1. Администрирование Портала МФЦ**

Подсистема администрирования Портала МФЦ предназначена для регистрации Сайта МФЦ с заполнением определенных полей, а также регистрации Администраторов Сайта МФЦ с присвоением персонального логина и пароля.

Подсистема администрирования Портала МФЦ обеспечивает также такие возможности как:

- создание новых разделов Портала МФЦ со ссылками на них в вертикальном меню;

- создание и редактирование Услуги, новости, фоторепортажа, видео в рамках существующих разделов Портала МФЦ;

- создание и редактирование баннеров со ссылками на полезные ресурсы.

При редактировании Услуги существует возможность указания филиалов МФЦ, в которых Услуга оказывается. По умолчанию указаны все филиалы МФЦ.

При редактировании новостей и фоторепортажей существует возможность выбора превью изображения для отображения на Портале МФЦ.

При опубликовании новостей и фоторепортажей существует возможность настроить отображение на Главной странице независимо от даты публикации.

При опубликовании новостей предусмотрена возможность редактирования превью текста для отображения на Главной странице Портала МФЦ или в общем перечне элементов раздела «Новости».

Обеспечена возможность снятия материалов с публикации без удаления материала из подсистемы администрирования Портала МФЦ.

Обеспечена возможность фильтрации контента Портала МФЦ по типам материалов и осуществления операций опубликования и снятия с публикации одновременно над несколькими материалами.

Обеспечена возможность создания и удаления учетных записей Администраторов Портала МФЦ, а также настройки для них прав доступа с использованием средств подсистемы администрирования Портала МФЦ.

# **2.2.16.6.2. Администрирование Сайта МФЦ**

Подсистема администрирования Сайта МФЦ предназначена для создания и редактирования следующих блоков меню Сайта МФЦ:

- Информация. Обеспечена возможность добавления и удаления текстовых и мультимедийных данных об МФЦ;

- Контакты. В данном блоке обеспечена возможность для Администраторов Сайта МФЦ создания и редактирования информации о режиме работы МФЦ с возможностью добавления дополнительного информационного текста, загрузки изображения, с возможностью указания нужной области изображения для отображения на Сайте МФЦ;

- Услуги. Раздел предназначен для создания и редактирования списка Поставщиков услуг, а также перечня Услуг по каждому Поставщику услуги. При создании каждой услуги Администратор Сайта МФЦ имеет возможность указать необходимые параметры Услуги.

# **3. ТРЕБОВАНИЯ К ДОРАБОТКЕ АИС МФЦ**

# **3.1. Требования к доработке Подсистемы управления процессом приема заявлений в МФЦ**

# **3.1.1. Реализация Услуг Федеральной налоговой службы**

Должны быть реализованы прием и передача в Федеральную налоговую службу заявлений по Услугам «Предоставление сведений и документов, содержащихся в Едином государственном реестре юридических лиц и Едином государственном реестре индивидуальных предпринимателей (в части предоставления по запросам физических и юридических лиц выписок из указанных реестров, за исключением выписок, содержащих сведения ограниченного доступа)» и «Бесплатное информирование (в том числе в письменной форме) налогоплательщиков, плательщиков сборов, плательщиков страховых взносов и налоговых агентов о действующих налогах и сборах, страховых взносах, законодательстве Российской Федерации о налогах и сборах и принятых в соответствии с ним нормативных правовых актах, порядке исчисления и уплаты налогов и сборов, страховых взносов, правах и обязанностях налогоплательщиков, плательщиков сборов, плательщиков страховых взносов и налоговых агентов, полномочиях налоговых органов и их должностных лиц (в части приема запроса и выдачи справки об исполнении налогоплательщиком (плательщиком сборов, плательщиком страховых взносов, налоговым агентом) обязанности по уплате налогов, сборов, страховых взносов, пеней, штрафов, процентов)».

**3.1.1.1. Услуга «Предоставление сведений и документов, содержащихся в Едином государственном реестре юридических лиц и Едином государственном реестре индивидуальных предпринимателей (в части предоставления по запросам физических и юридических лиц выписок из указанных реестров, за** 

### **исключением выписок, содержащих сведения ограниченного доступа)»**

Для услуги «Предоставление сведений и документов, содержащихся в Едином государственном реестре юридических лиц и Едином государственном реестре индивидуальных предпринимателей (в части предоставления по запросам физических и юридических лиц выписок из указанных реестров, за исключением выписок, содержащих сведения ограниченного доступа)» должна быть реализована Экранная форма подачи Заявления, содержащая следующий перечень полей:

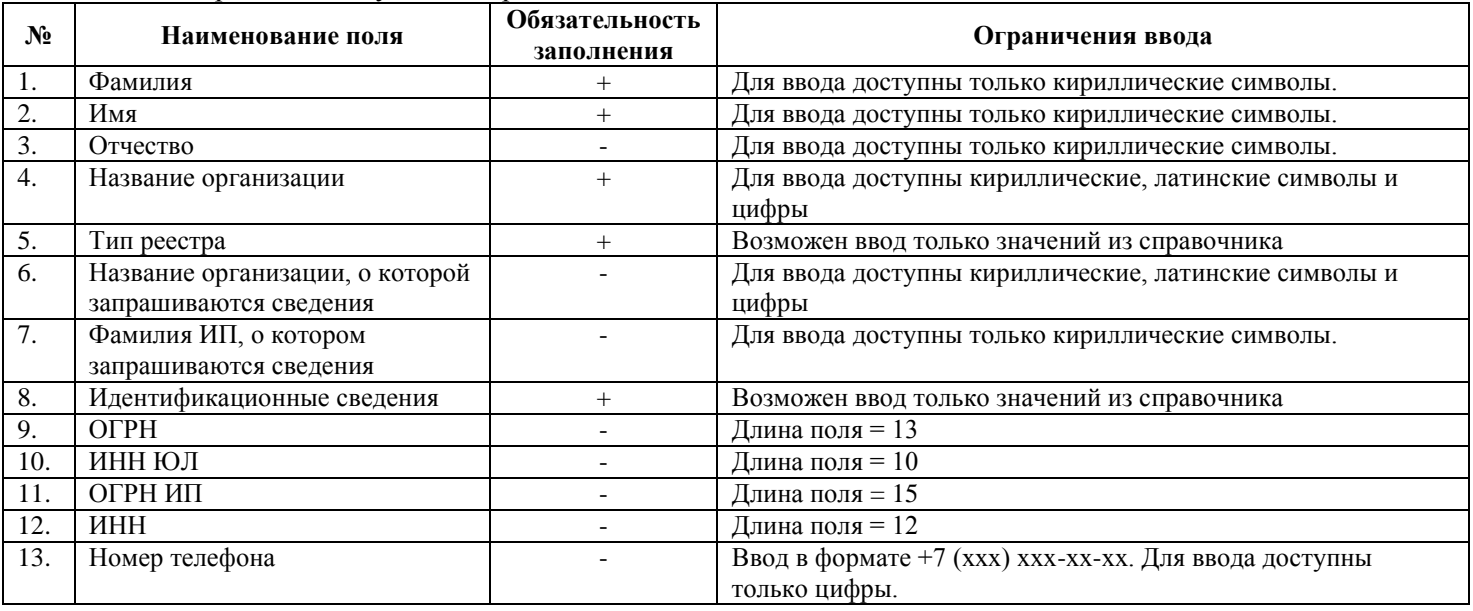

Взаимодействие должно обеспечиваться с использованием СМЭВ-сервиса:

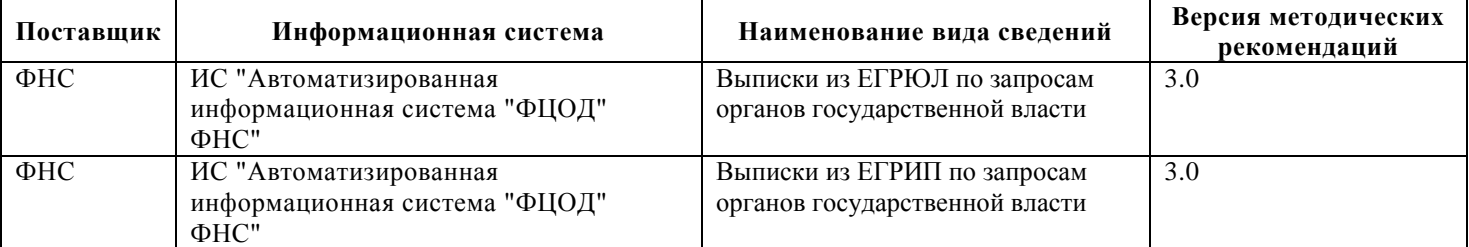

**3.1.1.2. Услуга «Бесплатное информирование (в том числе в письменной форме) налогоплательщиков, плательщиков сборов, плательщиков страховых взносов и налоговых агентов о действующих налогах и сборах, страховых взносах, законодательстве Российской Федерации о налогах и сборах и принятых в соответствии с ним нормативных правовых актах, порядке исчисления и уплаты налогов и сборов, страховых взносов, правах и обязанностях налогоплательщиков, плательщиков сборов, плательщиков страховых взносов и налоговых агентов, полномочиях налоговых органов и их должностных лиц (в части приема запроса и выдачи справки об исполнении налогоплательщиком (плательщиком сборов, плательщиком страховых взносов, налоговым агентом) обязанности по уплате налогов, сборов, страховых взносов, пеней, штрафов, процентов)»**

Для услуги «Бесплатное информирование (в том числе в письменной форме) налогоплательщиков, плательщиков сборов, плательщиков страховых взносов и налоговых агентов о действующих налогах и сборах, страховых взносах, законодательстве Российской Федерации о налогах и сборах и принятых в соответствии с ним нормативных правовых актах, порядке исчисления и уплаты налогов и сборов, страховых взносов, правах и обязанностях налогоплательщиков, плательщиков сборов, плательщиков страховых взносов и налоговых агентов, полномочиях налоговых органов и их должностных лиц (в части приема запроса и выдачи справки об исполнении налогоплательщиком (плательщиком сборов, плательщиком страховых взносов, налоговым агентом) обязанности по уплате налогов, сборов, страховых взносов, пеней, штрафов, процентов)» должна быть реализована Экранная форма подачи Заявления, содержащая следующий перечень полей:

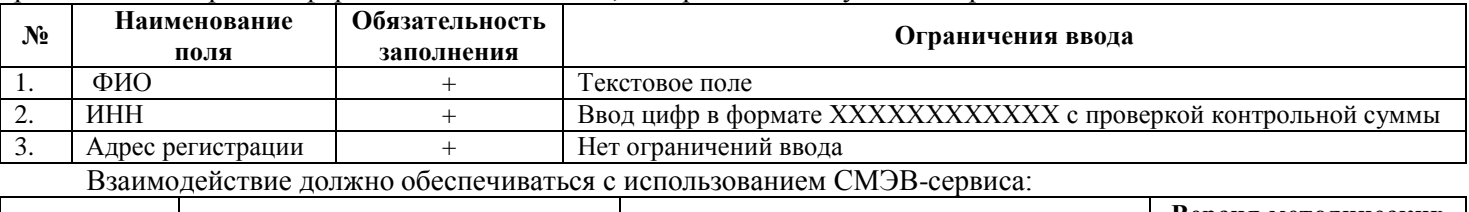

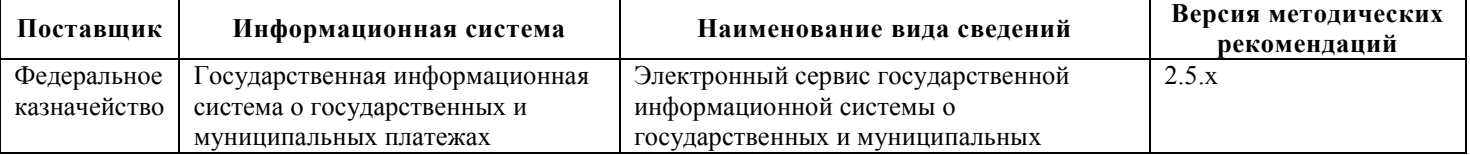

**3.1.2. Реализация Услуг акционерного общества "Федеральная корпорация по развитию малого и среднего предпринимательства**

Должны быть реализованы прием и передача в акционерное общество «Федеральная корпорация по развитию малого и среднего предпринимательства» заявлений по Услугам:

- «Подбор по заданным параметрам информации о недвижимом имуществе, включенном в перечни государственного и муниципального имущества и свободном от прав третьих лиц»;

- «Предоставление по заданным параметрам информации об организации участия субъектов малого и среднего предпринимательства в закупках товаров, работ, услуг, в том числе инновационной продукции, высокотехнологичной продукции, конкретных заказчиков, определенных Правительством Российской Федерации в соответствии с Федеральным законом от 18 июля 2011 г. № 223-ФЗ «О закупках товаров, работ, услуг отдельными видами юридических лиц»;

- «Предоставлению информации о формах и условиях финансовой поддержки субъектов малого и среднего предпринимательства по заданным параметрам»;

- «Предоставление информации об органах государственной власти Российской Федерации, органах местного самоуправления, организациях, образующих инфраструктуру поддержки субъектов малого и среднего предпринимательства, о мерах и условиях поддержки, предоставляемой на федеральном, региональном и муниципальном уровнях субъектам малого и среднего предпринимательства»;

- «Предоставление по заданным параметрам информации об объемах и номенклатуре закупок конкретных и отдельных заказчиков, определенных в соответствии с Федеральным законом от 18 июля 2011 г. № 223-ФЗ «О закупках товаров, работ, услуг отдельными видами юридических лиц», у субъектов малого и среднего предпринимательства в текущем году»;

- «Информирование о тренингах по программам обучения АО «Корпорация «МСП» и электронной записи на участие в таких тренингах».

**3.1.2.1. Услуга «Подбор по заданным параметрам информации о недвижимом имуществе, включенном в перечни государственного и муниципального имущества и свободном от прав третьих лиц»;**

Для услуги «Подбор по заданным параметрам информации о недвижимом имуществе, включенном в перечни государственного и муниципального имущества и свободном от прав третьих лиц» должна быть реализована Экранная форма подачи Заявления, содержащая следующий перечень полей:

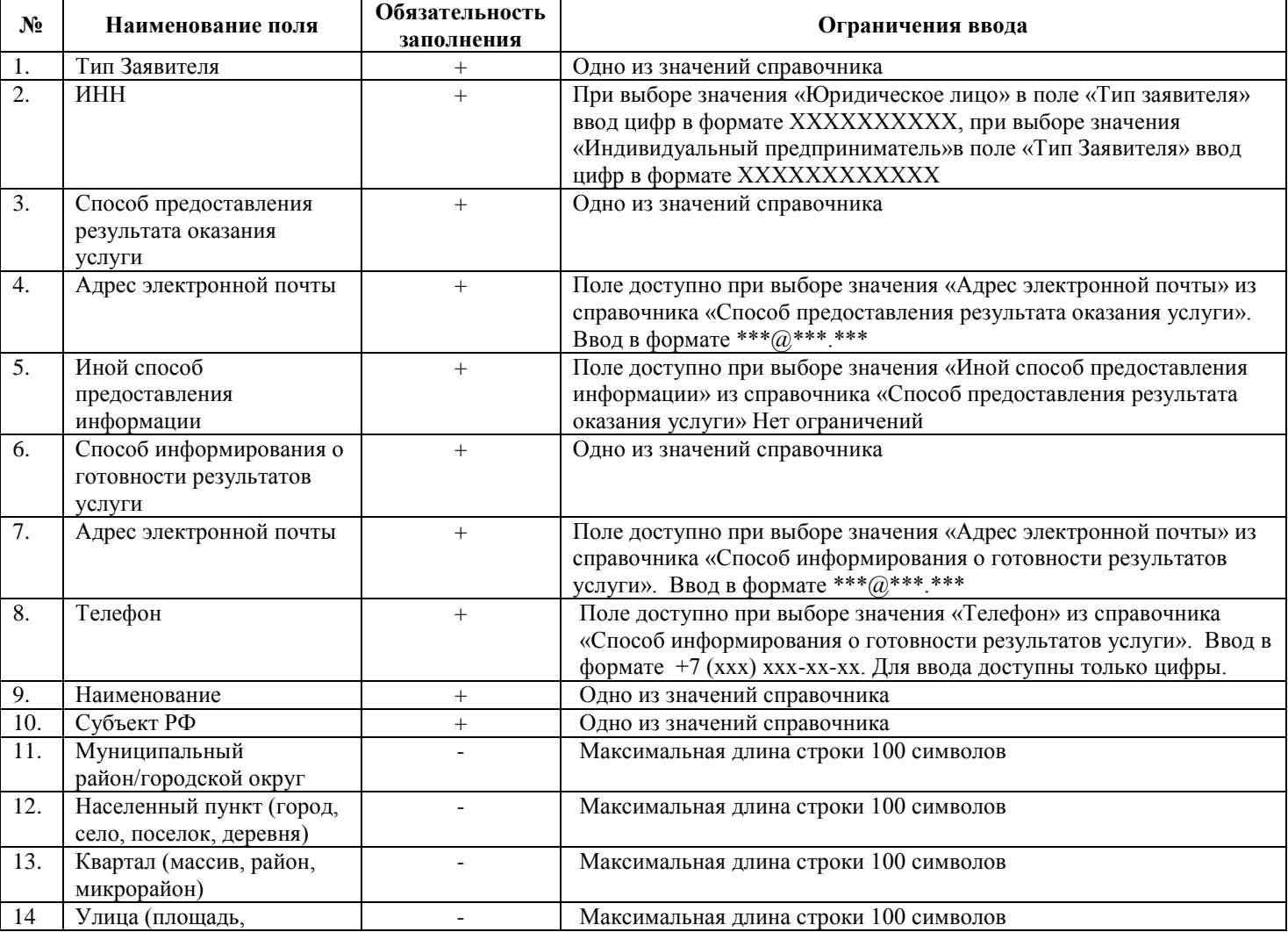

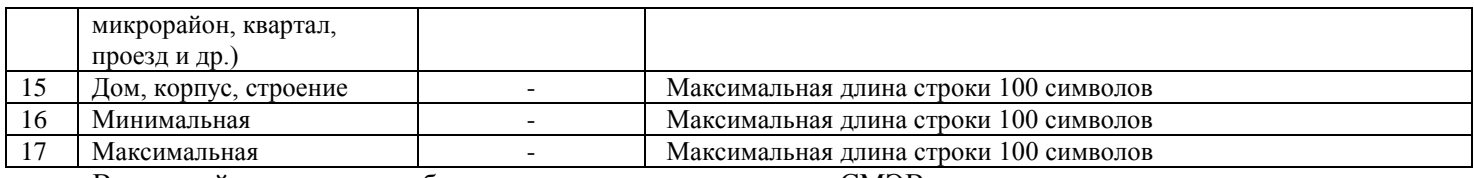

Взаимодействие должно обеспечиваться с использованием СМЭВ-сервиса:

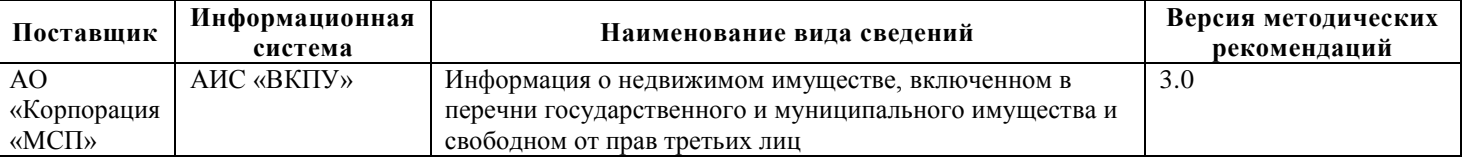

**3.1.2.2. Услуга «Предоставление по заданным параметрам информации об организации участия субъектов малого и среднего предпринимательства в закупках товаров, работ, услуг, в том числе инновационной продукции, высокотехнологичной продукции, конкретных заказчиков, определенных Правительством Российской Федерации в соответствии с Федеральным законом от 18 июля 2011 г. № 223- ФЗ «О закупках товаров, работ, услуг отдельными видами юридических лиц»;**

Для услуги «Предоставление по заданным параметрам информации об организации участия субъектов малого и среднего предпринимательства в закупках товаров, работ, услуг, в том числе инновационной продукции, высокотехнологичной продукции, конкретных заказчиков, определенных Правительством Российской Федерации в соответствии с Федеральным законом от 18 июля 2011 г. № 223-ФЗ «О закупках товаров, работ, услуг отдельными видами юридических лиц» должна быть реализована Экранная форма подачи Заявления, содержащая следующий перечень полей:

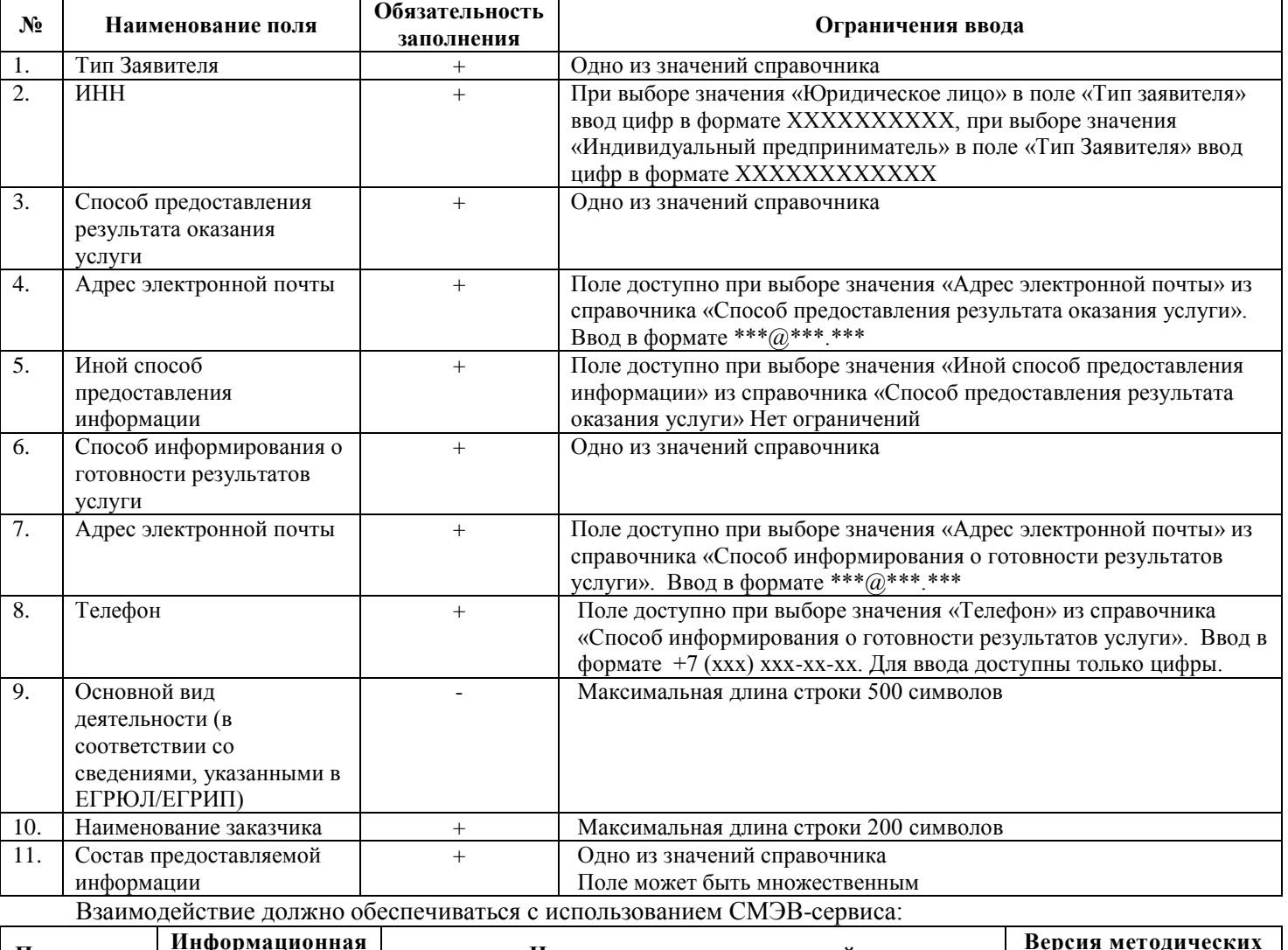

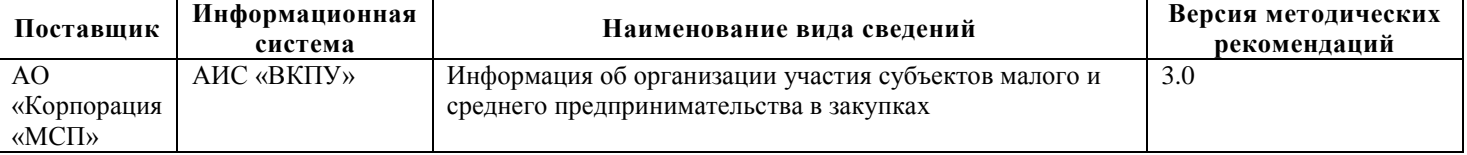

**3.1.2.3. Услуга «Предоставлению информации о формах и условиях финансовой поддержки субъектов малого и среднего предпринимательства по заданным параметрам»;**

Для Услуги «Предоставлению информации о формах и условиях финансовой поддержки субъектов малого

и среднего предпринимательства по заданным параметрам» должна быть реализована Экранная форма подачи Заявления, содержащая следующий перечень полей:

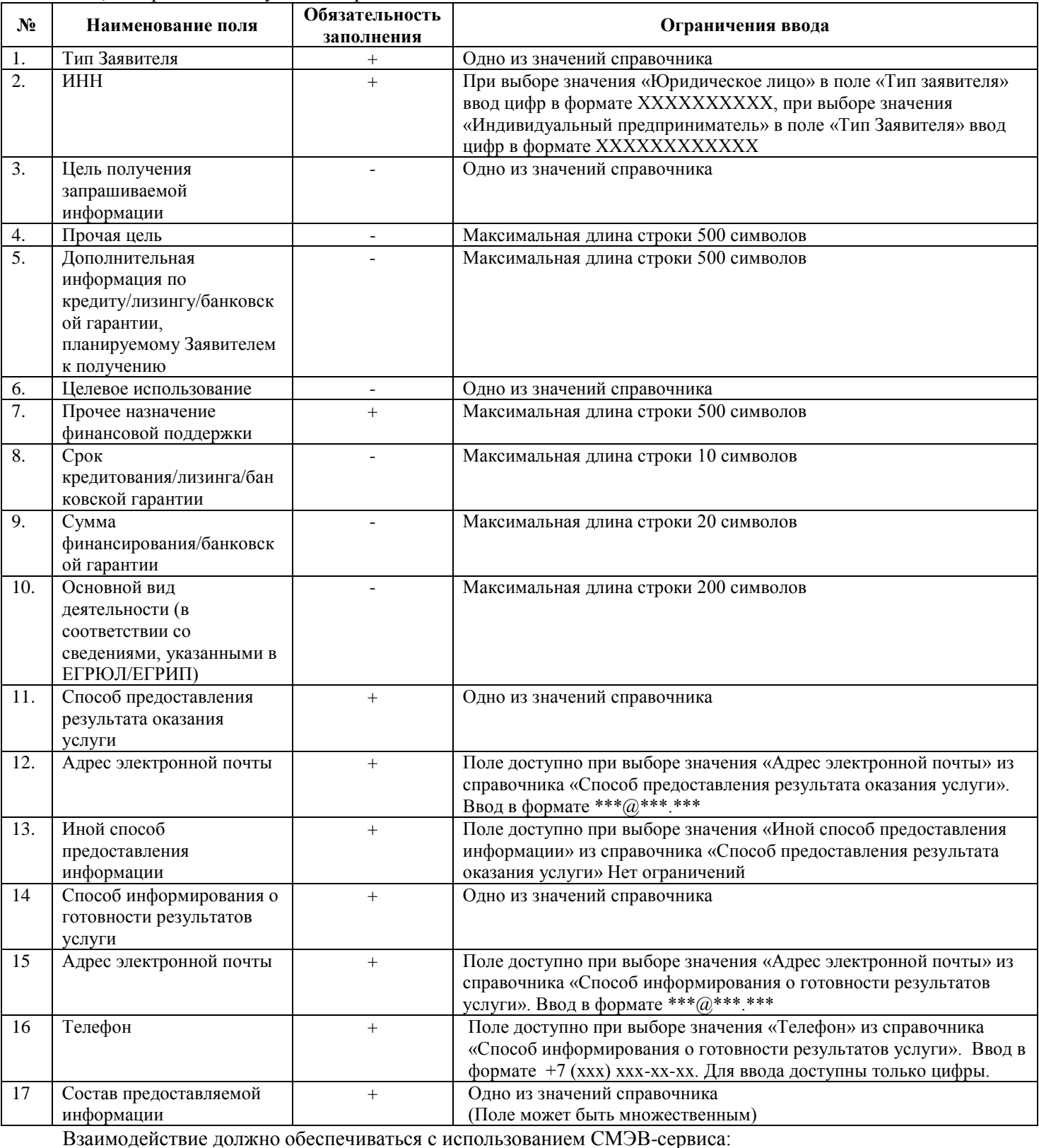

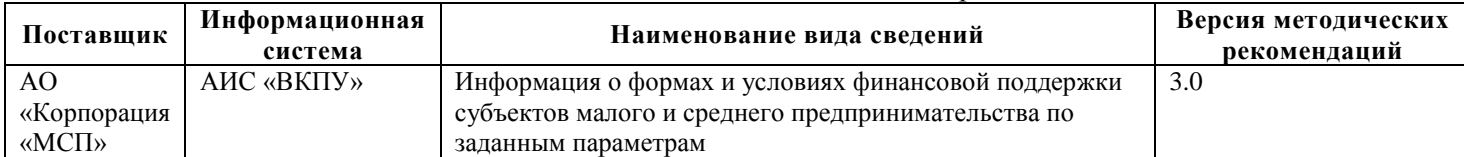

**3.1.2.4. Услуга «Предоставление информации об органах государственной власти Российской Федерации, органах местного самоуправления, организациях, образующих инфраструктуру поддержки субъектов малого и среднего предпринимательства, о мерах и условиях поддержки, предоставляемой на федеральном, региональном и муниципальном уровнях субъектам малого и среднего предпринимательства»;**

Для Услуги «Предоставление информации об органах государственной власти Российской Федерации,

органах местного самоуправления, организациях, образующих инфраструктуру поддержки субъектов малого и среднего предпринимательства, о мерах и условиях поддержки, предоставляемой на федеральном, региональном и муниципальном уровнях субъектам малого и среднего предпринимательства» должна быть реализована Экранная форма подачи Заявления, содержащая следующий перечень полей:

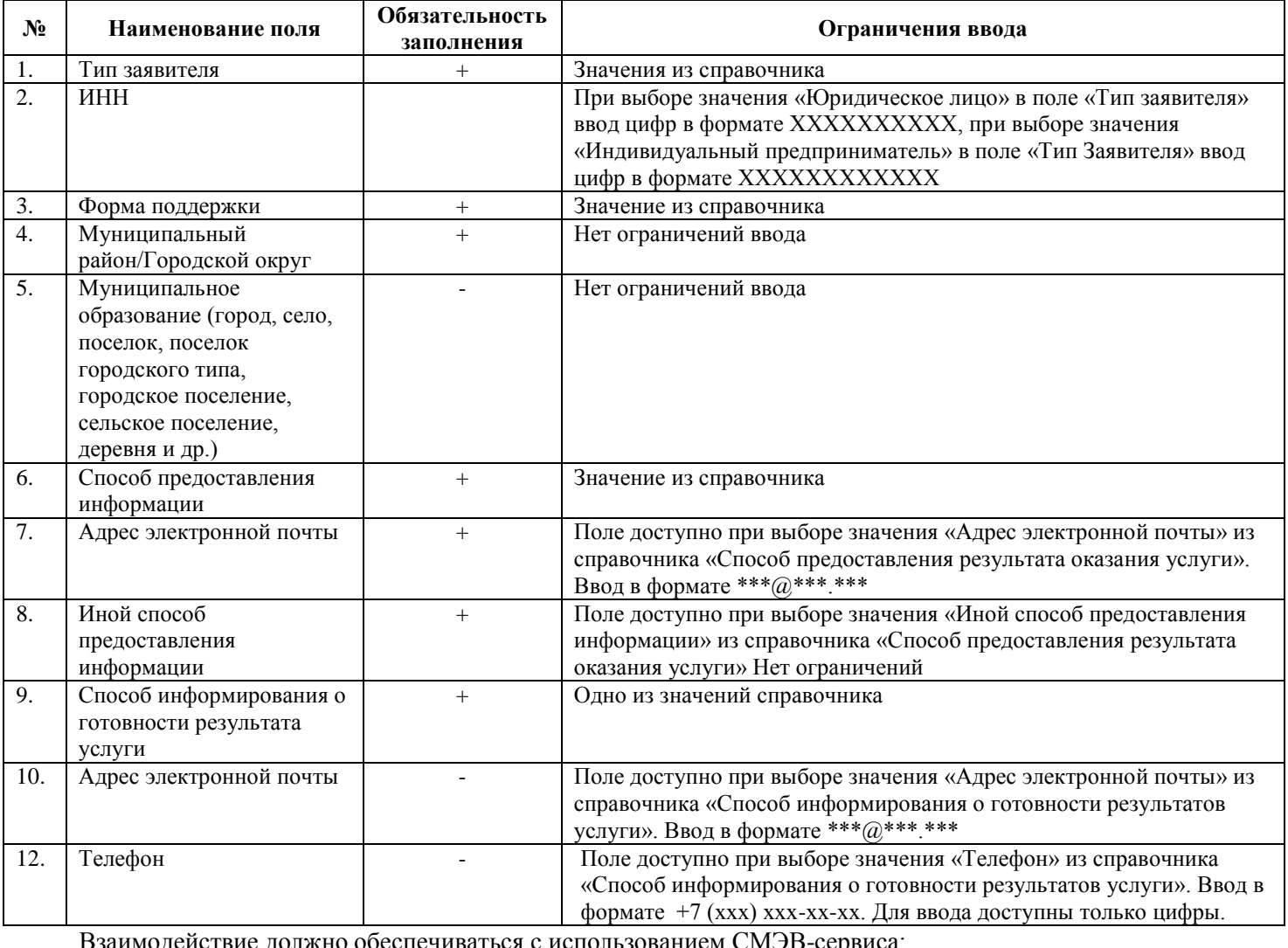

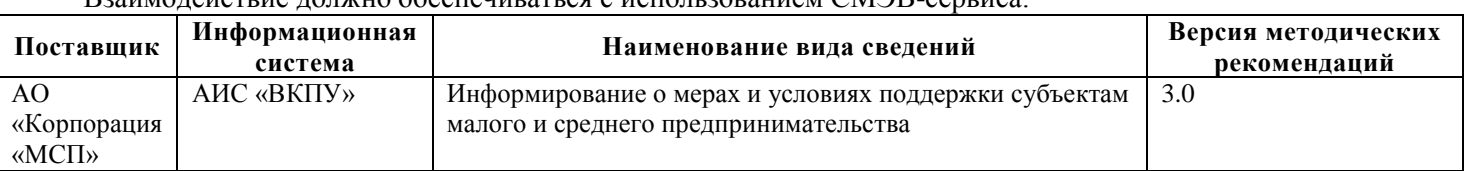

**3.1.2.5. Услуга «Предоставление по заданным параметрам информации об объемах и номенклатуре закупок конкретных и отдельных заказчиков, определенных в соответствии с Федеральным законом от 18 июля 2011 г. № 223-ФЗ «О закупках товаров, работ, услуг отдельными видами юридических лиц», у субъектов малого и среднего предпринимательства в текущем году»;**

Для Услуги «Предоставление по заданным параметрам информации об объемах и номенклатуре закупок конкретных и отдельных заказчиков, определенных в соответствии с Федеральным законом от 18 июля 2011 г. № 223-ФЗ «О закупках товаров, работ, услуг отдельными видами юридических лиц», у субъектов малого и среднего предпринимательства в текущем году» должна быть реализована Экранная форма подачи Заявления, содержащая следующий перечень полей:

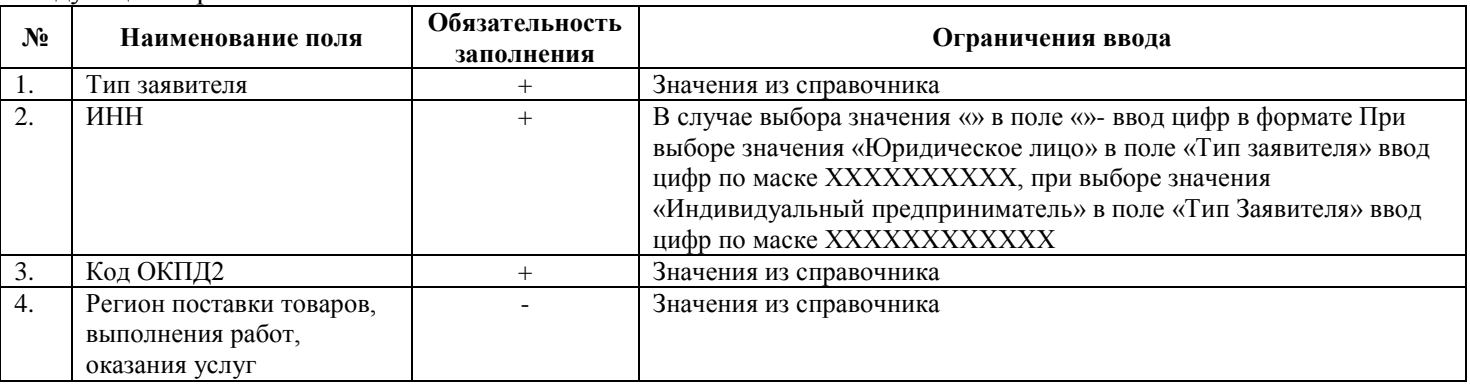

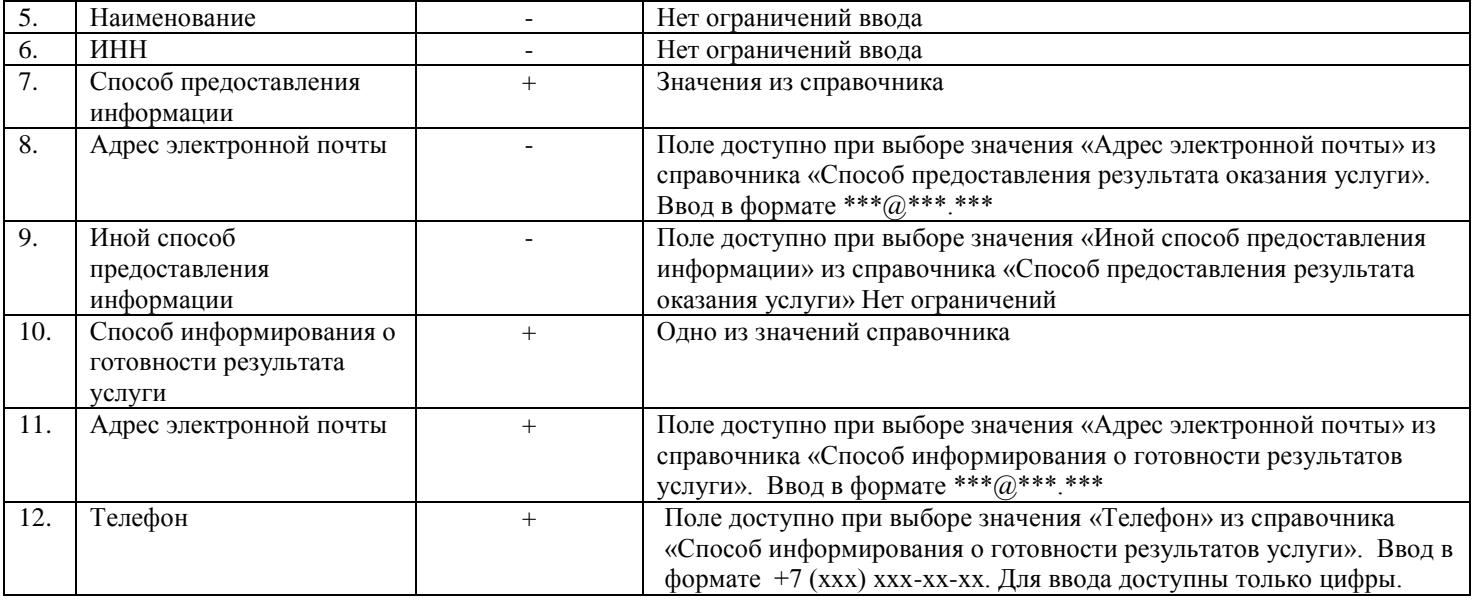

Взаимодействие должно обеспечиваться с использованием СМЭВ-сервиса:

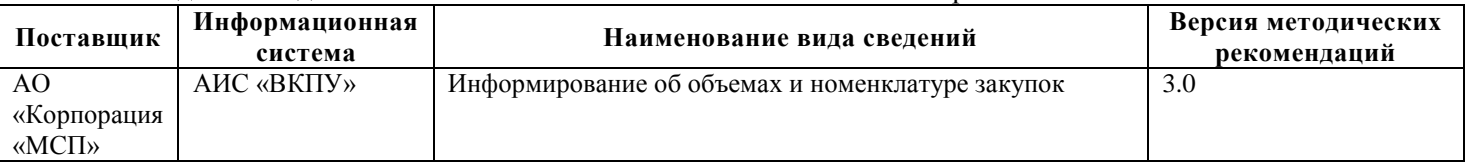

# **3.1.2.6. Услуга «Информирование о тренингах по программам обучения АО «Корпорация «МСП» и электронной записи на участие в таких тренингах».**

Для Услуги «Информирование о тренингах по программам обучения АО «Корпорация «МСП» и электронной записи на участие в таких тренингах» должна быть реализована Экранная форма подачи Заявления, содержащая следующий перечень полей:

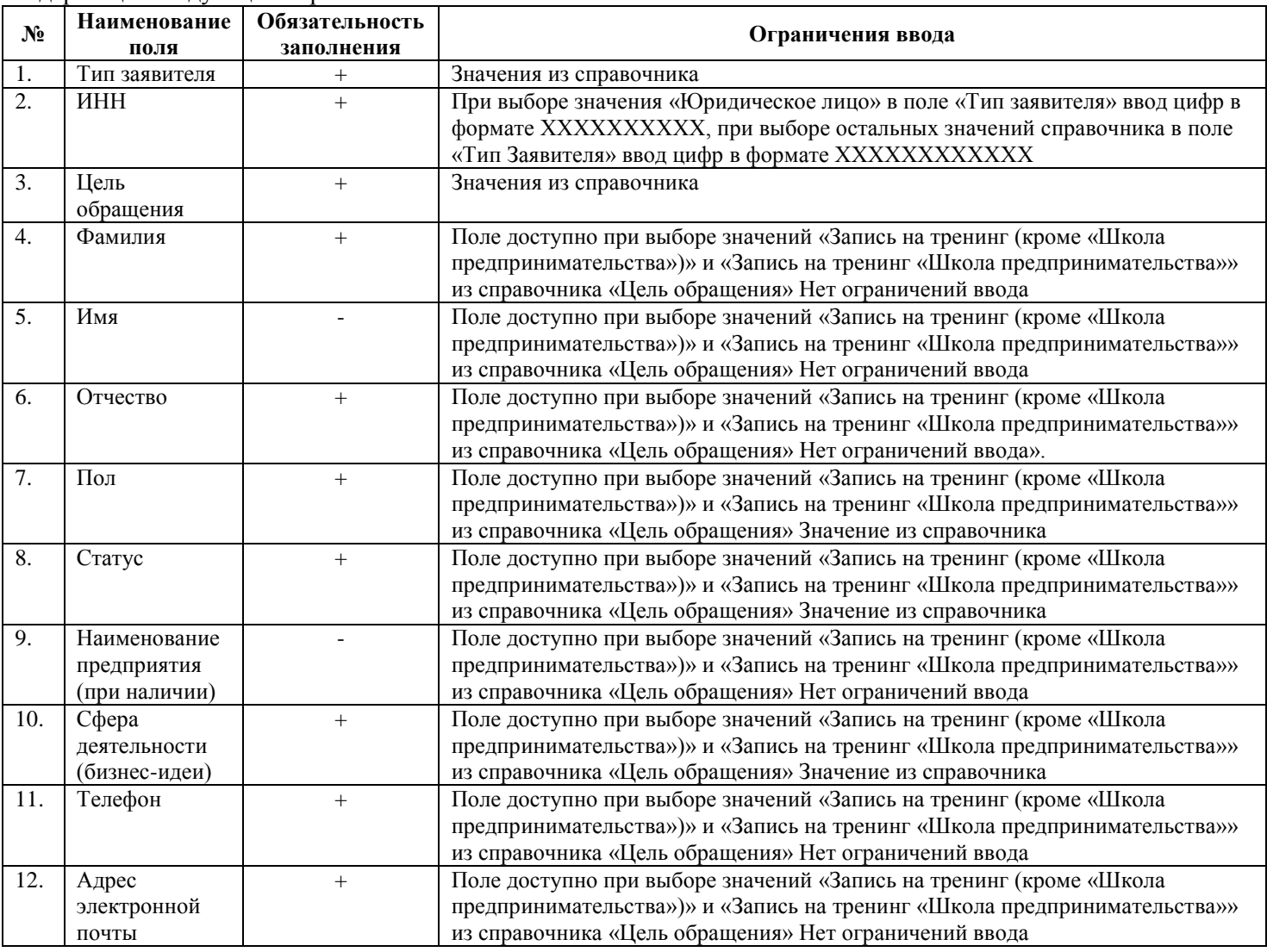

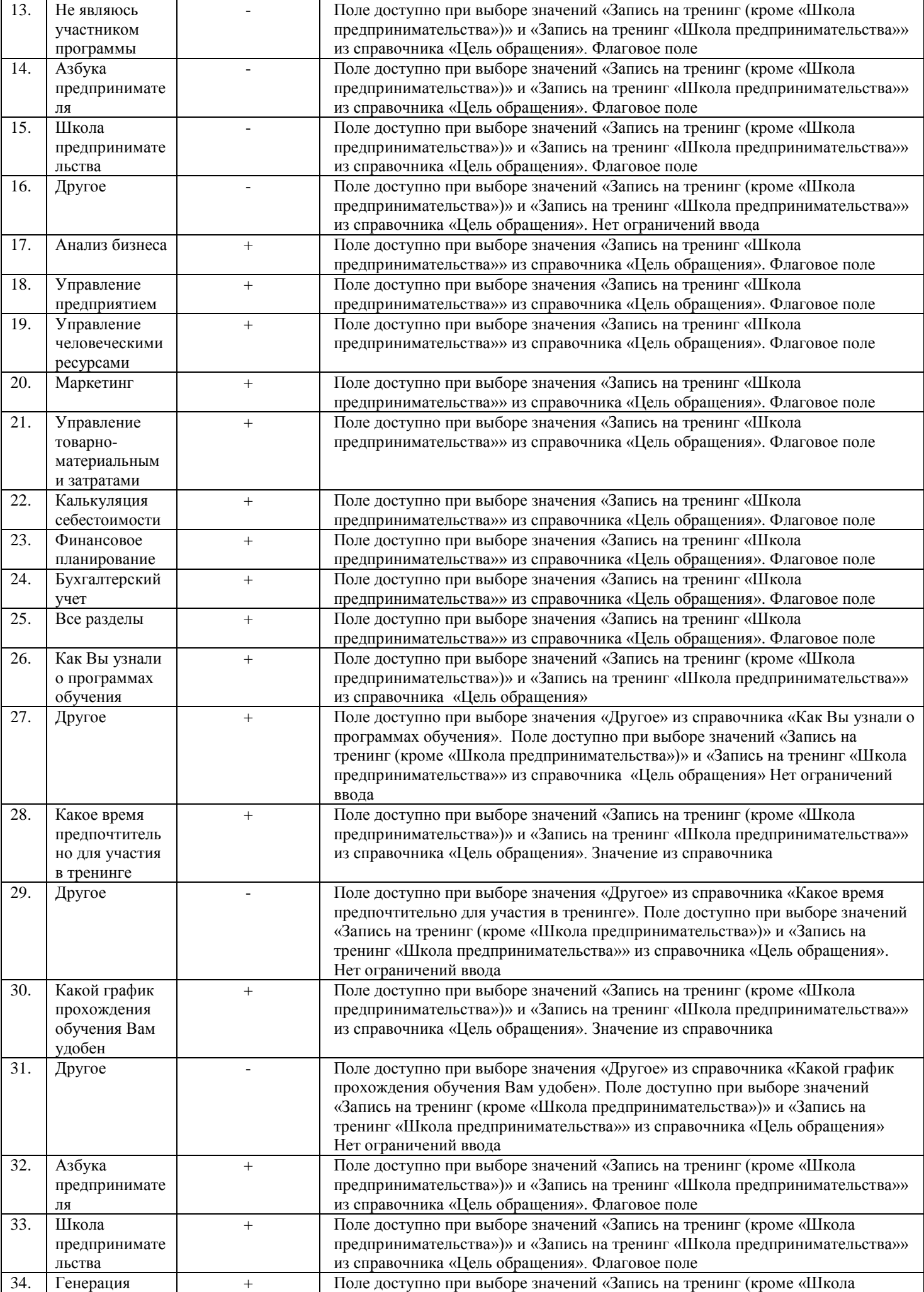

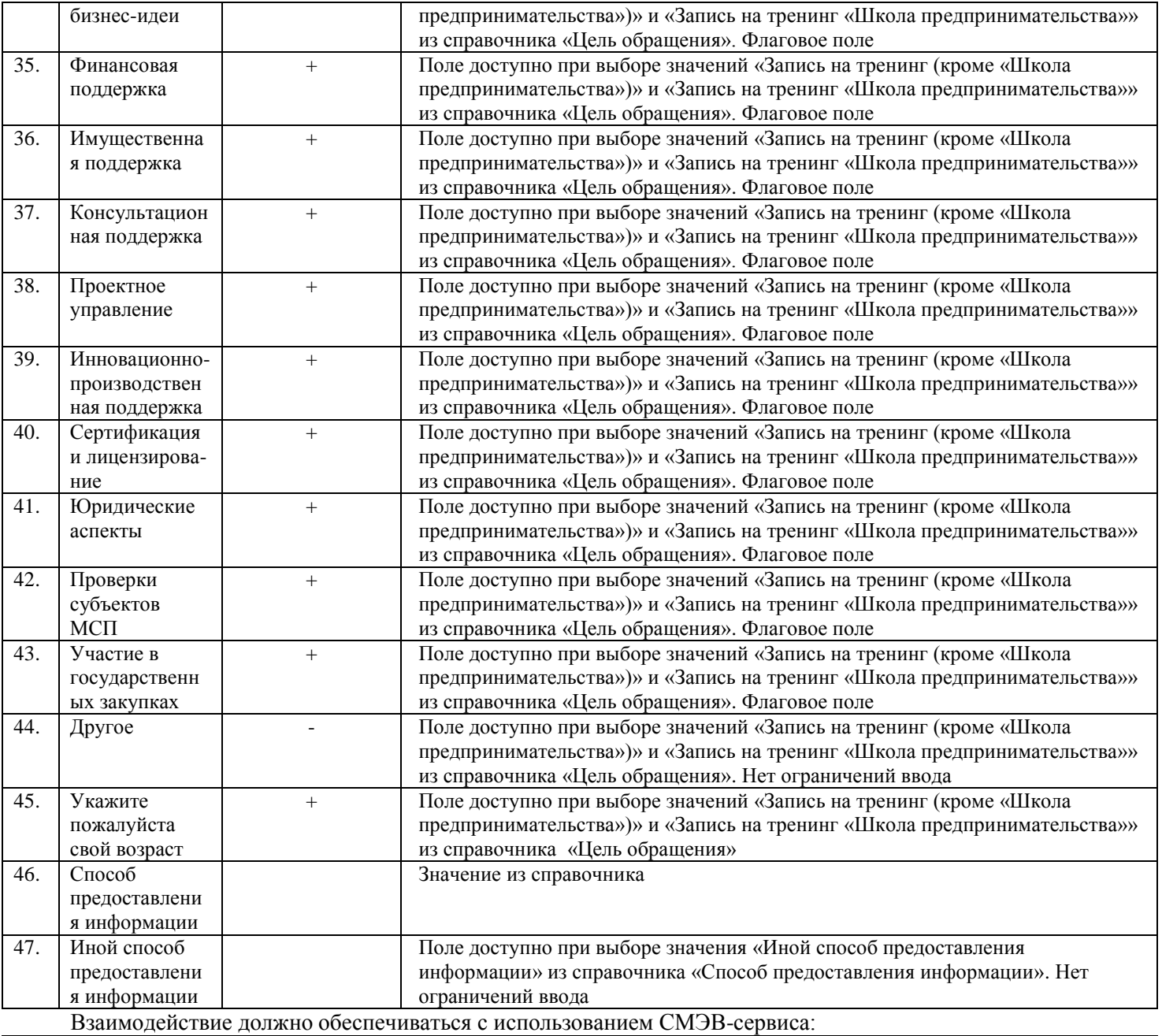

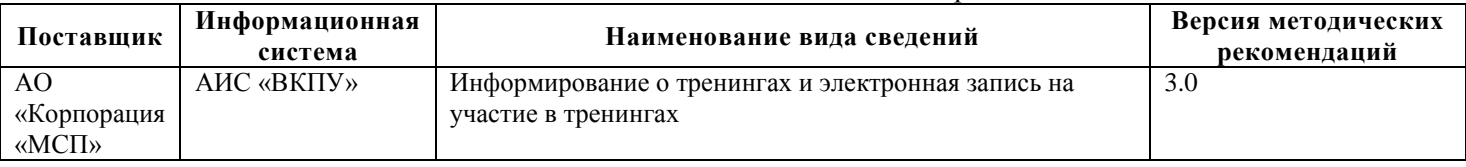

# **3.1.3. Реализация Услуги Министерства внутренних дел Российской Федерации**

Должны быть реализованы прием и передача в Министерство внутренних дел Российской Федерации по Услуге «Выдача справок о том, является или не является лицо подвергнутым административному наказанию за потребление наркотических средств или психотропных веществ без назначения врача либо новых потенциально опасных психоактивных веществ».

Должна быть реализована Экранная форма подачи Заявления, содержащая следующий перечень полей:

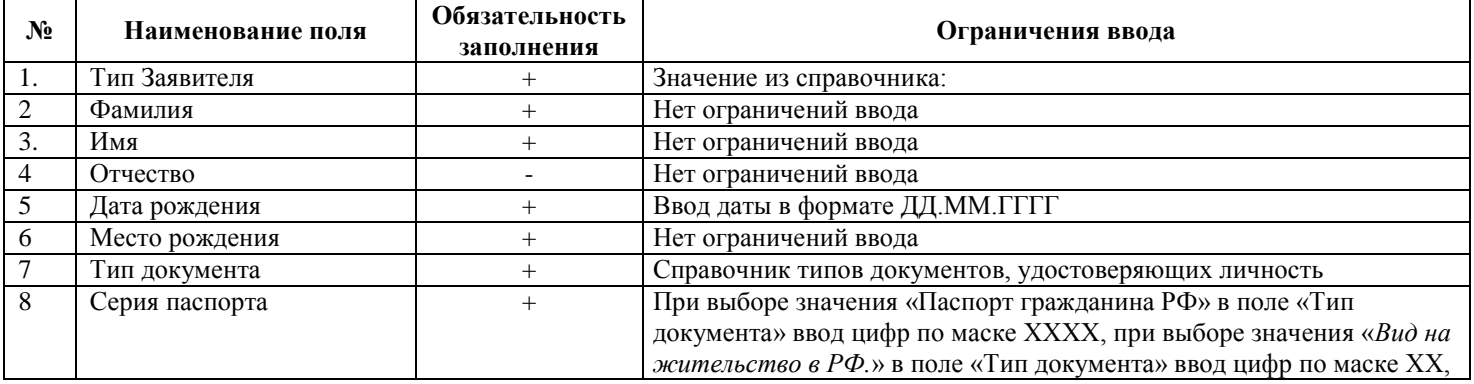

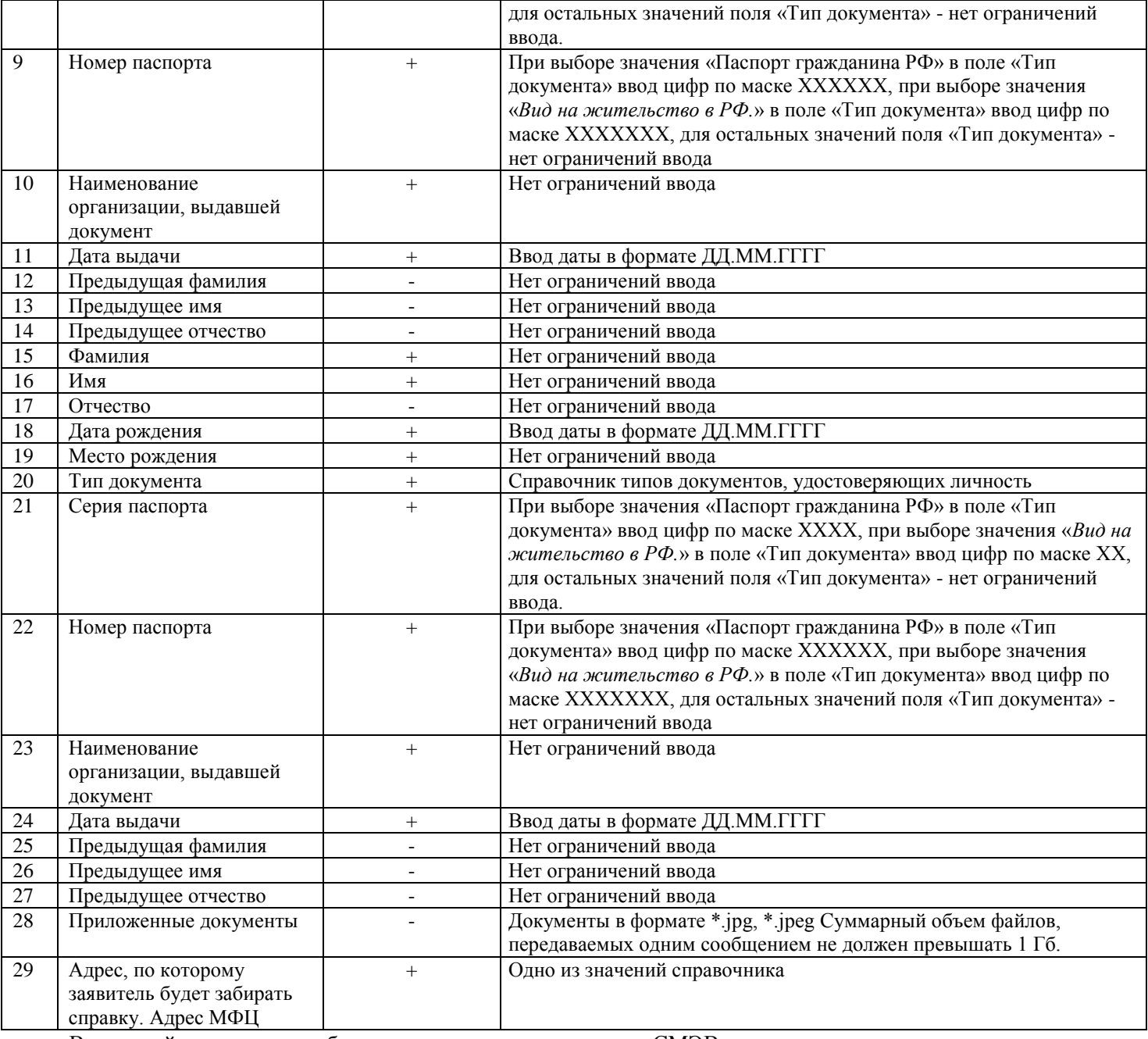

Взаимодействие должно обеспечиваться с использованием СМЭВ-сервиса:

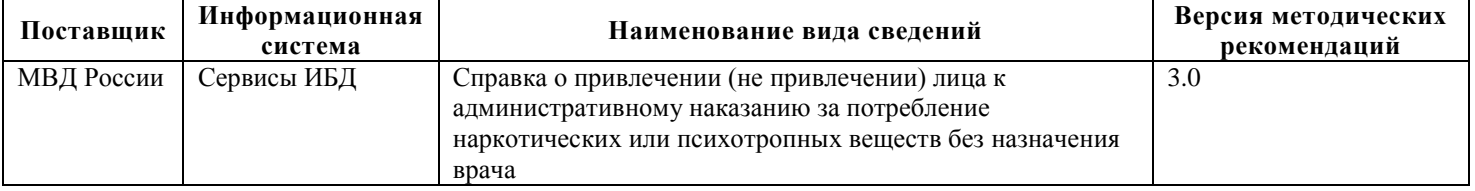

# **3.2. Требования в доработке Подсистемы управления статусами заявлений**

Должен быть добавлен статус «Получено с Портала Услуг Республики Татарстан», при исполнении Заявлений в АИС МФЦ в случае, если заявление было подано через РПГУ. При указании данного признака должна осуществляться фильтрация Заявлений, полученных с Портала государственных и муниципальных услуг.

# **3.3. Требования к доработке. Подсистемы формирования отчетности**

Должна быть обеспечена возможность осуществления фильтрации и подбора информации со следующими параметрами:

- в разрезе категории Заявителя;

- в разрезе Заявлений, принятых с РПГУ;

Отчет в разрезе категории заявителя должен содержать следующие данные:

- Филиал МФЦ;
- Услуга;
- Количество фактов оказания Услуги;
- Исполнитель;
- Категория Заявителя.

Должна быть возможность осуществления фильтрации данных по следующим параметрам: по филиалу МФЦ, по Услуге, по исполнителю, по типу Заявителя, за период.

Отчет в разрезе Заявлений, принятых с РПГУ должен содержать следующие данные:

- Услуга;
- Количество фактов обращения;
- Статус заявления;
- Услуга оказана;

- Отказ в предоставлении услуги.

Должна быть возможность осуществления фильтрации данных за определенный период

# **3.4. Требования к доработке Подсистемы администрирования**

Должна быть обеспечена возможность загрузки файлов архивов в формате .zip, содержащих сведения о телефонных номерах Заявителей для последующей отправки в ИАС МКГУ посредством СМЭВ - сервиса SID0003944. Файлы, содержащиеся в архивах, должны содержать следующие данные:

- Наименование филиала;
- Номер заявления;
- Дата регистрации;
- Учетное действие;
- Заявитель;
- Документ, удостоверяющий личность;
- Код органа, выдавшего документ, удостоверяющий личность;
- Серия документа; удостоверяющего личность
- Номер документа, удостоверяющего личность;
- Дата документа, удостоверяющего личность;
- Кем выдан документ, удостоверяющий личность;
- ИНН;
- Представитель;
- Документ представителя;
- Код органа, выдавшего документ, удостоверяющий личность представителя;
- Серия документа, удостоверяющего личность представителя;
- Номер документа, удостоверяющего личность представителя;
- Дата документа, удостоверяющего личность представителя;
- Кем выдан документ, удостоверяющий личность представителя;
- Запрашиваемый документ;
- Телефон для оценки качества.

# **3.5. Требования к доработке Подсистемы взаимодействия с Внешними информационными системами**

# **3.5.1. Требования к доработке интеграции с Единой системой идентификации и аутентификации**

Должна быть реализована доработка интеграции с Единой системой идентификации и аутентификации. Должен быть доработан сервис регистрации граждан в ЕСИА, который должен обеспечивать возможность подтверждения учетной записи, созданной на основе существующей упрощенной.

Должна быть реализована Услуга «Подтверждение учетной записи, созданной на основе существующей упрощенной на базе существующей услуги «Подтверждение учетных записей граждан в ЕСИА».

Должна быть реализована Экранная форма подачи Заявления, содержащая следующий перечень полей:

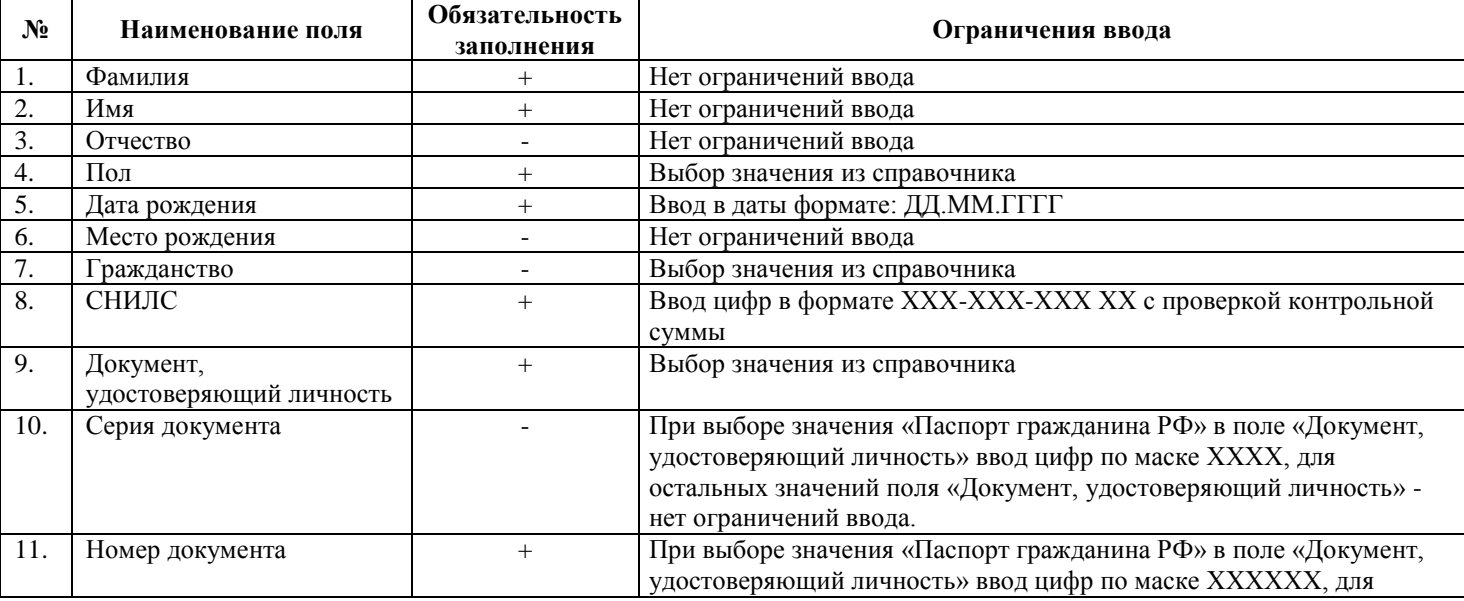

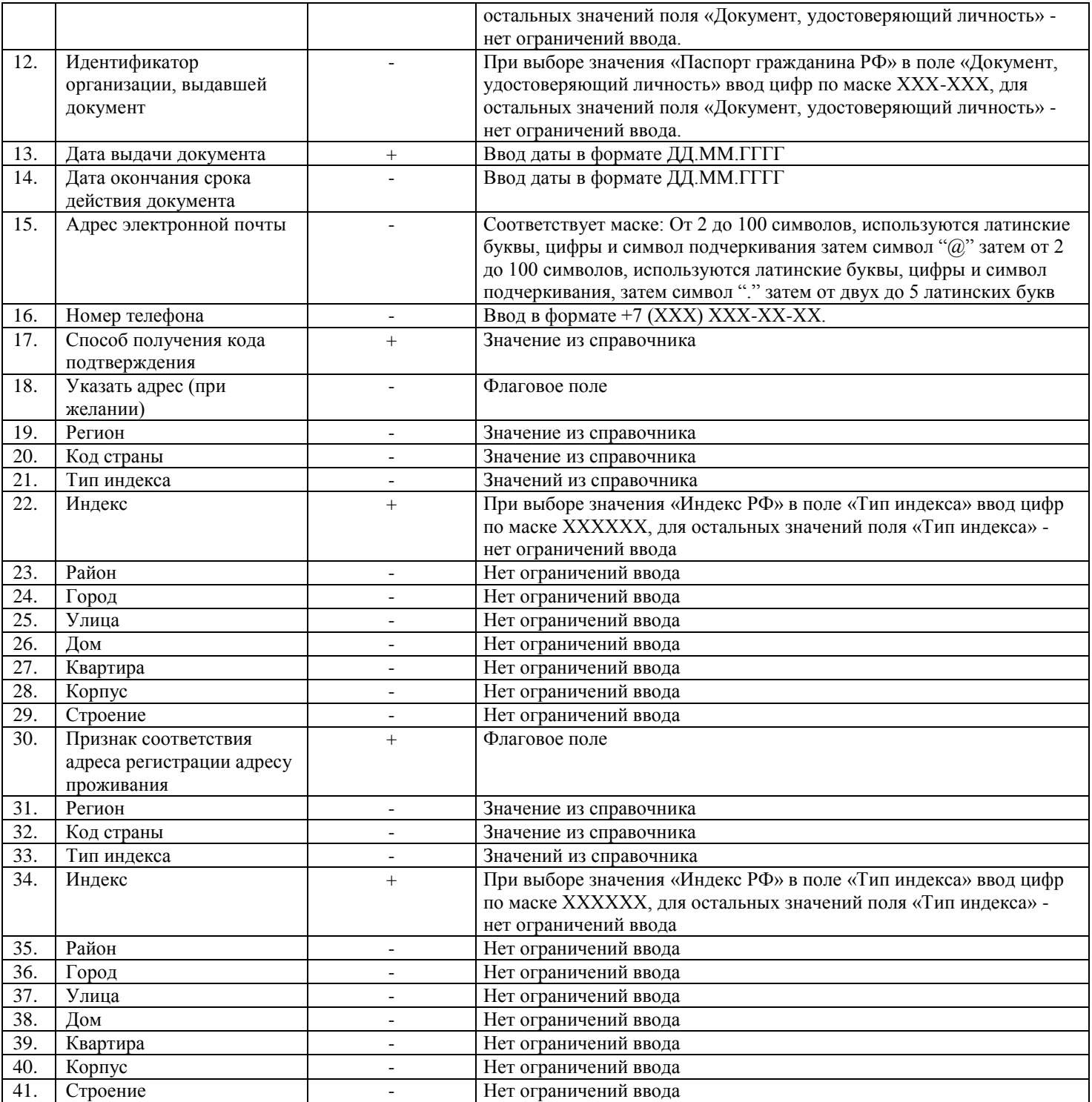

Доработка интеграции в части подтверждения учетной записи, созданной на основе существующей упрощенной должна также включать дополнение Экранной формы подачи Заявления для Услуги «Подтверждение учетных записей граждан в ЕСИА».

Реализация функциональных возможностей сервиса регистрации граждан в ЕСИА должна осуществляться с использованием СМЭВ-сервиса «Электронный сервис регистрации пользователей Единой системы идентификации и аутентификации».

# **3.5.2. Требования к доработке интеграции с ГИЦ РТ**

Должна быть реализована доработка интеграции с ГИЦ РТ в части обеспечения работы сервиса подачи электронного заявления в МФЦ на предоставление услуги «Выдача справок о размере пенсии и иных выплат» через РПГУ.

Доработка интеграции с ГИЦ РТ должна включать следующие виды работ:

- должна быть обеспечена возможность приема Заявления с РПГУ с присвоением уникального номера в АИС МФЦ и признаком «Получено с Портала Услуг Республики Татарстан».

- должна быть обеспечена возможность направления ответа на РПГУ, в результате обработки запроса в АИС МФЦ:

- заявление должно автоматически отправляться в СМЭВ;

- после получения ответа от СМЭВ, АИС МФЦ должна направлять полученные данные на РГПУ,

статус заявления должен измениться на « Исполнено»;

- все этапы, связанные с изменением статуса заявления должны быть доступны для просмотра в АИС МФЦ по ссылке «История ответов».

# **3.6. Требования к доработке Подсистемы Портала МФЦ.**

Должен быть проведен редизайн Портала МФЦ, включающий модификацию графического оформления и структурно-функциональной составляющей Портала МФЦ.

Дизайн Портала МФЦ должен соответствовать фирменному стилю «Мои документы».

### **3.6.1. Требования к доработке функционала Портала МФЦ**

# **3.6.1.1. Требования к доработке Главной страницы**

Из главной страницы Портала МФЦ должно быть исключено горизонтальное меню с ссылками на следующие электронные ресурсы и сервисы:

- проверка статуса, поданного в МФЦ заявления на РПГУ (адрес сервиса https://uslugi.tatarstan.ru/check\_mfc\_status/form);

- оценка услуг на сайте vashkontrol.ru;

- обратная связь, с возможностью ввода темы обращения, текста обращения, электронного адреса для получения ответа;

- запись на прием в МФЦ с РПГУ (адрес сервиса https://uslugi.tatarstan.ru/e-service/equeue/mfc/select).

На главной странице Портала МФЦ должны быть представлены ссылки в виде горизонтального меню на следующие разделы:

- Услуги;
- Отделения;
- Запись;
- Прочее.

При наведении указателем мыши на пункт горизонтального меню «Прочее», должен раскрываться список, содержащий следующие ссылки:

- Новости

- Законодательство;

- Стандарты качества.

- Галерея;

Перечень ссылок в горизонтальном меню во вкладке «Прочее» может быть изменен в случае, если такие настройки заданы в подсистеме администрирования Портала МФЦ.

На главной странице Портала МФЦ должна быть представлена карта, на которой будут отмечены ближайшие, в зависимости от месторасположения Пользователя, отделения МФЦ, также рядом с картой должна быть представлена информация о найденных отделениях МФЦ.

На главной странице Портала МФЦ должна быть область с иконками жизненных ситуаций, определенных фирменным стилем «Мои документы». При нажатии на иконку должен быть обеспечен переход к списку Услуг, классифицированных по жизненным ситуациям.

# **3.6.1.2. Требования к доработке раздела Услуги**

Список Услуг должен быть представлен постранично по 10 услуг на странице. При выборе Услуги из списка должен осуществляться переход к просмотру полной информации о выбранной Услуге. Информация об Услуге должна быть представлена в соответствии со следующей структурой:

- Полное наименование услуги должно быть представлено в виде заголовка;

- Область для вводного текста с описанием услуги.

- В виде раскрывающихся блоков:
- Стоимость Услуги;
- Необходимые документы;
- Бланки заявлений;
- Результат предоставления услуги;
- Основания для отказа;
- Нормативно-правовые акты;
- Регламент оказания услуги

Отдельно должна быть выведена область с указанием организации, предоставляющей Услугу, сроком предоставления Услуги, и категории Заявителей.

Также должен быть представлен список филиалов МФЦ, предоставляющих Услугу. При нажатии на филиал из списка должен осуществляться переход на страницу филиала.

# **3.6.1.3. Требования к доработке раздела Новости**

Раздел «Новости» должен быть представлен в виде перечня анонсов опубликованных новостей с заголовками, датой опубликования новости, расположенных в виде плитки по 3 новости в ряд.

Список новостей должен быть представлен постранично по 12 новостей на странице.

В разделе «Новости» должна быть исключена возможность добавления и просмотра изображения.

В разделе «Новости» должна быть обеспечена сортировка новостей по дате.

Должна быть обеспечена возможность поделиться ссылкой на Новость в социальных сетях, таких как «В контакте», «Фейсбук», «Твиттер». Должна быть обеспечена возможность печати текста Новости.

Последние три опубликованные новости (если иные условия публикации не установлены в подсистеме администрирования) должны отображаться на главной странице.

# **3.6.1.4. Требования к разработке раздела Галерея**

В разделе «Галерея» должны быть представлены подразделы «Фото» и «Видео» с соответствующим контентом.

Подраздел «Фото» должен быть представлен в виде альбомов фоторепортажей с названием.. Должна быть обеспечена возможность просмотра отдельной фотографии в увеличенном размере. Должна быть обеспечена возможность поделиться фотографией в социальных сетях, таких как «В контакте», «Фейсбук», «Твиттер».

Альбомы с последними тремя опубликованными фоторепортажами (если иные условия публикации не установлены в подсистеме администрирования) должны отображаться на главной странице.

Подраздел «Видео» должен быть представлен в виде анонсов видео с названием.

# **3.6.1.5. Требования к разработке раздела МФЦ для бизнеса**

Структура раздела МФЦ для бизнеса должна повторять структуру Главной страницы Портала МФЦ, т.е. в разделе должны быть представлены:

- Горизонтальное меню, содержащее следующие ссылки:

- Услуги;
- Отделения;
- Запись;
- Прочее.

При наведении указателем мыши на пункт горизонтального меню «Прочее», должен раскрываться список, содержащий следующие ссылки:

- Новости
- Законодательство;
- Стандарты качества.
- Галерея;

Перечень ссылок в горизонтальном меню в пункте «Прочее» может быть изменен в случае, если такие настройки заданы в подсистеме администрирования Портала МФЦ.

- Рекламные баннеры с информацией об Услугах для бизнеса, оказываемых в МФЦ;

- Карта, на которой будут отмечены ближайшие, в зависимости от месторасположения Пользователя, отделения МФЦ, также рядом с картой должна быть представлена информация о найденных отделениях МФЦ.

- Анонсы последних трех опубликованных новостей для бизнеса;

- Анонсы последних трех опубликованных фоторепортажей для бизнеса;

- Баннер в виде карты Республики Татарстан для перехода к странице «Филиалы МФЦ для бизнеса»;

- Баннеры на полезные ресурсы;

Также на главной странице должен быть представлен номер горячей линии МФЦ для бизнеса.

Услуги для бизнеса должны быть представлены в отдельной области «Бизнес-ситуации», в которой должны быть указаны ссылки к следующим бизнес-ситуациям:

- Обеспечение участия в закупках через МФЦ;
- Финансовая поддержка;

- Имущественная поддержка;

- Запись на тренинги;

- Информирование о номенклатуре закупок;

- Информирование о мерах поддержки;

- Организация предоставления услуг;

- Материалы обучения по предоставлению услуг.

В области «Бизнес-ситуации» должен быть обеспечен переход к услугам для бизнеса.

Перечень Бизнес-ситуаций должен быть настраиваемым в подсистеме администрирования Портала МФЦ.

В разделе МФЦ для бизнеса должны отображаться только те материалы, для которых в подсистеме администрирования указан признак «Для бизнеса».

# **4. ТРЕБОВАНИЯ К ТЕХНИЧЕСКОЙ ПОДДЕРЖКЕ АИС МФЦ**

# **4.1. Требования к обеспечению надлежащего функционирования АИС МФЦ**

Должно быть обеспечено:

Исполнитель в рамках данного вида услуг обеспечивает:

- мониторинг и своевременное реагирование на факты неработоспособности или некорректного функционирования АИС МФЦ;

- информирование Пользователей АИС МФЦ о предстоящих работах и сбоях АИС МФЦ;

- проверка и обновление системного программного обеспечения АИС МФЦ;

- регистрация Пользователей АИС МФЦ в соответствии с перечнем предусмотренных в АИС МФЦ ролей.

# **4.2. Требования к службе технической поддержки Пользователей**

Исполнитель в рамках данного вида услуг обеспечивает:

- обработку принятых, зарегистрированных и назначенных операторами КЦ обращений Пользователей по вопросам работы АИС МФЦ, с 9:00 до 18:00 в рабочее время;

- предоставление оперативных консультационных услуг специалистам Заказчика по телефону, электронной почте с 9 до 18:00 в рабочее время.

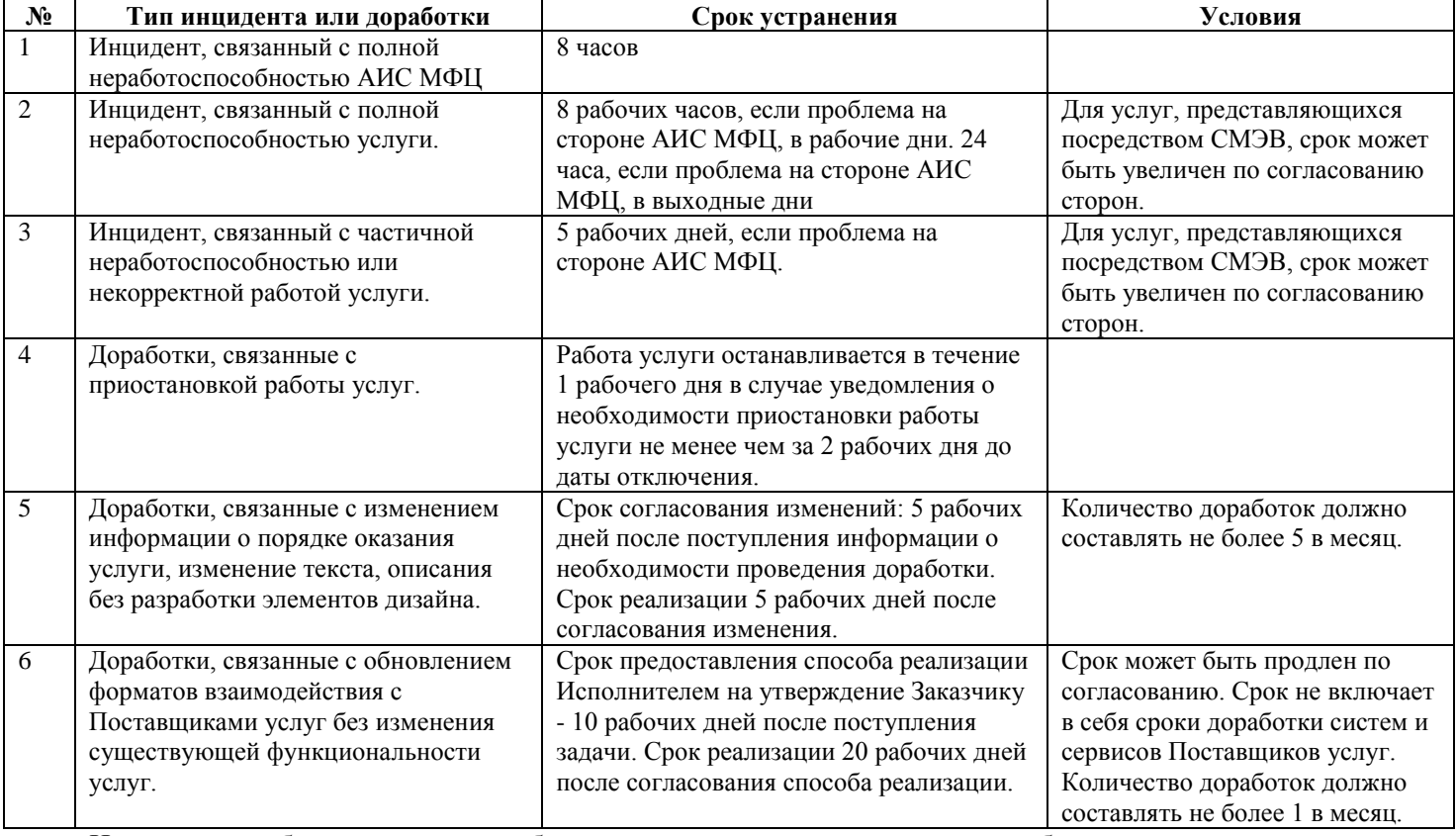

Типы инцидентов и доработок и сроки их устранения:

Исполнитель обязан выполнять работу по устранению инцидентов и доработкам в установленные сроки. При нарушении сроков Заказчик вправе отказать в приеме акта сдачи-приемки услуг и перенести срок оплаты до момента завершения поставленной задачи.

Сроки устранения инцидентов и сроки доработок могут быть продлены ввиду сложности выполняемых работ по согласованию Сторон.

# **5. ПОРЯДОК ПРИЕМКИ УСЛУГ И ТРЕБОВАНИЯ К ПРЕДОСТАВЛЕНИЮ ОТЧЕТНОСТИ**

Исполнитель должен ежеквартально предоставлять отчет об оказанных услугах.

Исполнитель ежедневно (в рабочие дни) с 9:00 до 18:00 предоставляет отчет о причинах простоя сервисов, информация о которых получена в результате Мониторинга, составивших более 1 часа, если проблема на стороне АИС МФЦ.

Приемка услуг должна осуществляться приемочной комиссией, которая назначается приказом Заказчика.

Приемочная комиссия по итогам проведения приемки услуг по доработке должна составить Протокол заседания приемочной комиссии и Акт сдачи-приемки оказанных услуг.

Доработанное ПО должно передаваться Заказчику в виде исходных кодов на стандартном машинном носителе (например, на компакт-диске).

\_\_\_\_\_\_\_\_\_\_\_\_\_\_\_\_\_ /\_\_\_\_\_\_\_\_\_\_\_/

Исполнитель: \_\_\_\_\_\_\_\_\_\_\_\_\_\_\_\_\_\_\_\_\_\_\_\_

#### «УТВЕРЖДАЮ» «СОГЛАСОВАНО» Заказчик: ГУП «Центр информационных технологий РТ»

Генеральный директор

м.п.

\_\_\_\_\_\_\_\_\_\_\_\_\_\_\_\_\_ /А.А. Валиуллин/

м.п.

# **Календарный план оказания услуг**

\_\_\_\_\_\_\_\_\_\_\_\_\_\_\_\_\_

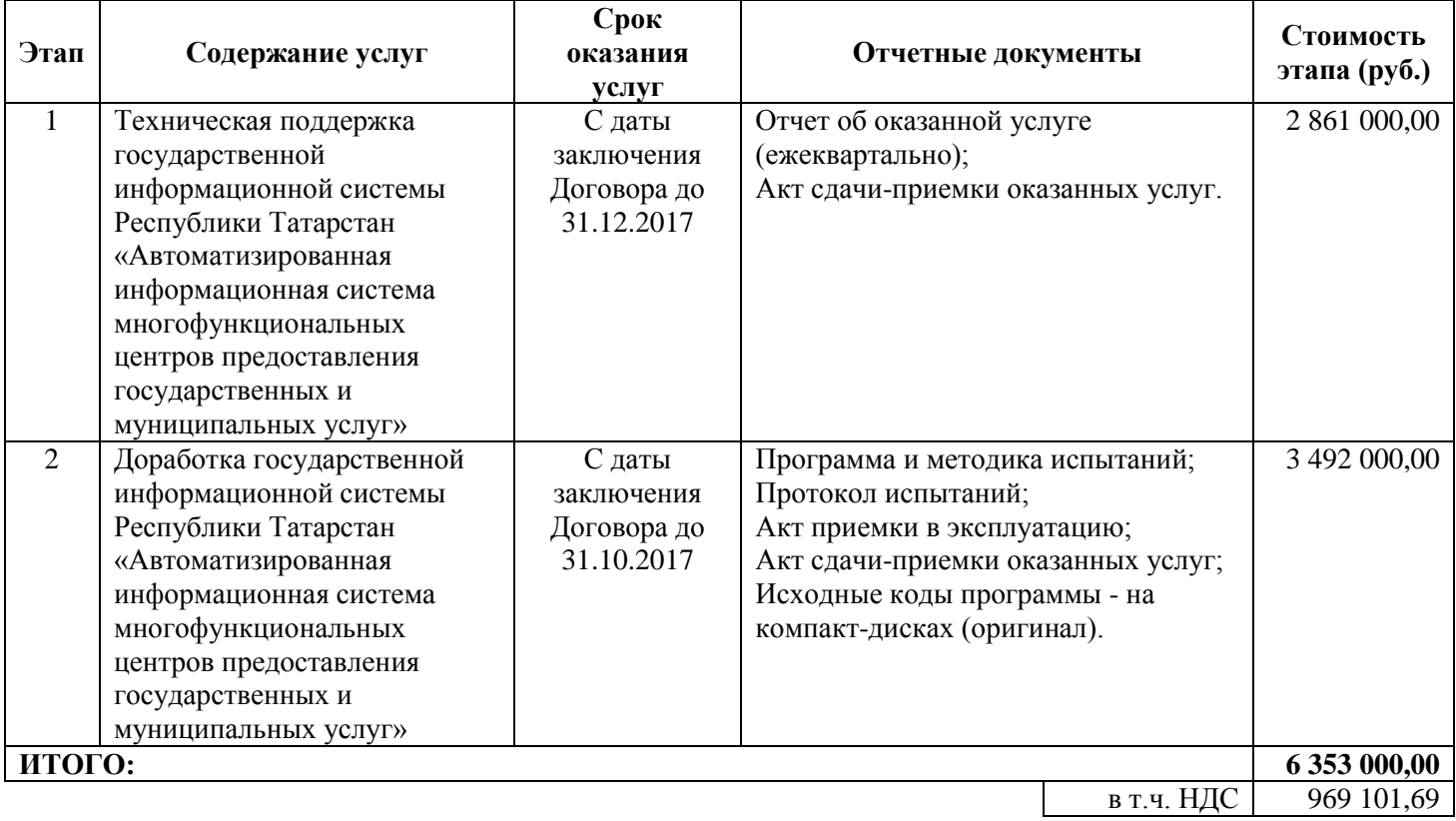

#### 46

# **СОГЛАШЕНИЕ № \_\_\_\_\_\_\_\_\_\_\_\_\_\_\_/К**

# **о неразглашении конфиденциальной информации**

г. Казань «\_\_\_» \_\_\_\_\_\_\_\_\_\_\_ 2017 г. Государственное унитарное предприятие Республики Татарстан «Центр информационных технологий Республики Татарстан», именуемое в дальнейшем «Заказчик», в лице генерального директора Валиуллина Алмаза Абдулхаковича, действующего на основании Устава, с одной стороны, \_, именуемое в дальнейшем «Исполнитель», в лице \_\_, действующего на основании \_\_\_\_\_\_\_\_\_\_\_\_\_\_\_\_\_\_\_, с другой стороны, именуемые в дальнейшем отдельно – «Сторона» и совместно – «Стороны», уважая позицию каждой Стороны в решении проблем защиты принадлежащей ей конфиденциальной информации, признавая паритетность каждой Стороны в праве на конфиденциальную информацию, проявляя добрую волю, заключили между собой Соглашение о неразглашении конфиденциальной информации и договорились о нижеследующем.

### **1. ТЕРМИНЫ И ОПРЕДЕЛЕНИЯ**

1.1 **Договор** – Договор от «\_\_\_\_» \_\_\_\_\_\_\_\_\_\_\_ 2017 г. №\_\_\_\_\_\_\_\_\_\_\_\_\_, заключённый между Заказчиком и Исполнителем на оказание услуг по технической поддержке и доработке программного обеспечения, неотъемлемой частью которого является настоящее Соглашение.

1.2. **Конфиденциальная информация** – любые сведения, спецификации, техническая информация, ставшие известными Исполнителю в ходе исполнения Договора:

(а) которую Заказчик и Исполнитель, считают конфиденциальной и охраняют её в качестве таковой в соответствии с действующим законодательством и требует от других сохранять ее конфиденциальность, и (или) (б) которая обозначена в качестве конфиденциальной, и (или)

(в) которая разглашается и предоставляется Исполнителю, прямо или косвенно, устно или в письменной форме в соответствии с Договором и (или) в соответствии или в связи с любым иным документом в рамках исполнения Договора.

### **2. ПРЕДМЕТ СОГЛАШЕНИЯ**

2.1. В соответствии с настоящим Соглашением Исполнитель обязуется в процессе исполнения Договора не разглашать третьим лицам конфиденциальную информацию, ставшую известной при исполнении Договора.

2.2. Конфиденциальная информация может быть воспроизведена, обобщена Исполнителем исключительно для целей выполнения принятых на себя обязательств, определенных Договором и по письменному поручению Заказчика.

# **3. ОБЕСПЕЧЕНИЕ КОНФИДЕНЦИАЛЬНОСТИ**

3.1. Исполнитель обязуется немедленно сообщать Заказчику сведения относительно выявления любого несанкционированного использования или разглашения конфиденциальной информации в течение 1 (одного) дня с момента установления факта разглашения и обязуется сотрудничать с Заказчиком любым приемлемым способом, в восстановлении его прав на конфиденциальную информацию, и предотвращать их дальнейшее несанкционированное использование.

3.2. В рамках настоящего Соглашения Исполнитель обязан принимать необходимые правовые, организационные и технические меры или обеспечивать их принятие для защиты конфиденциальной информации от неправомерного или случайного доступа к ним, уничтожения, изменения, блокирования, копирования, предоставления, распространения, а также от иных неправомерных действий.

3.3. Исполнитель не вправе использовать Конфиденциальную информацию, в процессе выполнения работ и оказании услуг по договорам, заключаемым с третьими лицами, а также при внесении предложений, основанных на полученных от Заказчика сведениях, третьим лицам, без предварительного согласования с Заказчиком.

3.4. Исполнитель может раскрывать конфиденциальную информацию только с предварительного письменного согласия Заказчика лицам, для которых такая конфиденциальная информация необходима для выполнения ими служебных функций во исполнение обязательств, предусмотренных взаимными договорами: работникам, консультантам (экспертам), соисполнителям. Список лиц, которым предоставляется конфиденциальная информация или конфиденциальные материалы на этом основании, согласовывается с Заказчиком.

3.5. До раскрытия конфиденциальной информации лицам, упомянутым в п.3.4. Исполнитель должен заключить с ними соответствующее письменное соглашение о конфиденциальности информации, ставшей известной в процессе исполнения Договора.

3.6. В случае если в соответствии с законом Исполнителю будет предъявлено требование (распоряжение, постановление, истребование документов в порядке судопроизводства или следственных действий или иной аналогичной процедуры) о раскрытии конфиденциальной информации Исполнитель может раскрыть такую информацию в установленном законом порядке при условии предварительного письменного уведомления Заказчика с приложением предъявленного требования.

### **4. ОТВЕТСТВЕННОСТЬ СТОРОН**

4.1. Исполнитель обязуется за свой счёт предпринять все необходимые действия для предотвращения раскрытия конфиденциальной информации, полученных в рамках исполнения Договора любым представителем или сотрудником Исполнителя, а также для предотвращения несанкционированного использования или раскрытия конфиденциальной информации третьей стороной, которая получила конфиденциальную информацию от Исполнителя или от его представителей или работников в нарушение условий настоящего Соглашения.

4.2. В случае нарушения Исполнителем своих обязательств, Исполнитель обязуется выплатить Заказчику штраф в размере 10% от суммы Договора за каждый факт нарушения.

4.3. Исполнитель обязан в течение 15 (пятнадцати) дней со дня предъявления требования Заказчиком в соответствии с п.4.2. настоящего Соглашения выплатить сумму штрафа.

4.4. Выплата штрафа не освобождает Исполнителя от обязанности компенсировать Заказчику все понесённые им убытки в части, не покрытой штрафом, в связи с указанными нарушениями своих обязательств.

4.5. Бремя доказывания отсутствия вины, как со своей стороны, так и со стороны лиц, указанных в п.3.4. настоящего Соглашения, несёт Исполнитель.

#### **5. ПРОЧИЕ УСЛОВИЯ**

5.1 Требования настоящего Соглашения имеют обязательную силу для Сторон, их представителей, преемников или цессионариев.

5.2. Настоящее Соглашение регулирует отношения между Сторонами и толкуется в соответствии с законодательством Российской Федерации.

5.3. Стороны примут все меры к скорейшему разрешению всех споров и разногласий, которые могут возникнуть в связи с настоящим Соглашением путём переговоров. Все споры и разногласия, которые не могут быть разрешены путём переговоров между Сторонами, подлежат разрешению в Арбитражном суде Республики Татарстан, если они не подпадают под действие уголовного права.

5.4. Соглашение выражает полное согласие Сторон в отношении предмета настоящего Соглашения. Поправки и изменения могут быть внесены в настоящее Соглашение только в письменной форме за подписью уполномоченных представителей Сторон. Действительность условий настоящего Соглашения не затрагивается прекращением любых других соглашений между Сторонами.

5.5. Настоящее Соглашение вступает в силу с момента его подписания.

5.6. Настоящее Соглашение является неотъемлемой частью Договора, указанного в пункте 1.1 настоящего Соглашения.

5.7. Настоящее Соглашение составлено в 2-х экземплярах, имеющих одинаковую юридическую силу, по одному экземпляру для каждой Стороны Соглашения.

#### **6. ПОДПИСИ СТОРОН**

\_\_\_\_\_\_\_\_\_\_\_\_\_\_\_

Исполнитель: \_\_\_\_\_\_\_\_\_\_\_\_\_\_\_\_\_\_

 $\overline{\phantom{a}}$  /  $\overline{\phantom{a}}$ 

Заказчик: ГУП «Центр информационных технологий РТ»

Генеральный директор

\_\_\_\_\_\_\_\_\_\_\_\_\_\_\_\_\_ /А.А. Валиуллин/

м.п. м.п.